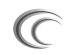

Frank van Smeden

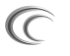

Afstudeerverslag

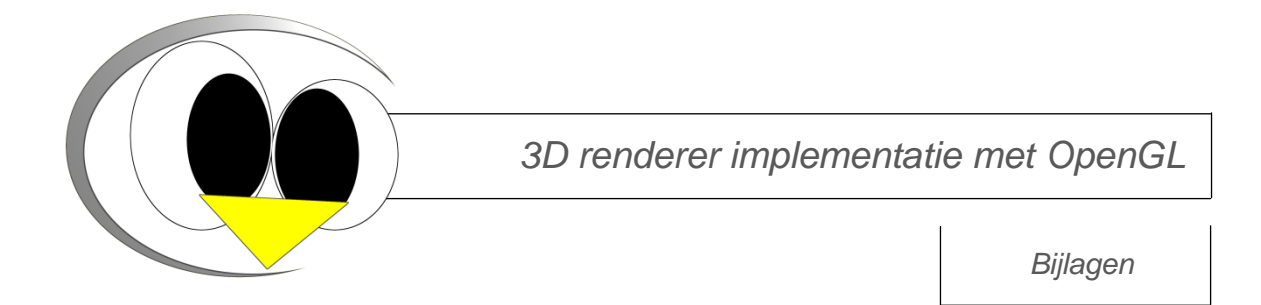

## A c a d e m i e v o o r I C T & M e d i a

B r e d e w a t e r 24 Z o e t e r m e e r

September 2010

## **Bijlagen**

 $\overline{C}$ Bijlage 1 – Afstudeerplan

\_\_\_\_\_\_\_\_\_\_\_\_\_\_\_\_\_\_\_\_\_\_\_\_\_\_\_\_\_\_\_\_\_\_\_\_\_\_\_\_\_\_\_\_

- $\mathbb{C}$ Bijlage 2 – Plan van Aanpak
- $\mathbb{C}$ Bijlage 3 – Onderzoek Verschillen Direct3D en OpenGL
- $\mathbb{C}$ Bijlage 4 – Rendererdocumentatie
- $\mathbb{C}$ Bijlage 5 – CXXtest framework aanpassingen
- $\widehat{C}$ Bijlage 6 – Adviesrapport
- $\mathbb{C}$ Bijlage 7 – Sprint-backlogs
- $\overline{C}$ Bijlage 8 – Product-backlog
- $\mathbb{C}$ Bijlage 9 – Burndown charts

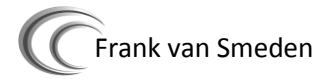

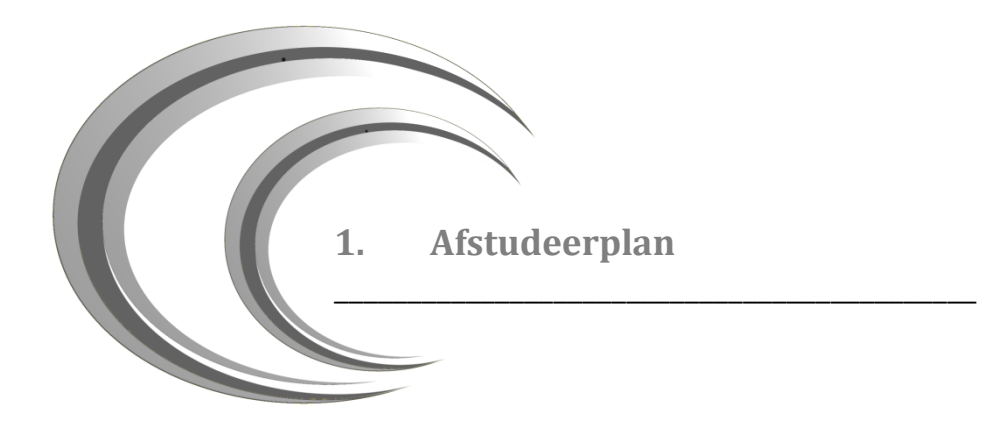

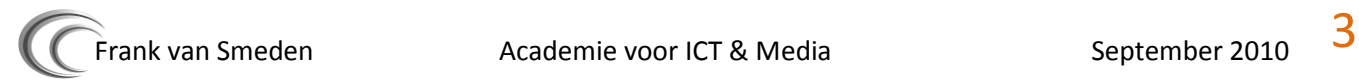

# **Afstudeerplan**

## **Informatie afstudeerder en gastbedrijf (***structuur niet wijzigen***)**

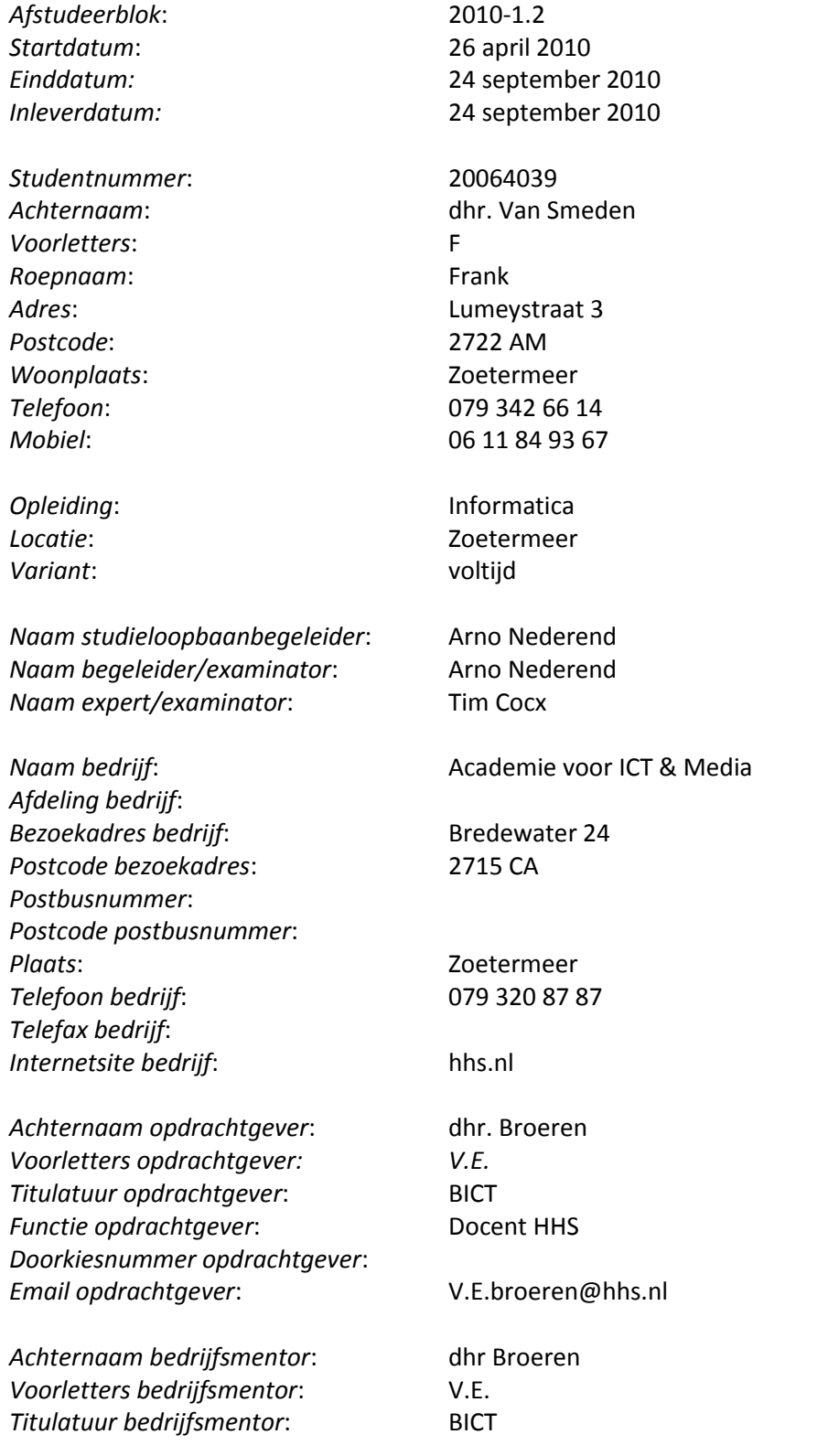

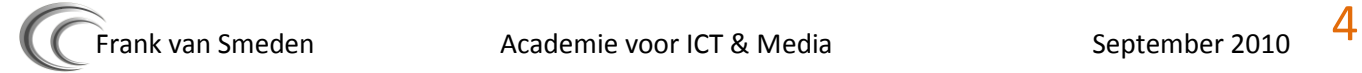

*Functie bedrijfsmentor*: Docent HHS *Doorkiesnummer bedrijfsmentor*: *Email bedrijfsmentor*: V.E.broeren@hhs.nl

*Doorkiesnummer afstudeerder: Bedrijfsemail afstudeerder*: *Functie afstudeerder (deeltijd/duaal)*:

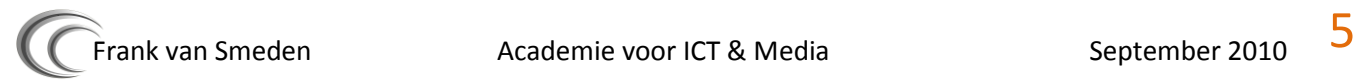

### **Opdrachtomschrijving**

Titel afstudeeropdracht: *OpenGL implementatie schrijven voor de renderer van Polemos*

#### **1. Bedrijf**

Dit project zal uitgevoerd worden op de Academie voor ICT & Media.

De academie voor ICT & Media te Zoetermeer is gestart in 2003 als onderdeel van de Haagse hogeschool. Deze afdeling werd gestart in Zoetermeer.

Op de academie worden op dit moment drie opleidingen gegeven;

- Informatica (I)
- Bedrijfskundige Informatica (BI)
- Information Security Management (ISM, sinds 2007)

Het aantal docenten wat les geeft op de totale academie (deze academiën zijn verdeelt over alle vestigingen van de Haagse Hogeschool) is 164. Daarbij zijn er 2260 studenten aangesloten bij de academie.

Waar de AICTM in Zoetermeer o.a. bekend om is geworden is hun aanbod van 3D-minors. Dit zijn projecten waarin studenten kunnen leren hoe ze een 3D engine kunnen opzetten. Dit is in Nederland uniek.

#### **2. Aanleiding**

De AICTM in Zoetermeer biedt al een aantal jaar een aantal minoren aan. Dit zijn projecten die studenten volgen als aanvulling op hun opleiding. De AICTM in Zoetermeer heeft een aantal eigen minoren ontwikkeld waarin studenten kunnen leren hoe een 3D-engine werkt. Hieruit is een project ontstaan dat wordt onderhouden door Dhr. Broeren (docent Haagse Hogeschool). Dit project is het (verder) ontwikkelen van een echte game, op een eigen 3D-engine. Aan dit project wordt regelmatig gewerkt door studenten, die graag als stageopdracht iets met de programmeertaal C++ (taal die gebruikt wordt in dit project), willen doen. De engine waarop de huidige game draait, en waaraan al jaren is door geprogrammeerd, wordt Polemos genoemd.

De volgende stap, die de eigenaar van Polemos graag wilt zien, is het cross-platform maken van de engine. Dit betekent dat de engine draaibaar moet zijn onder Windows, maar ook onder Linux of een ander operatingsystem. Op dit moment is dat niet mogelijk aangezien er alleen ondersteuning is voor DirectX binnen Polemos. DirectX is een verzameling van allerlei stukken code die met hardware kunnen communiceren binnen het Windows operating system. Zo kan Direct3D communiceren met de videokaart binnen een computer, en DirectSound communiceren met de geluidskaart van een computer.

Om crossplatform te worden is het dus nodig om geen DirectX te hoeven gebruiken, maar een aternatief hiervoor. Een veel gebruikt alternatief voor DirectX is OpenGL. OpenGL heeft qua functionaliteit hetzelfde doel als DirectX maar met het verschil dat OpenGL op meerdere platformen draait (Linux / macOS / Windows) en DirectX Windows® specifiek is.

OpenGL is dus een alternatieve verzameling van interfaces ten opzichte van DirectX. Een uitbreiding naar de keuze om allebei deze interfaces te implementeren maakt Polemos dus meer cross-platform. Dit is een vooruitgang omdat een engine die meerdere, verschillende soorten, interfaces ondersteunt, flexibeler is dan een engine die alleen maar DirectX of OpenGL ondersteunt.

#### **3. Probleemstelling**

In de huidige staat is Polemos niet cross-platform. Polemos is namelijk geschreven voor het Windows® besturingssysteem en gebruikt dus DirectX. De reden waarom de Academie de 3D engine graag cross platform wilt hebben is ten behoeve van het onderwijs. Om studenten in aanraking te laten komen met OpenGL en om een deur open te zetten naar Linux zijn de hoofdredenen.

#### **4. Doelstelling van de afstudeeropdracht**

Het doel van dit project zal zijn om de Polemos engine zo aan te passen dat de renderer naast een DirectX interface, ook een OpenGL interface zal gaan krijgen. De renderer is het onderdeel van de Polemos engine die verantwoordelijk is voor het genereren van een afbeelding op basis van een driedimensionaal model.

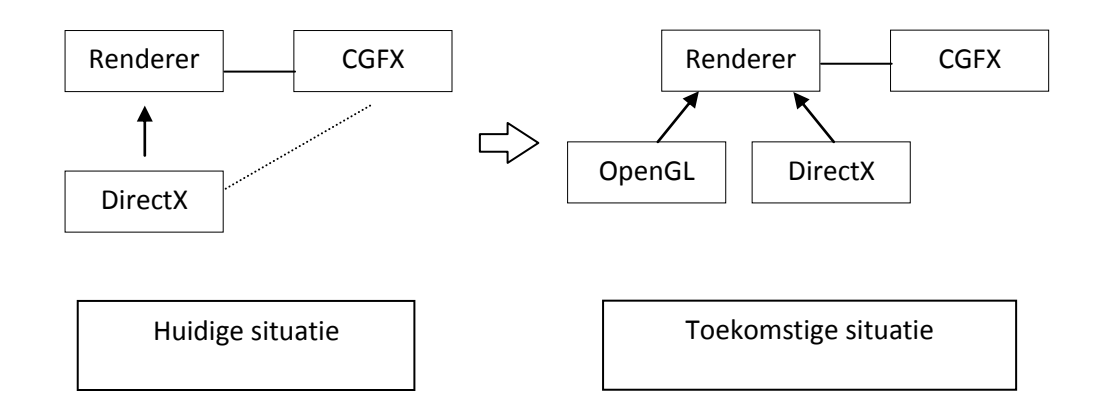

Door het aanpassen van de renderer binnen Polemos, zullen er een aantal grote veranderingen binnen de engine plaats moeten gaan vinden. Zo zal de renderer abstract moeten worden gemaakt. Dit betekent dat er binnen de 3D-engine geen verbindingen mogen zijn naar DirectX behalve in de renderer van de engine. Deze renderer zal waarschijnlijk voor een groot deel al abstract zijn. Dit is echter nog nooit goed getest aangezien de enige verzameling van interfaces

die ooit deel heeft uitgemaakt van Polemos, DirectX is. Door het implementeren van een nieuwe interface wordt de engine gelijk goed getest op abstractie.

Zoals te zien is in de afbeelding hierboven, bestaat er in Polemos een verbinding tussen CGFX en DirectX. Dit is qua architectuur niet ideaal en hier zal dus opnieuw naar gekeken moeten worden. CGFX is een manier om shaders (instructies voor de renderer om bepaalde effecten te kunnen berekenen) te gebruiken in een 3D engine. Daarnaast is het de bedoeling dat de renderer dus twee implementaties krijgt (OpenGL en DirectX).

De hoeveelheid tijd die ik bezig zal zijn met het verbeteren van de renderer zal bepalend zijn voor het verloop van het project. Mocht de renderer weinig problemen opleveren en is deze al bij aanlevering van een hoge kwaliteit, dan zal ik meer tijd hebben voor het implementeren van andere soorten interfaces zoals SDL (alternatieve input manager) of X11 (alternatieve windowmanager).

Naast het implementeren van een OpenGL renderer zal ik ook een adviesrapport schrijven over de hoeveelheid werk dat het waarschijnlijk zal gaan kosten geheel OpenGL te implementeren in Polemos.

Als gevolg van mijn aanpassingen aan de huidige renderer zal deze moeten worden gestest. Dit zal gebeuren met het softwarepakket CXX. Dit pakket kan unittests uitvoeren op c++ code.

#### **5. Resultaat**

Het voornaamste product in dit project is de nieuwe OpenGL renderer en de documentatie van de interface. Verder zal het resultaat voor de engine zijn dat deze flexibeler is geworden en dat er misschien door andere studenten later nog verder gebouwd gaat worden aan een OpenGL implementatie.

#### **6. Uitgangssituatie aan de hand van:**

- a. Beschikbare noodzakelijke software (*indien van toepassing*)
	- Visual Studio 2005
		- o Standaard programmeer omgeving
	- DirectX 9.0c (augustus 2009)
		- o de API om DirectX games te maken
	- OpenGL (Versie: zo dicht mogelijk bij directX 9.0c aansluitend)
		- o de API om OpenGL games te maken
- b. Beschikbare noodzakelijke hardware (*indien van toepassing*)
- PC met Windows en DirectX 9.0c
	- o Deze versie van DirectX is waar het huidige Polemos project mee draait.
- Geschikte videokaart met shadermodel 3.0 (minimum)
	- o Ik zal een PC in gebruik nemen die shadermodel 3.0 ondersteunt om de nodige shaders die in Polemos zijn verwerkt te kunnen gebruiken. Zodra ik een PC gebruik die geen shader model 3.0 heeft, zal ik dus niet alles op mijn beeldscherm krijgen wat er in de Polemos engine zit.
- c. Reeds opgeleverde relevante documenten
	- Documentatie van Polemos
		- o Zolang er aan deze engine binnen de AICTM aan wordt gewerkt, wordt er ook documentatie voor geschreven. Deze zal voornamelijk bestaan uit documentatie in de broncode.
	- Code-convention
		- o Polemos heeft regels als het gaat om de syntax van de broncode.
	- OpenGL-API
		- o OpenGL heeft documentatie over hoe ik dit kan implementeren binnen een engine.
	- DirectX-API
		- o Polemos gebruikt nu DirectX. Ik zal me dus moeten gaan verdiepen in wat Polemos doet, hiervoor zal ik ook moeten bekijken hoe DirectX werkt.
- d. Aanwezige ideeën:
	- Abstractie test van huidige Polemos renderer

#### **7. Werkzaamheden aan de hand van:**

- a. Te hanteren methodieken
	- Scrum
		- o Deze methode zal ik gebruiken om het project iteratief te voltooien. Deze methode is gedeeltelijk nieuw voor mij, ik zal me hier dus eerst meer in verdiepen voordat ik dit zal gaan toepassen binnen het project.
- b. Uit te voeren activiteiten
- 1. Plan van Aanpak
	- o In het begin van het project zal ik beginnen met het schrijven van een plan van aanpak. Hierin zal onder andere een planning komen te staan over het verloop van het project.
- 2. Opstellen requirements
	- o Ik zal een requirements opstellen waarin al mijn werkzaamheden zijn opgenomen.
- 3. Onderzoek DirectX API
	- o Ik zal me inlezen in hoe DirectX werkt. Hiervan zal echter geen product worden gemaakt, maar ik zal deze opgedane kennis moeten gebruiken bij het realiseren van de renderer. Veel van de kennis die ik van DirectX komt uit een minor die ik heb gevolgd aan de AICT.
- 4. Onderzoek OpenGL
	- o Net als bij DirectX zal ik me moeten verdiepen in hoe OpenGL werkt. Ik zal hiervoor een aantal oefeningen (tutorials) uitvoeren die me inzicht zullen geven in hoe rendering plaatsvindt in OpenGL.
- 5. Scrum methode onderzoeken
	- o Ik zal meer kennis moeten opdoen over hoe Scrum werkt en hoe dit in de praktijk moet worden toegepast.
- 6. Onderzoek verschillen DirectX en OpenGL
	- o Om te bekijken wat de verschillen zijn tussen OpenGL en DirectX 9.0c zal ik hier onderzoek naar doen. Dit is van belang om meer kennis te verkrijgen van de huidige situatie van Polemos en ook van belang voor toekomstige studenten die verder willen bouwen aan Polemos in combinatie met OpenGL
- 7. Documentatie
	- o Ik zal tijdens het schrijven van de implementatie van de OpenGL renderer documentatie schrijven binnen de broncode. Daarnaast zal ik me ook houden aan alle 'programmeerregels' die zijn opgenomen in de code-convention
- 8. Ontwerp OpenGL renderer + aanpassingen engine
	- o Ik zal voordat ik ga programmeren aan een OpenGL renderer, eerst diagrammen produceren die ik zal overleggen met mijn opdrachtgever voordat ik aan de implementatie begin.
- 9. Aanpassen Polemos renderer abstractie
	- o Het realiseren van een abstract renderer voor zover deze nog niet aanwezig is.
- 10. Programmeren OpenGL renderer
	- o Het bouwen van de OpenGL renderer.
- 11. Testen
	- $\circ$  Ik zal de nieuwe renderer gaan testen op functionaliteit. Dit zal ik doen door middel van een Unittest enzo de kwaliteit van de renderer te testen.
- 12. Advies hele engine naar Linux poorten.
	- o Hoeveel werk het zal gaan kosten om geheel Polemos draaiende te krijgen onder Linux. Of dit rendabel is en hoeveel tijd dit waarschijnlijk zal gaan kosten zal ik gaan onderzoeken.
- c. Te gebruiken technieken

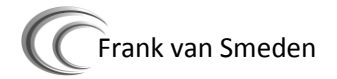

- Visual Studio 2005
	- o Programmeeromgeving
- UML
	- o Techniek om diagrammen te produceren
- CXX test
	- o Programma om C++ code te kunnen testen
- d. Te vermelden nadrukken

Het project specificeert zich met nadruk op het implementeren van de abstracte renderer van Polemos

#### **8. Risico's en maatregelen**

 Risco: Te weinig kennis Maatregelen: Hiervoor zal ik me van tevoren al inlezen in DirectX en OpenGL.

> Daarnaast zal ik ook gedurende het project zo veel mogelijk informatie verzamelen.

- Risco: Onderschatting aanpassingen.
	- Maatregelen: Het kan zijn dat de aanpassingen meer tijd in zullen nemen dan dat er van tevoren voor is ingeplant. In dat geval zal ik dit overleggen met mijn stagementor en met mijn stagebegeleider wat de maatregelen hierop zullen zijn.

#### **9. Op te leveren (tussen)producten**

- OpenGL implementatie van de Polemos Renderer
- Documentatie Polemos
- Rapport verschillen DirectX en OpenGL
- Scrum statistieken (update productbacklog)
- Adviesrapport port naar Linux
- Test rapport van unittest

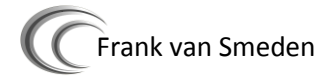

### **Benodigde competenties**

- 1.1 Selecteren methoden technieken en tools
- 1.2 Voorbereiden en opstarten softwareontwikkeltraject
- 1.4 Uitvoeren analyse door definitie van requirements
- 3.1 Ontwerpen softwarearchitectuur
- 3.2 Ontwerpen systeemdeel
- 3.3 Bouwen applicatie

*Naar de beroepstaken van Academie voor ICT & Media Zoetermeer - april 2010*

### **Te demonstreren competenties en wijze waarop**

- 1.4 Uitvoeren analyse voor definitie van requirements o Plan van aanpak en functioneel ontwerp
- 3.1 Ontwerpen softwarearchitectuur
	- o De nieuwe architectuur van Polemos
- 3.2 Ontwerpen systeemdeel
	- o Het ontwerp van de nieuwe interface(s)
- 3.3 Bouwen applicatie
	- o Het implementeren van een openGL renderer inclusief het testen en aanpasen van de huidige renderer

### **Persoonlijke verantwoording van keuze opdracht/bedrijf/competenties**

Persoonlijk ben ik erg gericht op open-source software in combinatie met linux. Helaas zijn er weinig tot geen stageplaatsen waarin iets gedaan word met open-source software. Later hoorde ik toevallig dat een paar leraren op de academie wel geintereseerd waren in openGL (de grafische en open-source library die gebruikt word onder niet-Windows systemen) in combinatie met de huidige Polemos engine. In mijn opleiding heb ik al eerder een blok 3D-programmeren gevolgd met directX. Het lijkt me daarom erg leuk nu de andere kant van 3D-programmeren te zien en een open-source API te gebruiken.

### **Nominale duur afstudeerperiode**

De stage zal in totaal 17 weken duren.

### **Activiteitenplanning**

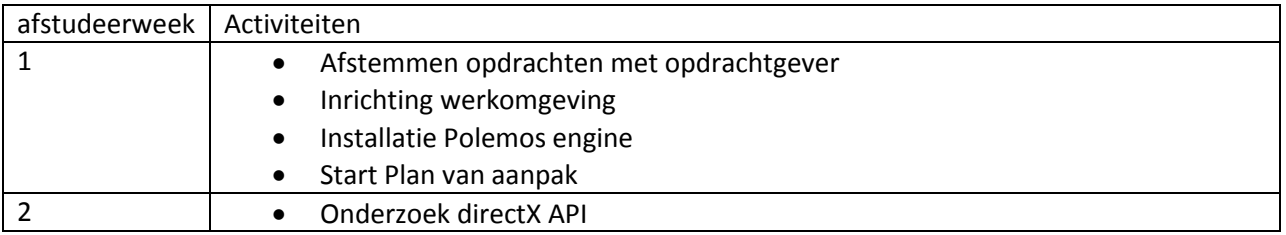

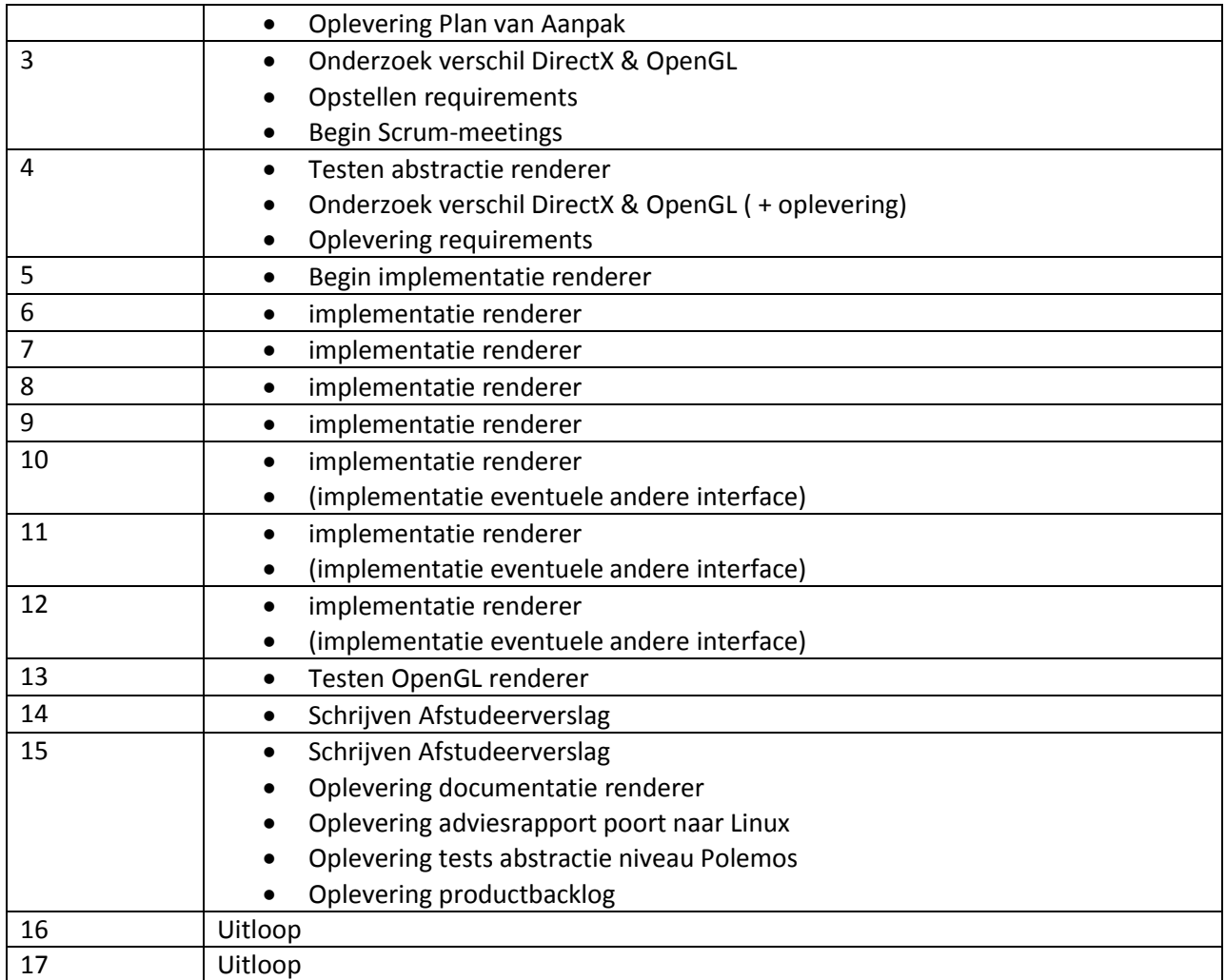

Naam opdrachtgever: Handtekening voor akkoord: Datum:

Naam bedrijfsmentor: Handtekening voor akkoord Datum:

Naam begeleider/examinator: Handtekening voor akkoord: Datum:

Naam expert/examinator: Handtekening voor akkoord: Datum:

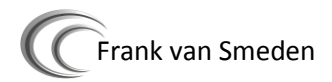

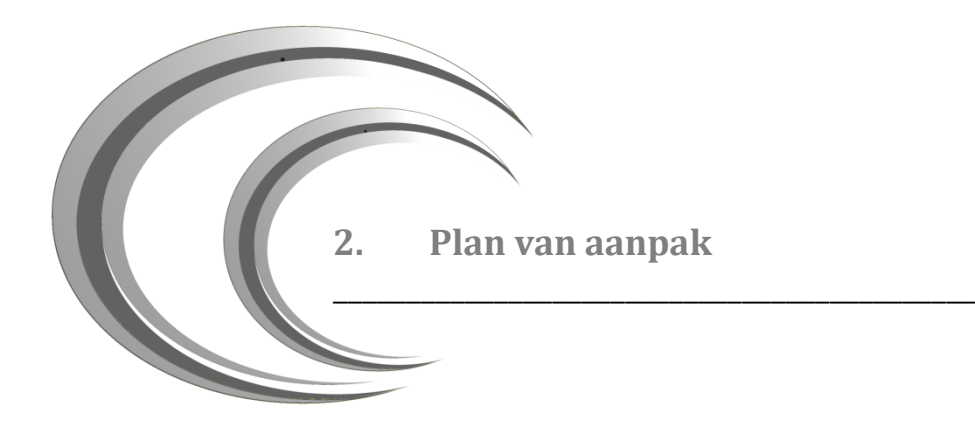

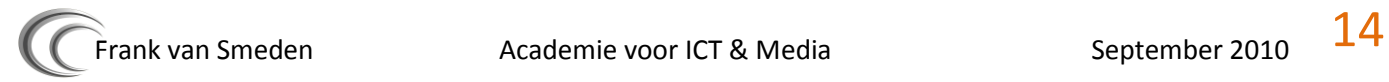

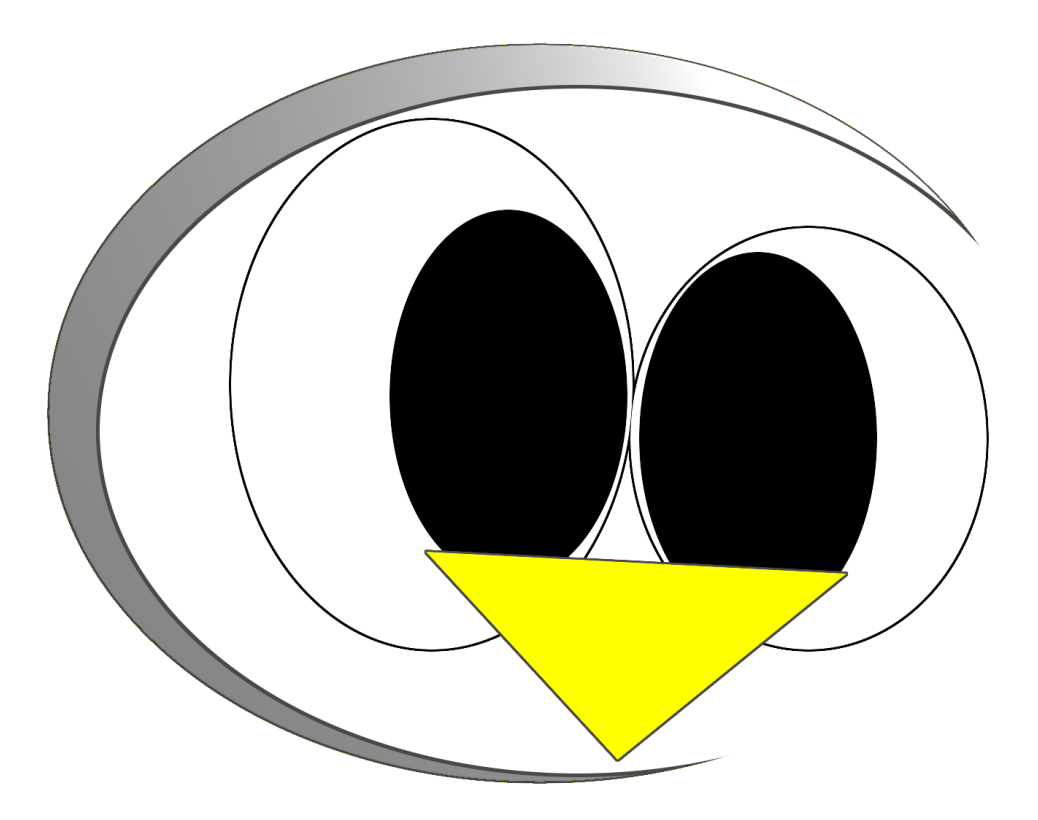

# Plan van aanpak

- Frank van Smeden
- Informatica
- C 20064039

A c a d e m i e v o o r I C T & M e d i a

B r e d e w a t e r 24 Z o e t e r m e e r

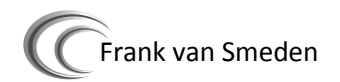

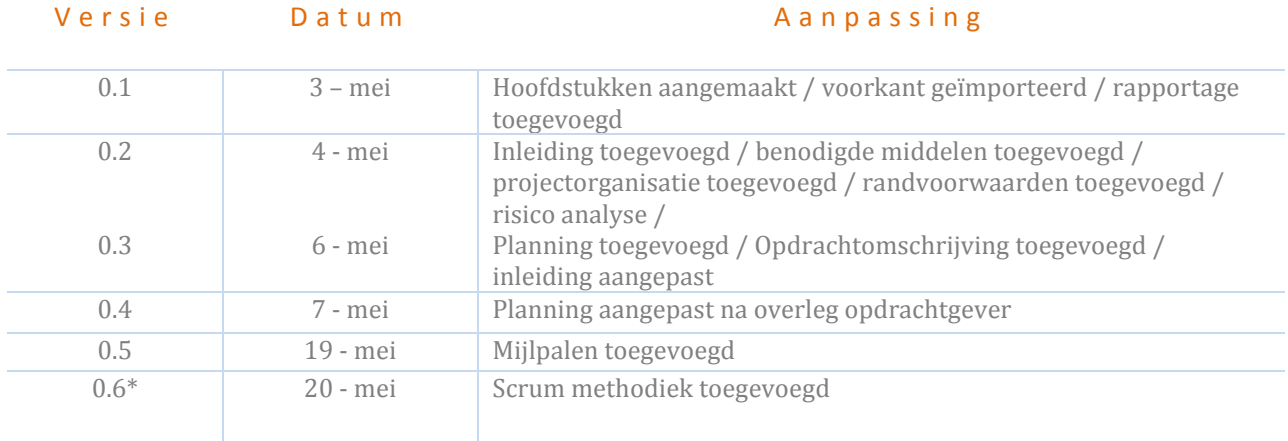

# <span id="page-15-0"></span>**Documentbeheer ~ Plan van aanpak**

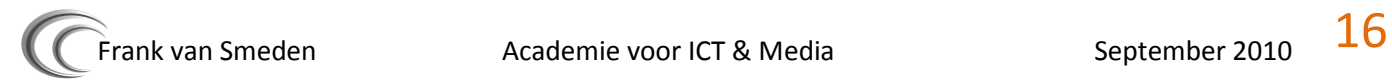

# Inhoudsopgave

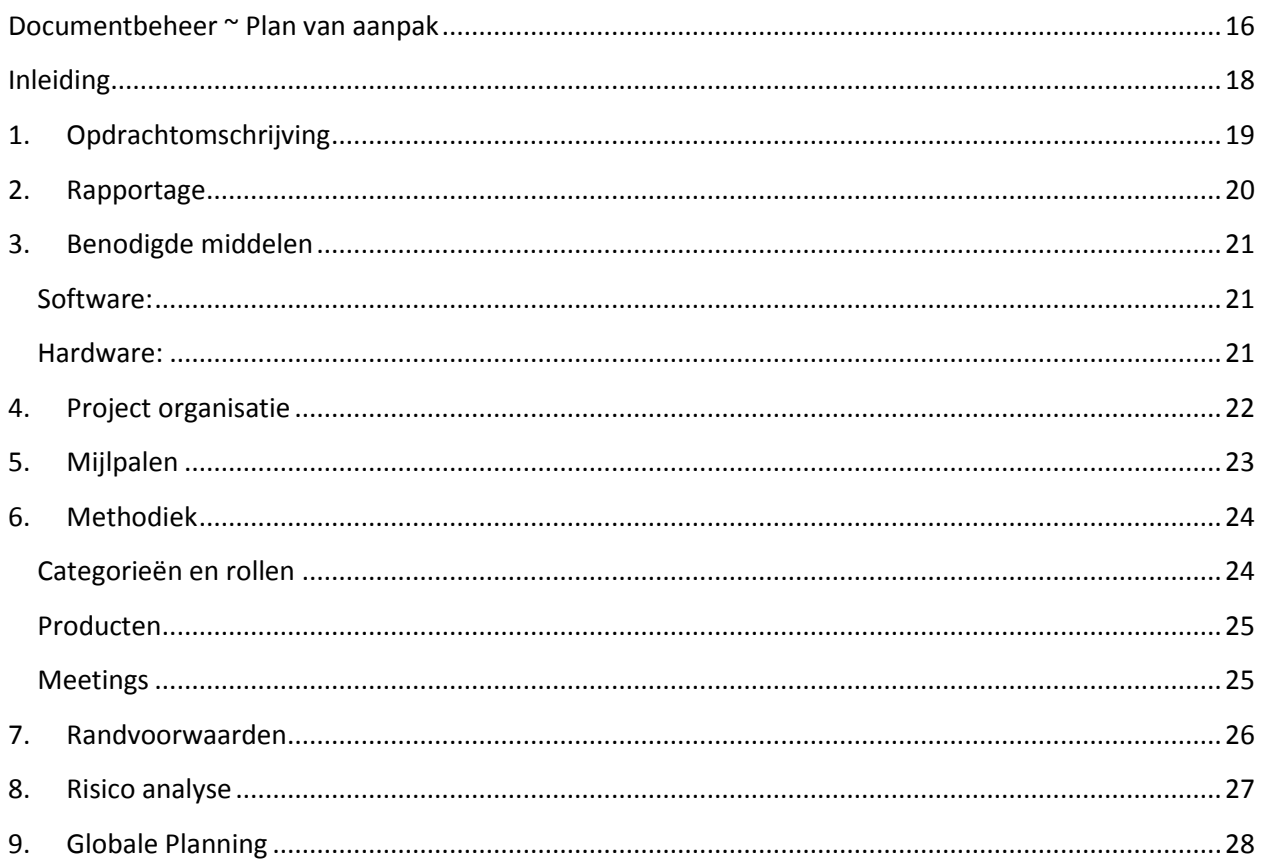

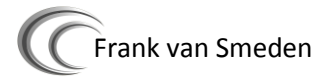

## **Inleiding**

<span id="page-17-0"></span>\_\_\_\_\_\_\_\_\_\_\_\_\_\_\_\_\_\_\_\_\_\_\_\_\_\_\_\_\_\_\_\_\_\_\_\_\_\_\_\_\_\_\_\_

Dit document beschrijft de aanpak van het afstudeerproject van Frank van Smeden aan de Academie van ICT & Media. Er zal te lezen zijn wat mijn project inhoud in de opdrachtomschrijving (hoofdstuk 1). Wat voor middelen ik in mijn project denk te gaan gebruiken staat in hoofdstuk 3. Een globale planning is opgenomen in hoofdstuk 7.

Dit document is geschreven voor de opdrachtgever Dhr. Broeren maar zal ook door mijn stagebegeleiders worden gelezen.

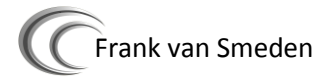

## **1. Opdrachtomschrijving**

<span id="page-18-0"></span>\_\_\_\_\_\_\_\_\_\_\_\_\_\_\_\_\_\_\_\_\_\_\_\_\_\_\_\_\_\_\_\_\_\_\_\_\_\_\_\_\_\_\_\_

Het doel van dit project zal zijn om de Polemos engine (3D engine die wordt gebruikt op de AICTM) zo aan te passen dat de renderer naast een DirectX interface, ook een OpenGL interface zal gaan krijgen.

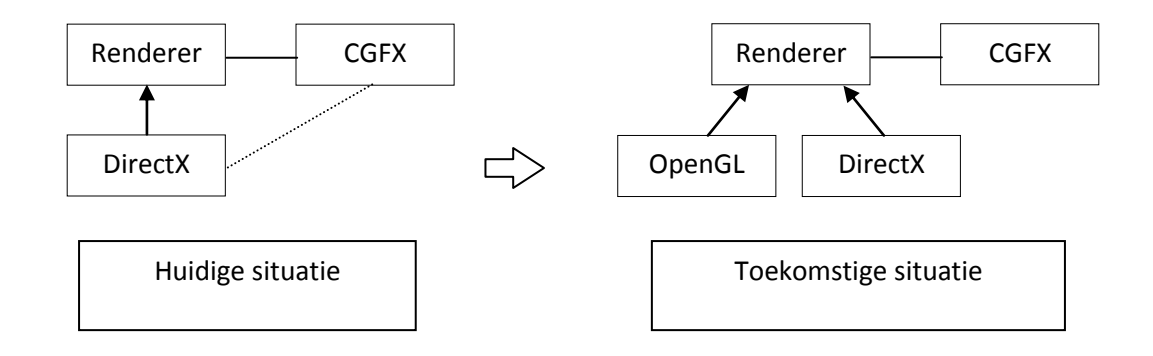

Zodra de renderer binnen Polemos zal worden aangepast zal dit een effect voor de hele engine hebben. Zo zal eerst de renderer abstract moeten worden gemaakt aangezien de huidige renderer dit niet geheel is.

Naast het implementeren van een OpenGL renderer zal er een advies moeten komen waarin een analyse staat hoeveel werk/kosten het zou vergen om de gehele engine te poorten naar Linux.

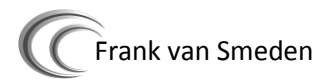

## **2. Rapportage**

<span id="page-19-0"></span>\_\_\_\_\_\_\_\_\_\_\_\_\_\_\_\_\_\_\_\_\_\_\_\_\_\_\_\_\_\_\_\_\_\_\_\_\_\_\_\_\_\_\_\_

Gedurende dit project zal ik verschillende producten opleveren. De manier waarop ik dit rapporteer zal per mijlpanel verschillen.

Als de betreffende mijlpanel een document betreft zal deze via de mail worden opgeleverd, mits anders door de opdrachtgever wordt verzocht.

Als er fysieke code moet worden opgeleverd, zal dit gaan via XP-dev. Dit is een software developmenttool om een project te kunnen monitoren en code te kunnen delen. Deze tool werkt met het softwarepakket SVN en kan worden benaderd:

### [http://svn2.xp-dev.com/svn/Polemos\\_OpenGL/](http://svn2.xp-dev.com/svn/Polemos_OpenGL/)

In dit project zal er gebruik gemaakt worden van Scrum. Bij deze methode hoort een gesprek plaats te vinden een keer in de twee weken. In de eerste 4 weken van dit project zal dit meer zijn om wat extra sturing aan het project te geven.

Daarna zullen er zogenaamde sprints worden ingepland. Deze sprints zijn twee weken van werk waarin bepaalde taken uit de productbacklog worden uitgevoerd. De productbacklog is een lijst met de volgende gegevens:

- **■** De uit te voeren taak
- De ingeschatte tijd hoeveel dit waarschijnlijk gaat kosten uitgedrukt in 'units' (10 minuten)
- De prioriteit, variërend van 1 tot 10. Er kan echter ook een prioriteit 99 aan worden toegekend, op dat moment moet dit in ieder geval worden uitgevoerd.

## **3. Benodigde middelen**

<span id="page-20-1"></span>**Software:**

- Microsoft Word 2007 documentatie e.d.
- Visual Studio 2005 development OpenGL
- 
- DirectX 9.0c SDK (march 2009) development DirectX renderer

<span id="page-20-0"></span>\_\_\_\_\_\_\_\_\_\_\_\_\_\_\_\_\_\_\_\_\_\_\_\_\_\_\_\_\_\_\_\_\_\_\_\_\_\_\_\_\_\_\_\_

<span id="page-20-2"></span>**Hardware:**

- PC<sup></sup>
- o DirectX 9.0c compatible
- o Shader model 3.0 compatible
- **Werkomgeving**
- 
- 
- Nvidia CGFX contract to the contract of the development OpenGL
	-
- CXXtest test omgeving

## **4. Project organisatie**

<span id="page-21-0"></span>\_\_\_\_\_\_\_\_\_\_\_\_\_\_\_\_\_\_\_\_\_\_\_\_\_\_\_\_\_\_\_\_\_\_\_\_\_\_\_\_\_\_\_\_

Doordat dit een individueel project is zullen alle taken voor dezelfde persoon zijn.

- Programmeur Frank
- 
- $\blacktriangleright$  Software architect  $\blacktriangleright$  Frank
- 
- Tester Frank and the settlement of the settlement of the settlement of the settlement of the settlement of t
	-

## **5. Mijlpalen**

<span id="page-22-0"></span>\_\_\_\_\_\_\_\_\_\_\_\_\_\_\_\_\_\_\_\_\_\_\_\_\_\_\_\_\_\_\_\_\_\_\_\_\_\_\_\_\_\_\_\_

- Plan van Aanpak
	- o Dit document is ook een mijlpaal
- Opstellen requirements voor product backlog (zie hoofdstuk methodiek voor meer informatie) o Wat er allemaal aan de engine aangepast moet worden
- Onderzoek verschillen Direct3D en OpenGL
	- o Verslag over de verschillen en overeenkomsten tussen Direct3D en OpenGL
- Uitvoeren Unittests
	- o Unittests om ervoor te zorgen dat de Direct3D API geen schade ondervind van mijn OpenGL implementatie
- **■** Ontwerp OpenGL renderer + aanpassingen engine o Ontwerpen van de nieuwe implementatie
- Aanpassen Polemos renderer abstractie
	- o Aanpassingen aan de huidige situatie om OpenGL te kunnen draaien
- **■** De implementatie van de OpenGL renderer
	- o De OpenGL renderer in code
- Advies hele engine naar Linux poorten.
	- o Advies rapport over Polemos draaiende te krijgen onder Linux

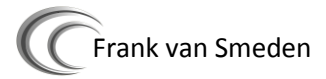

## **6. Methodiek**

<span id="page-23-0"></span>\_\_\_\_\_\_\_\_\_\_\_\_\_\_\_\_\_\_\_\_\_\_\_\_\_\_\_\_\_\_\_\_\_\_\_\_\_\_\_\_\_\_\_\_

Tijdens dit project zal er gebruik gemaakt gaan worden van Agile. Agile is een verzamelnaam van allerlei methodieken die zich richten op software ontwikkeling. Agile heeft eigenlijk als basis de volgende principes:

Liever… dan…

- Individuele personen en communicatie dan processen en tools.
- 
- Klant die meewerkt aan het project contract onderhandelingen
- **EXA** Reageren op verandering het volgen van een ontwerp

 $\blacktriangleright$  Werkende software begrijpelijke documentatie

Elke methodiek binnen Agile heeft een andere doelstelling. De methodiek waarop ik me zal gaan richten is die van Scrum.

Scrum is een iteratief Agile methodiek waarbij de nadruk valt op het managen van een project.

## <span id="page-23-1"></span>**Categorieën en rollen**

In Scrum zijn er twee soorten categorieën aan personen binnen een project, Pigs en Chickens. De reden waarom deze twee categorieën zo heten komt door de volgende grap die goed aantoont wat het verschil is tussen deze twee:

*" A pig and a chicken are walking down a road. The chicken looks at the pig and says, "Hey, why don't we open a restaurant?" The pig looks back at the chicken and says, "Good idea, what do you want to call it?" The chicken thinks about it and says, "Why* 

*don't we call it 'Ham and Eggs'?" "I don't think so," says the pig, "I'd be committed, but you'd only be involved." "*

Pigs zijn dus mensen die te maken hebben met het project en er ook meer voor over hebben dan de chickens. Zij zijn ook degene die aan het project werken met een actieve houding. Chickens zijn de mensen die wel degelijk belang hebben bij het project, maar zijn niet zo toegewijd aan het project als de pigs en hebben minder op het spel staan.

Verder worden er nog bepaalde rollen toegekend aan personen die met het project te maken hebben:

- $\blacktriangleright$  ScrumMaster (pig)
	- o Een ScrumMaster is projectlid dat het project in goede banen leidt. Dit betekend praktisch dat deze ervoor zorgt dat het team bezig is en kan zijn met de taken van de huidige sprint. Een ScrumMaster is echter geen leider, binnen scrum bestaat deze niet maar leidt het gehele team.
- $\blacktriangleright$  Scrum Team (pig)
	- o Het Scrum team bestaat uit de daadwerkelijke ontwikkelaars. Deze zijn uiteraard allemaal nauw betrokken bij het project en zijn dus allemaal pig.
- **Product owner (pig)**
- $\circ$  Dit is de klant van het project. Voor hem zal het ontwikkelde product gemaakt worden. Scrum streeft ernaar dat deze Product owner nauw samenwerkt met het scrum team. Het kan echter ook zo zijn dat de product owner niet zo betrokken is binnen het project en kan worden genoemd als chicken.
- Stakeholders (chicken)
	- $\circ$  Deze mensen laten het project bestaan door middelen te verschaffen maar zijn in de project ontwikkeling niet nauw betrokken.
- **■** Managers (chicken)
	- o Managers zijn alleen betrokken bij het project voor het opzetten van de omgeving voor het Scrum team.

#### <span id="page-24-0"></span>**Producten**

Scrum werkt met een aantal producten. Deze producten worden continue bijgewerkt. Sprint producten (burndown chart en sprint backlog) worden per sprint bewaard en opgeslagen.

- Product backlog
	- o Dit is een sheet met alle ontwikkelingen die nog in het project plaats moeten gaan vinden. Per item worden de een paar gegevens geregistreerd.
		- Het nummer van het Item, ieder item heeft een nummer waarnaar gerefereerd kan worden.
		- Ingeschatte tijd. Hier word geregistreerd hoelang het team nodig denkt te hebben om dit item te ontwikkelen in units. Een unit staat voor tien minuten
		- Omschrijving. Hier staat wat er ontwikkeld moet worden.
		- Prioriteit. De urgentie van het item kan hierin worden opgenomen. Deze kan variëren van 1 tot en met 4

#### Sprint backlog

- o Voorafgaande aan een sprint wordt er een sprint backlog opgesteld. Hierin staan de items uit de product backlog die van toepassing zijn voor de aankomende sprint.
- **■**Burndown chart
	- o Een burndown chart is een grafiek die de voortgang van de sprint laat zien.

#### <span id="page-24-1"></span>**Meetings**

Een van de grote verschillen met andere methodieken, zoals RUP of IAD, zijn de meetings. In dit project zal ik gebruik van een aantal soorten meetings. De sprint-meetings zal ik houden samen met mijn opdrachtgever. Deze zullen een keer in de twee weken zijn aangezien één sprint twee weken zal beslaan. Daarnaast zal ik iedere week een meeting hebben met mijn opdrachtgever waarin ik een demonstratie zal geven waarin alles wat werkt getoond zal worden.

Later in dit project zullen er andere studenten bijkomen die ook aan Polemos zullen werken. Vanaf dat moment zullen er ook daily-meetings gehouden worden om de voortgang te bewaken en goede afspraken te kunnen maken. Daily-meetings worden (bijna) iedere dag gehouden met in ieder geval alle pigs.

## **7. Randvoorwaarden**

<span id="page-25-0"></span>\_\_\_\_\_\_\_\_\_\_\_\_\_\_\_\_\_\_\_\_\_\_\_\_\_\_\_\_\_\_\_\_\_\_\_\_\_\_\_\_\_\_\_\_

Om dit project goed te laten verlopen moeten er voldoen worden aan de volgende voorwaarden. Hiervan kan alleen worden afgeweken in overleg met de opdrachtgever.

- Het project moet worden gebouwd in versie 2005 van het softwarepakket Visual Studio. Dit om zoveel mogelijke schade van de installatie op een nieuw systeem te kunnen beperken.
- Het projectlid zal iedere dag aanwezig zijn mits anders is overeengekomen met de opdrachtgever.
- Er zal minstens eens in de twee weken een gesprek met de opdrachtgever zijn. Dit om de voortgang van het project te bewaken

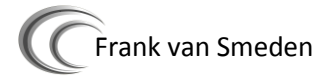

## **8. Risico analyse**

• Risco: Te weinig kennis

Maatregelen: Hiervoor zal ik me van tevoren al inlezen in DirectX en OpenGL.

Daarnaast zal ik ook gedurende het project zo veel mogelijk informatie verzamelen door tutorials over OpenGL en DirectX te maken.

Risco: Onderschatting aanpassingen.

<span id="page-26-0"></span>\_\_\_\_\_\_\_\_\_\_\_\_\_\_\_\_\_\_\_\_\_\_\_\_\_\_\_\_\_\_\_\_\_\_\_\_\_\_\_\_\_\_\_\_

- Maatregelen: Het kan zijn dat de aanpassingen meer tijd in zullen nemen dan dat er van tevoren voor is ingepland. In dat geval zal ik dit overleggen met mijn stagementor en met mijn stagebegeleider wat de maatregelen hierop zullen zijn.
- Risco: Computer crash
	- Maatregelen: Het kan gebeuren dat mijn werk-PC het begeeft door een virus of ander probleem. In dat geval zal dit gelijk gerapporteerd moeten worden aan de opdrachtgever. Om dit probleem te beperken zal ik iedere twee weken een backup maken van alle gegevens.
- Risco: source-code management problemen
	- Maatregelen: Later in mijn afstudeer project zullen ook andere studenten aan het werk gaan met Polemos. Wat erop neerkomt dat we in dezelfde sourcecode gaan werken. Dit brengt het risico met zich mee dat we in dezelfde bestanden code gaan wijzigen. Dit de engine kapot maken. Om dit te voorkomen zullen we daily -meetings houden en hier afspraken over gaan maken. Daarnaast zal ik unittest schrijven die ervoor moeten zorgen dat er geen corrupte code in de source-code komen.

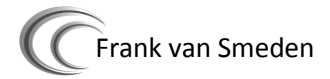

## **9. Globale Planning**

<span id="page-27-0"></span>\_\_\_\_\_\_\_\_\_\_\_\_\_\_\_\_\_\_\_\_\_\_\_\_\_\_\_\_\_\_\_\_\_\_\_\_\_\_\_\_\_\_\_\_

Hier staat een globale planning zoals opgesteld in week 2. Hiervan zal alleen worden afgeweken met toestemming van de opdrachtgever.

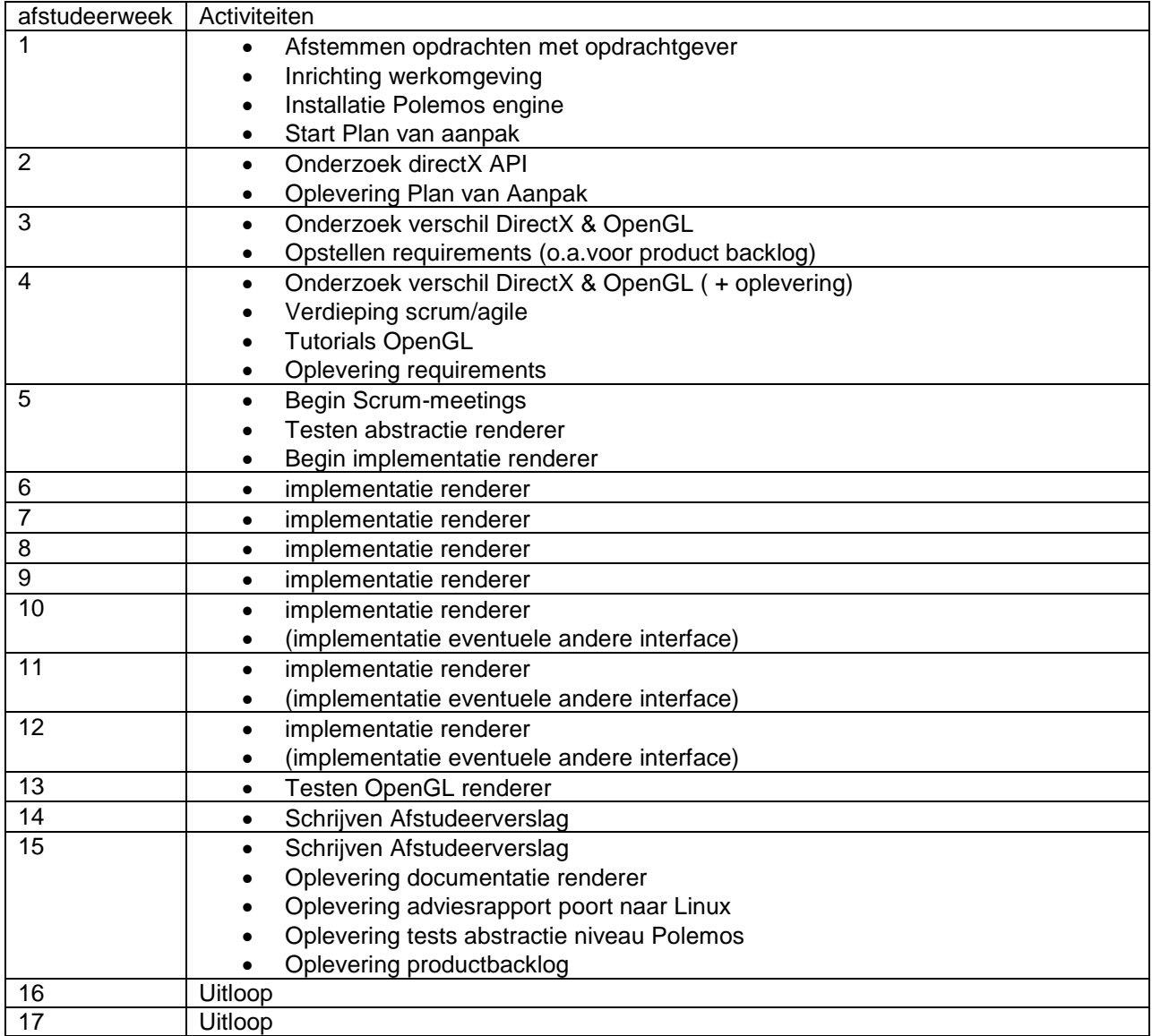

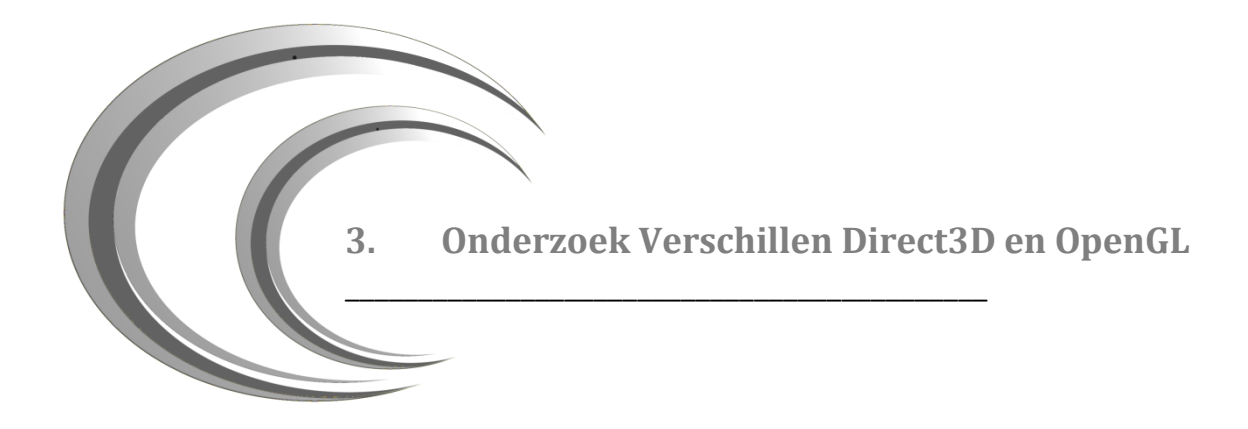

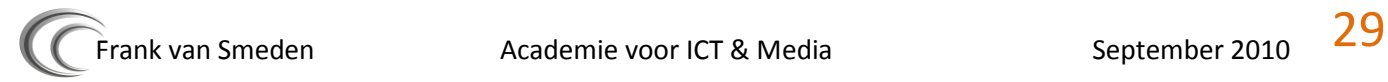

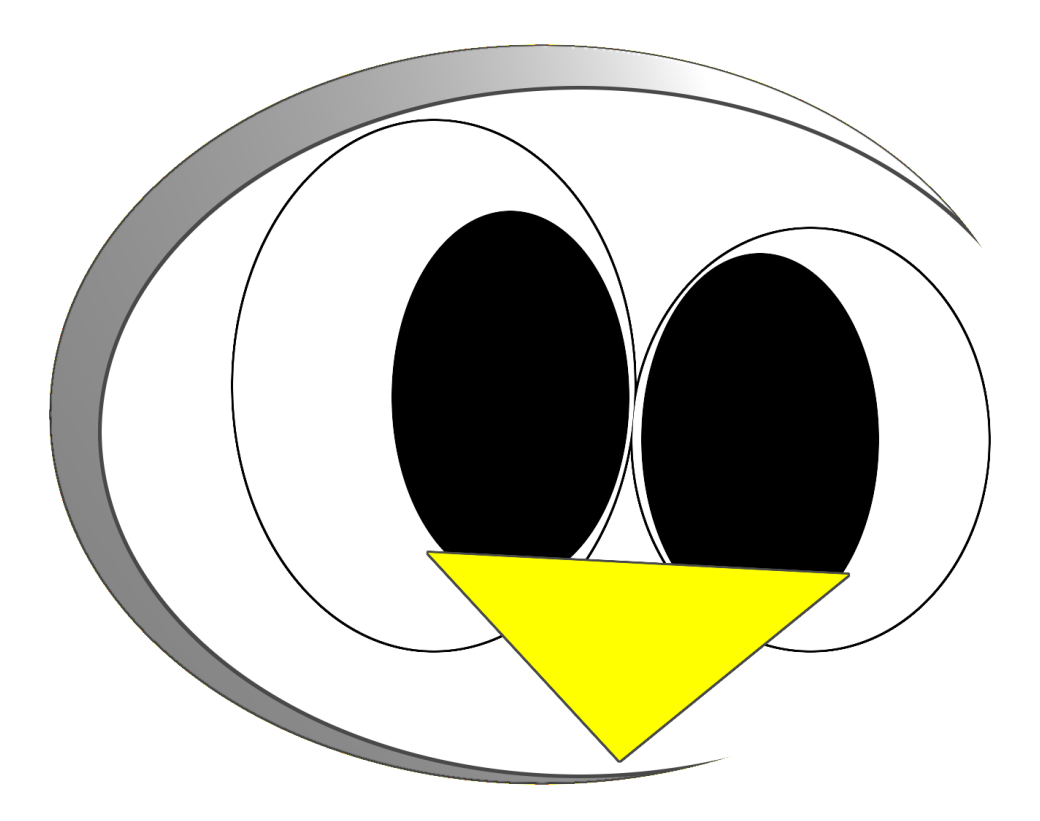

# Onderzoek Direct3D en OpenGL

- Frank van Smeden
- C Informatica
- C 20064039

A c a d e m i e v o o r I C T & M e d i a

B r e d e w a t e r 24 Z o e t e r m e e r

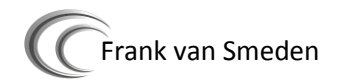

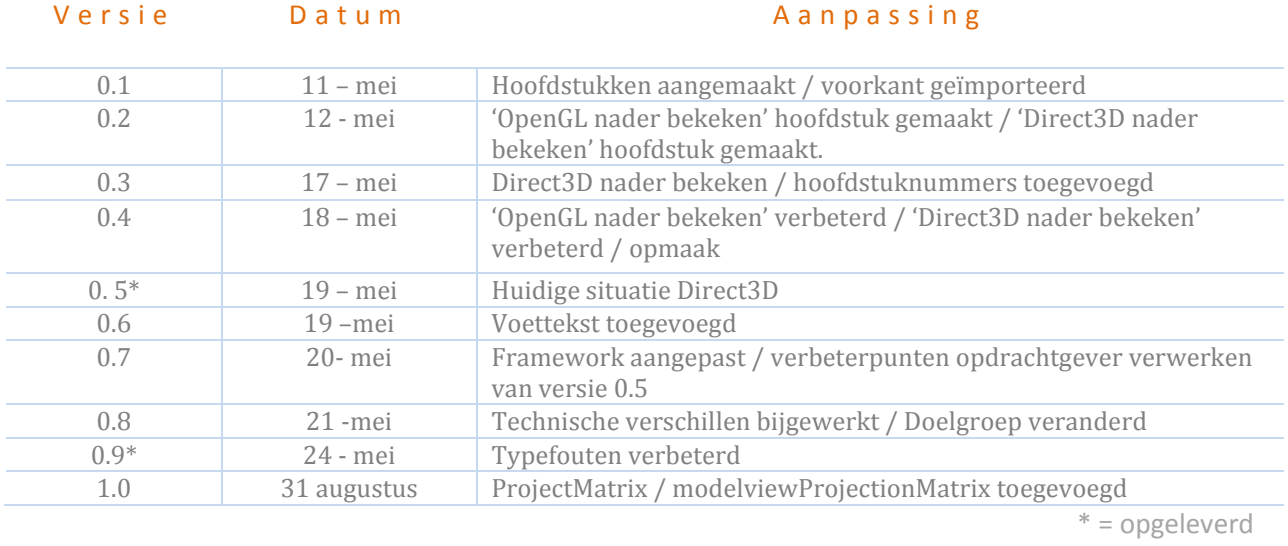

# <span id="page-30-0"></span>**Documentbeheer ~ Onderzoek Direct3D en OpenGL**

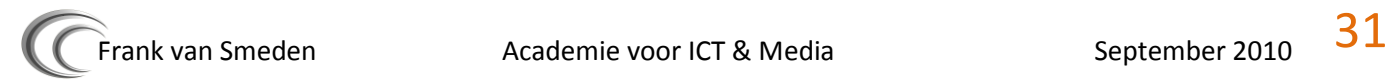

# Inhoudsopgave

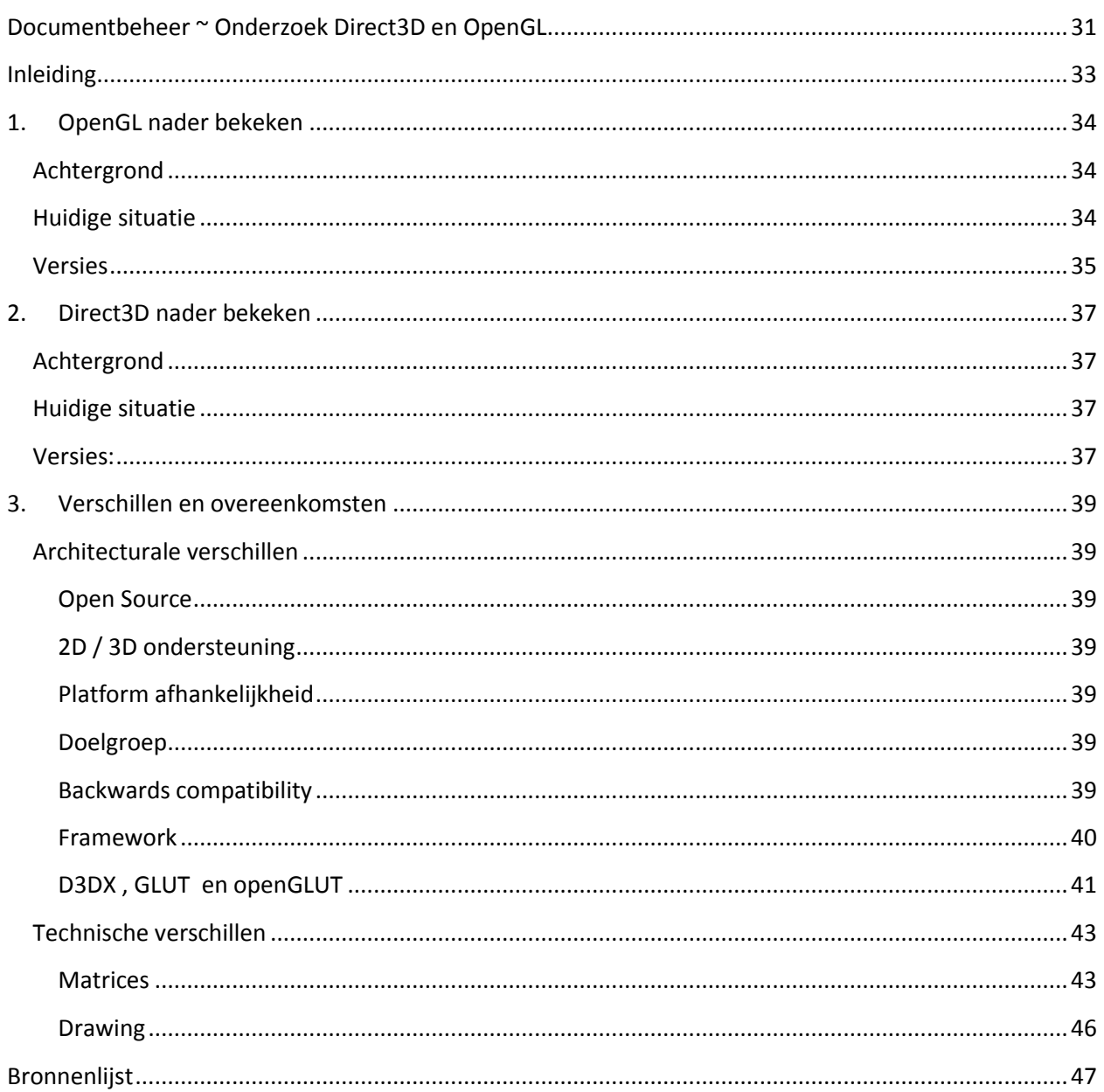

## **Inleiding**

<span id="page-32-0"></span>\_\_\_\_\_\_\_\_\_\_\_\_\_\_\_\_\_\_\_\_\_\_\_\_\_\_\_\_\_\_\_\_\_\_\_\_\_\_\_\_\_\_\_\_

In dit document wordt ingegaan op Direct3D en OpenGL, de API's die videokaart aansturen. Per API wordt uitgelegd hoe de API zich in de loop der tijd heeft ontwikkeld en hoe de API er op dit moment uitziet.

Ook is er per API een overzicht met de belangrijkste versies en datum van release. De grootste verschillen zijn te vinden in hoofdstuk 3.

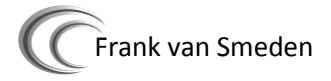

## **1. OpenGL nader bekeken**

<span id="page-33-0"></span>\_\_\_\_\_\_\_\_\_\_\_\_\_\_\_\_\_\_\_\_\_\_\_\_\_\_\_\_\_\_\_\_\_\_\_\_\_\_\_\_\_\_\_\_

## <span id="page-33-1"></span>**Achtergrond**

De geschiedenis van OpenGL begint in het jaar 1982. Een bedrijf dat gespecialiseerd is in het leveren van computerapparatuur brengt een product op de markt dat gebruik maakt van grafische computermogelijkheden. Dit bedrijf is gevestigd in Silicon Valley en bekend onder de naam Silicon Graphics. Dit product waar Silicon Graphics bekend mee is geworden is IRIS GL (de GL staat hierbij voor Graphics library). Dit is een grafische Applicatie interface voor programmeurs (API) om het mogelijk te maken om 2D en 3D beelden te genereren op de IRIS graphical Workstation (werkstations geproduceerd door Silicon Graphics). Deze API was een groot succes en werd flink uitgebreid door de jaren heen. Na een aantal jaren van ontwikkeling, slecht onderhoud en slecht programmeerwerk besloot Silicon Graphics de API opnieuw te schrijven. Daarnaast nam Silicon Graphics nog een belangrijke beslissing. De nieuwe API moest open-source worden. Dit betekend dat de broncode die geprogrammeerd wordt door Silicon Graphics, geheel beschikbaar moet zijn voor iedereen die het wil gebruiken. Dit was een grote verandering, IRIS GL was namelijk betaalde software en alleen Silicon Graphics had de broncode. Bij deze grote veranderingen is ook een nieuwe naam gekozen, namelijk Open GL, Open Graphics Library.

## <span id="page-33-2"></span>**Huidige situatie**

Op dit moment wordt OpenGL beheerd door de Khronos Group. De Khronos Group is een organisatie die is samengesteld uit allerlei bedrijven die interesse hebben in de voortgang van open standaarden. Dit omdat ze een bepaalde versie van OpenGL gebruiken in hun software, of omdat hun software communiceert met software die OpenGL gebruikt. Een aantal bedrijven hiervan zijn:

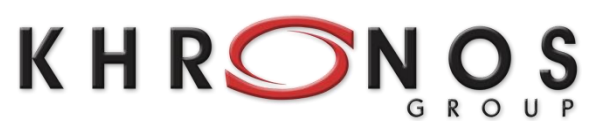

*Het logo van de Khronos Group*

- - AMD/ATI Mozilla Google
- 

- 
- Id Software **Calculate Contract Contract Contract Contract Contract Contract Contract Contract Contract Contract Contract Contract Contract Contract Contract Contract Contract Contract Contract Contract Contract Contract C**
- 
- Intel Corporation **•** Apple Inc **· Apple Inc · Nokia**
- 
- 

De Khronos Group is opgericht in 2000, en heeft ongeveer 30 bedrijven die het project sponsoren. Voorzitter van deze groep is Neil Trevett, afkomstig van Nvidia. OpenGL is een van de software pakketten die onder Khronos Group vallen. Verder worden er nog meer beslissingen genomen door deze organisatie over andere multimediastandaarden

## <span id="page-34-0"></span>**Versies**

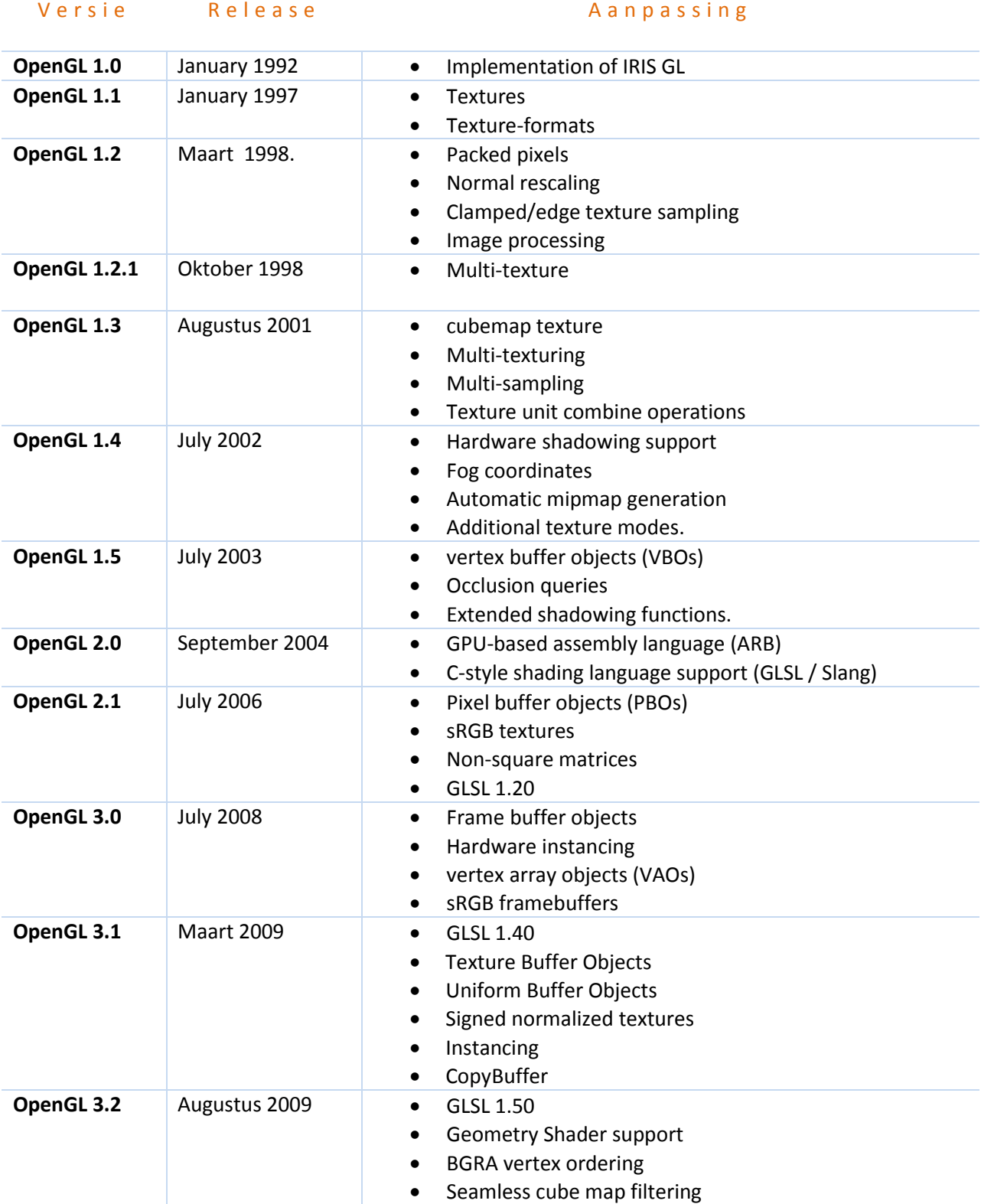

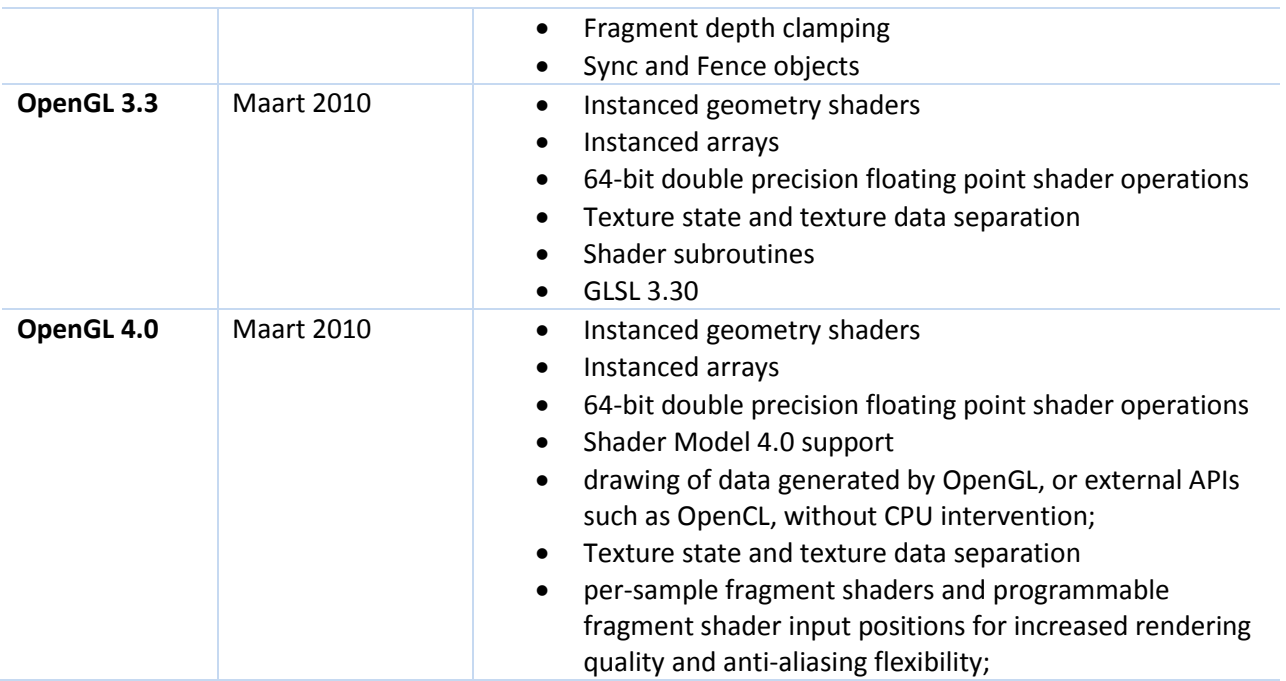

Zoals te zien is, verschillen de aanpassingen van OpenGL 3.3 en 4.0 weinig. Dit komt doordat DirectX 10 geschikte hardware in ieder geval ook OpenGL 3.3 kan draaien. Zo komen deze nieuwe features dus ook vrij voor videokaarten die DirectX 10 ondersteunen. OpenGL 4.0 wordt alleen ondersteund door highend videokaarten die ook DirextX11 kunnen draaien.
## **2. Direct3D nader bekeken**

\_\_\_\_\_\_\_\_\_\_\_\_\_\_\_\_\_\_\_\_\_\_\_\_\_\_\_\_\_\_\_\_\_\_\_\_\_\_\_\_\_\_\_\_

## **Achtergrond**

In 1992 startte Servan Keondjian het bedrijf RenderMorphics. Dit bedrijf specialiseerde zich in het gebruik van 3D graphics door middel van het maken van een eigen API (Reality Lab). In 1995 kocht Microsoft RenderMorphics op om een 3D engine te implementeren in Windows 95. Dit resulteerde in een nieuwe API genaamd Direct3D.

In de eerste jaren van ontwikkeling stond Direct3D slecht bekend onder programmeurs, er zaten veel bugs in en de mogelijkheden waren veel minder ten opzichte van OpenGL. Dit is eigenlijk veranderd sinds de komst van Direct3D 7. Toen was de API stabiel genoeg en een stuk sneller, veel meer games gingen over naar Direct3D. Daarna is Direct3d onder leiding van Microsoft qua aanhang gegroeid.

## **Huidige situatie**

Op dit moment is de nieuwste versie van Direct3D versie 11. Deze versie wordt standaard geleverd bij het Windows 7 besturingssysteem. Sinds Direct3D 10 (voor het eerst gelanceerd in Windows VISTA) is Direct3D niet meer backward compatibel. Dit houdt in dat het mogelijk is dat als games gebruik maken van een API voor Direct3D 10, onder Direct3D 10 kunnen crashen omdat de API niet meer overeenkomt. Voor de uitkomst van Direct3D 10 was de backward compatibility nog niet 'gebroken' en konden dus alle games die tot dan toe met Direct3D gemaakt waren gedraaid worden met Direct3D 9.

De reden waarom Microsoft de backward compatibility brak, bij de overgang van Direct3D 9 naar Direct3D 10, was snelheid. Tijdens het ontwikkelen van een API worden steeds nieuwe technieken bedacht om de afhandeling van broncode sneller te laten verlopen. Maar om backward-compatibility niet te verbreken mogen sommige delen van de API niet worden aangepast. Dit omdat anders een stuk software vast loopt omdat de API niet meer klopt met de hoe deze werd aangeroepen in een vorige versie van de API. Het behouden van deze vorm van bereikbaarheid kost echter wel snelheid. Maar om toch backward compatible te kunnen blijven heeft Microsoft Windows 7 uitgerust met twee versies van DirectX. Een die wel compatible is met Direct3D 9 en een de nieuwste DirectX 11

**Versies:**

## Versie Release Aanpassing

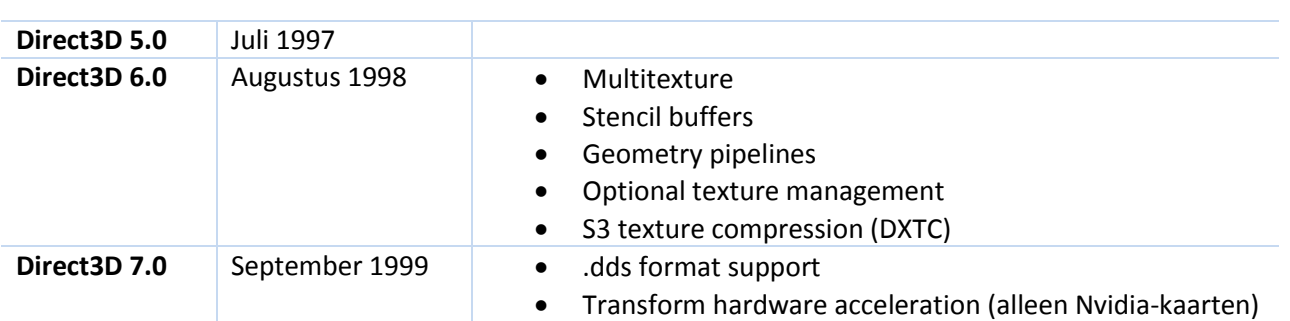

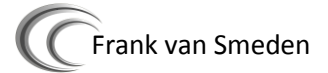

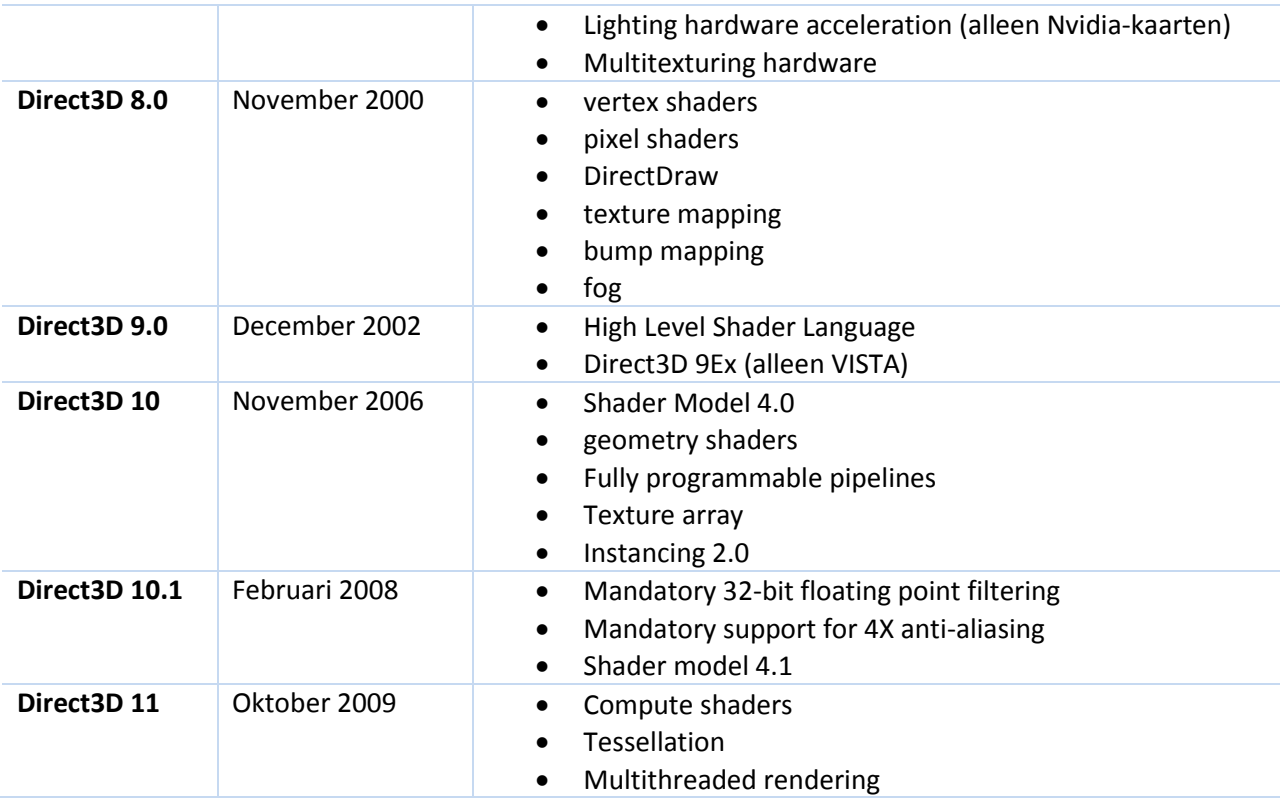

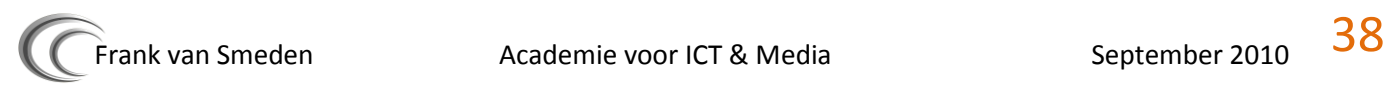

## **3. Verschillen en overeenkomsten**

\_\_\_\_\_\_\_\_\_\_\_\_\_\_\_\_\_\_\_\_\_\_\_\_\_\_\_\_\_\_\_\_\_\_\_\_\_\_\_\_\_\_\_\_

**Architecturale verschillen**

## **Open Source**

Direct3D is een proprietary API. Dit betekent dat niemand de broncode mag zien of aanpassen. OpenGL verschilt hiervan met Direct3D. OpenGL is een open standaard, waarvan iedereen de broncode mag zien en naar eigen smaak mag aanpassen.

## **2D / 3D ondersteuning**

Direct3D is door Microsoft gespitst op het renderen van 3D beelden. Daarom is er een aparte API voor het renderen van 2D beelden. Deze andere API heet DirectDraw. OpenGL maakt dit onderscheid niet en kan, net zoals 3D beelden, ook 2D beelden renderen.

## **Platform afhankelijkheid**

Hier verschillen Direct3D en OpenGL erg met elkaar. Direct3D valt onder Windows, daarom kan Direct3D alleen werken onder het Windows besturingssysteem (zoals bijvoorbeeld Sega's Dreamcast of de XBOX/ XBOX 360). OpenGL daarentegen is crossplatform. Het draait onder zowel Linux als Windows als MacOS. Hierdoor heeft OpenGL een veel groter draagvlak en word het ook veel vaker gebruikt op mobiele platformen zoals de iPhone en het besturingssysteem van Google (Android)

## **Doelgroep**

De doelgroep van de twee API's verschillen ook met elkaar. Zo is Direct3D veel meer gemaakt voor de gaming-industrie op Windows platformen.

OpenGL beslaat een veel bredere doelgroep. Vooral bij CAD software wordt OpenGL vaak gebruikt. CAD staat voor Computer-Aided Design. Dit is een naam voor een software pakket dat de gebruiker de mogelijkheid geeft te kunnen ontwerpen en te tekenen, ongedacht welke dimensie (2D of 3D). Vaak wordt CAD in combinatie gebruikt met Computer-aided Manufacturing (CAM). Dit is software die hardware kan aansturen. Dit gebeurd door middel van een door CAD-sofware gemaakt model dat ingeladen wordt. Naast deze vorm van toepassingen van OpenGL wordt OpenGL ook gebruikt bij het ontwikkelen van games. Hieronder staan een paar populaire games die gebruik maken van OpenGL:

- Counter-Strike
- Wolfenstein
- Enemy Territory: Quake Wars
- Unreal Tournament 2004
- Stronghold

## **Backwards compatibility**

Sinds Direct3D 10 is DirectX niet meer backward compatibel. Voordat Direct3D 10 werd uitgebracht kon elk stuk software dat gebruik maakte van Direct3D gebruik maken van Direc3D 9. Dus ook software die

de API van Direct3D 6 aanriep kon gewoon functioneren met Direct3D 9. Deze vorm van backwardcompatibility heeft Microsoft niet meer na DirectX 9. Dit is gedaan om performance redenen.

OpenGL is, tot op de dag van vandaag, wel backward compatibel. Dit gaat ten koste van de snelheid van de API.

## **Framework**

Direct3D maakt gebruik van een framework (DirectX). In dit framework zitten nog andere API's zoals DirectSound en DirectInput. OpenGL heeft geen framework, en er zullen dus altijd meerdere pakketten nog zijn om een engine te creëren die beelden, Music en input ondersteunt.

## DirectX framework OpenGL

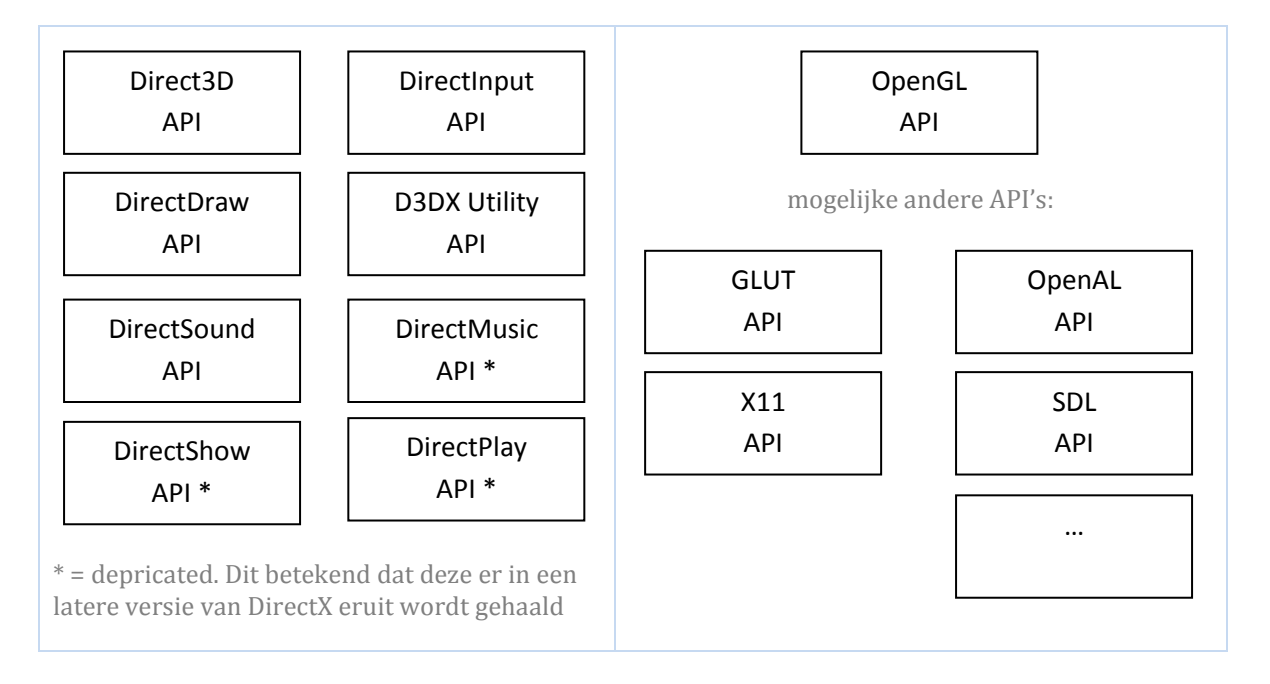

Dit heeft voordelen en nadelen. Het voordeel van een heel framework is dat alles gemakkelijk met elkaar compatible is, omdat dezelfde makers erachter zitten. En nadeel is echter dat je afhankelijk bent van het framework. Een component aanpassen van de engine kan verstrekkende gevolgen hebben. En zodra er API's worden aangepast of uitgehaald worden kan het voorkomen dat de engine kapot gaat. Bij het niet hebben van een framework bestaat de hele engine uit losse onderdelen die los van elkaar kunnen worden vervangen of worden bijgewerkt. Op deze manier is de engine veel flexibeler bij grote veranderingen.

## **D3DX , GLUT en openGLUT**

D3DX (Direct3D extension), GLUT (OpenGL Utility toolkit) en openGLUT (open OpenGL Utility toolkit) zijn API's die het werk voor de programmeurs makkelijker maken. Deze API's bevatten allerlei functies die de programmeur anders zelf moet schrijven. Deze extra API's zijn dus nooit noodzakelijk voor het creëren van een engine, maar maken het schrijven ervan een stuk gemakkelijker. Een nadeel van het gebruik van een van deze API's is dat deze functies bevatten die handig zijn voor veel delen van de engine. Dit brengt een nadeel met zich mee, namelijk dat de engine dan afhankelijk wordt van deze extra API. Om later dan over te gaan op een andere API kost dan extra tijd. Ook om een engine dan crossplatform te krijgen gaat extra tijd kosten.

Hieronder staan de functionaliteiten van D3DX en GLUT inclusief voorbeelden in code:

## **Functionaliteiten van D3DX:**

- Animatie functies
	- o In deze library staan functies voor het creëren van een animatie
		- D3DXCreateKeyframedAnimationSet / D3DXFRAMENumNamedMatrices
- General Purpose Functions
	- o Globale functies die in de hele engine van pas kunnen komen
		- D3DXCreateFont / D3DXCreateBuffer / D3DXCreateSprite
- Math Functions
	- o Wiskundige functies waaronder de matrices en vectoren
		- D3DXMatrixMultiplyTranspose / D3DXMatrixRotationX
- Mesh Functions
	- $\circ$  Om meshes (verzameling van vertices, edges en surfaces) te kunnen benaderen is er een library met geoptimaliseerde mesh functies.
		- D3DXCreateMesh / D3DXLoadMeshFromX
- UVAtlas Functions
	- $\circ$  Om textures op meshes te 'plakken' kan van deze library gebruik gemaakt worden
		- D3DXUVAtlasCreate / D3DXUVAtlasPartition / D3DXComputeIMTFromSignal
- Precomputed Radiance Transfer (PRT) Functions
	- o Geavanceerde dynamische lightning voor bij het renderer van een scene
		- D3DXCreatePRTBuffer / D3DXSavePRTBufferToFile
- Shader Functions
	- o Om shaders gemakkelijker te kunnen compileren
		- D3DXCompileShader / D3DXAssembleShader / D3DXGetVertexShaderProfile
- Shape Drawing Functions
	- o Het tekenen van standaard vormen of tekst
		- D3DXCreatePolygon / D3DXCreateSphere / D3DXCreatePolygon
- Texture Functions in D3DX 9
	- o Het creëren/opslaan/filteren/laden van textures
		- D3DXCreateTextureFromFile / D3DXFillCubeTexture

## **Functionaliteiten van GLUT**

Basics

- $\circ$  Basis functies van GLUT. Zoals het initialiseren van een venster en het openen van de GLUTmainLoop
	- glutCreateWindow / glutInitWindowSize / glutMainLoop
- Input
	- o Voor het afhandelen van Input-devices, onder andere ook controllers.
		- glutSetKeyRepeat / glutSpecialUpFunc
- Pop-up Menus
	- o Standaard functionaliteit om een popup te maken.
		- glutCreateMenu / glutAddMenuEntry
- Fonts
	- o Het maken/laden van soorten lettertypen.
		- renderBitmapString / glutBitmapCharacter
- Subwindows
	- o Het maken van sub-vensters waarnaar ook gerenderd kan worden
		- glutCreateSubWindow

Een voordeel van GLUT is dat deze cross-platform is. D3DX is dit niet en zal dus alleen werken op een besturingssysteem dat ontwikkeld is door Microsoft. De source-code van deze twee API's is niet vrij beschikbaar. Bij OpenGLUT is dit wel het geval. openGLUT is oorspronkelijk een fork (afsplitsing) van GLUT geweest met het doel deze broncode open-source te maken. OpenGLUT heeft daarom veel van de specificaties van GLUT en lijken deze API's sterk op elkaar. Een nadeel van GLUT en openGLUT is dat deze een stuk minder groot zijn en voor de wat grotere applicaties dus niet toereikend zijn.

## **Technische verschillen**

## **Matrices**

Bij de Polemos 3D engine worden er gebruik gemaakt van drie soorten matrices. De ProjectMatrix, de ViewMatrix en de WorldMatrix. Deze drie matrices komen overeen met de standaard die binnen Direct3D gebruikelijk is. In OpenGL zijn er vier matrices. De ProjectionMatrix, de ModelViewMatrix, de TextureMatrix en de ColorMatrix. Omdat de ColorMatrix en de TextureMatrix binnen Polemos niet van belang zijn, heb ik deze buiten beschouwing gelaten.

## **De ProjectionMatrix**

De ProjectionMatrix word in allebei de API's gebruikt. Beide bestaan deze ook uit een 4X4 array gevuld met floats. Hoe deze floats zijn ingedeeld is echter wel anders. Hieronder staat een Direct3D matrix:

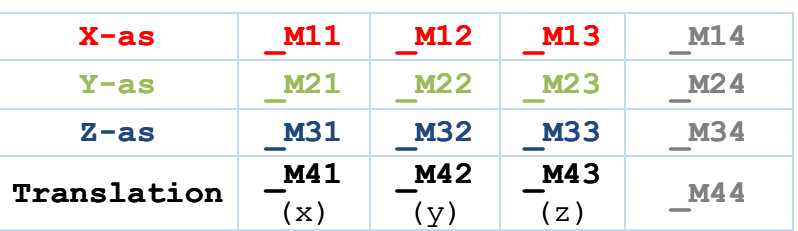

## Direct3D

Deze Direct3D ProjectionMatrix is rowheavy. Dat betekend dat de waarden van links naar rechts moeten worden gelezen. Hierin zit het eerste verschil met de OpenGL ProjectionMatrix. OpenGL matrices zijn altijd Columnheavy. Dit komt erop neer dat er van boven naar beneden moet worden gekeken. Eigenlijk wordt de matrix omgedraaid langs de schaal-as (\_M11 / \_M22 / \_M33 / \_M44 ). Dit bekend dus dat X,Y en Z coördinaten op de plekken \_M14 / \_M24 en \_M34 komen te staan. Het columnheavy van een matrix maken vanaf een rowheavy matrix wordt "*transpose*" genoemd.

OpenGL

**\_M14 \_M24 \_M34 \_M44**

**Z-as**

**Translation**

Translation

 $(x)$ 

(y)

 $(z)$ 

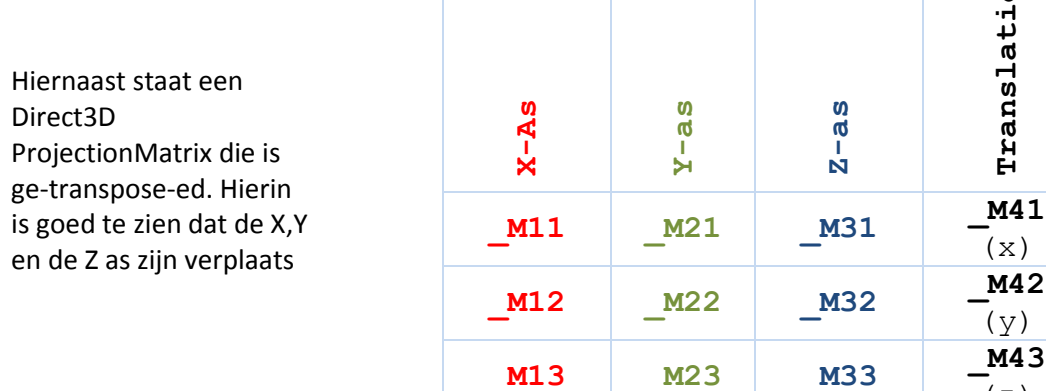

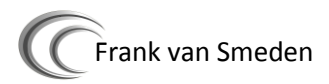

Naast dit verschil is het tweede verschil van de ProjectionMatrix dat de Z-as moet worden omgedraaid. Dit komt door het feit dat de ene API naar het beeld toe tekent en de andere van het beeld af.

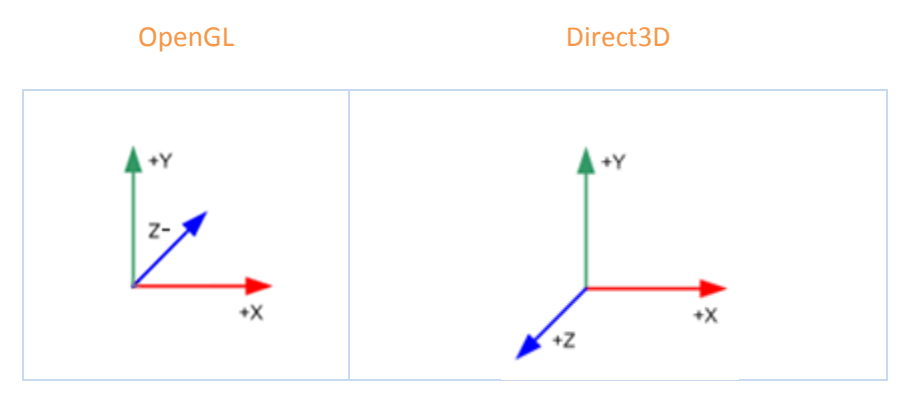

De uiteindelijke ProjectionMatrix van OpenGL komt er dus als volgt uit te zien:

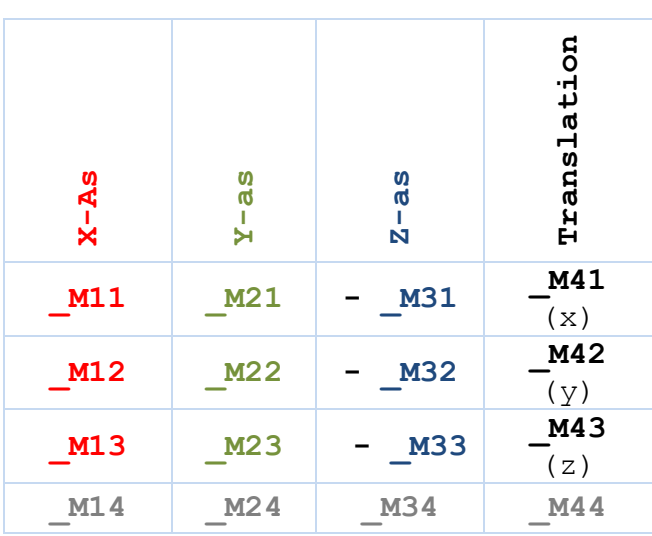

## OpenGL

## **De ViewMatrix**

Zoals al in de inleiding staat beschreven, werkt OpenGL niet met een ViewMatrix. In plaats daarvan is het wel mogelijk om in Polemos de bestaande viewmatrix om te vormen naar een ModelViewMatrix. Om deze vertaalslag te kunnen maken

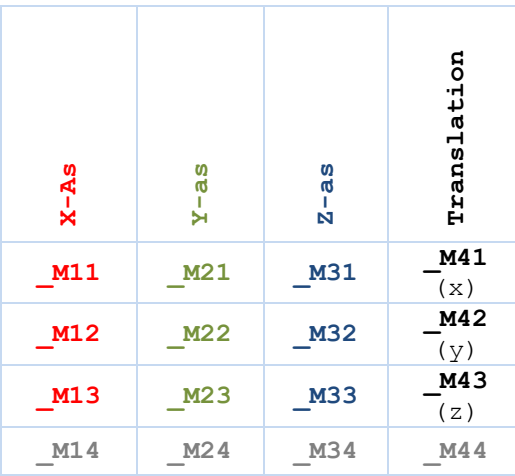

## OpenGL –ModelViewMatrix

## OpenGL – transposed ModelViewMatrix

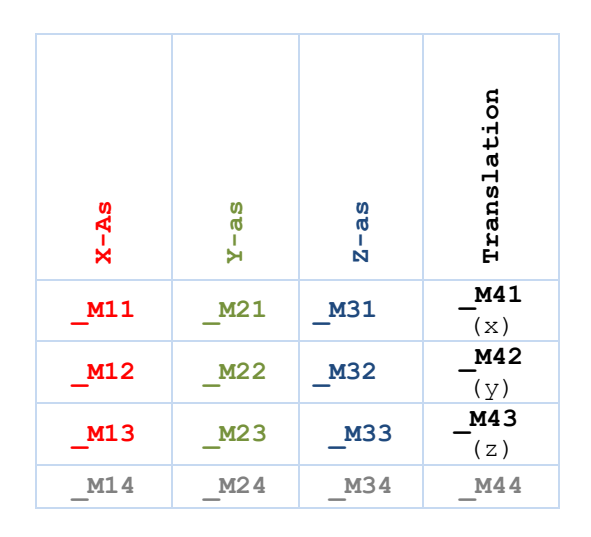

## Direct3D ViewMatrix

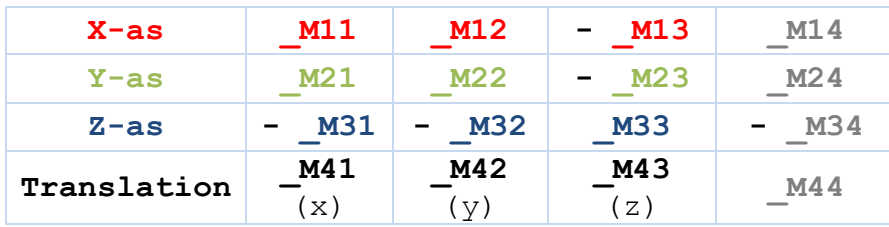

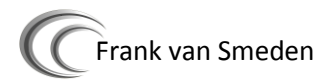

## **Drawing**

Bij het tekenen in de 3D omgeving zijn ook verschillen. Het is namelijk niet mogelijk om, in Direct3D, vierkanten te tekenen. Direct3D kan alleen de vorm van een driehoek tekenen door middel van een TRIANGLELIST.

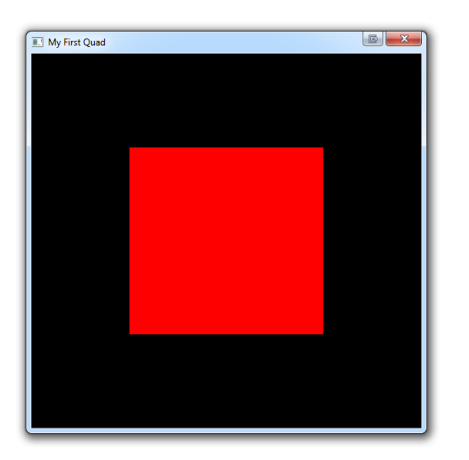

*Een quad gerenderd in OpenGL Niet mogelijk in Direct3D*

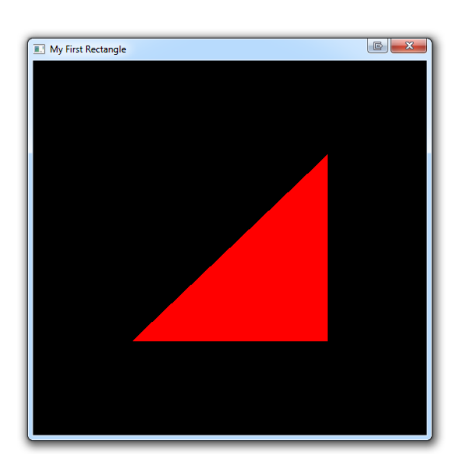

*Een triangle gerenderd in OpenGL Ook mogelijk in Direct3D*

Door een TRIANGLE list op te geven met 4 vertices (coördinaten) kan een vierkant worden getekend met Direct3D.

## **Scene**

Om een scene te renderen in Direct3D, moet Direct3D eerst verteld worden dat de engine klaar is om te renderer. Dit wordt gedaan met de functie beginScene();. Zodra er niet meer gerenderd hoeft te worden, wordt de functie endScene(); aangeroepen, en kan er niets meer op het beeld worden gerenderd. OpenGL ken deze functionaliteit niet. De OpenGL renderer kan altijd renderen

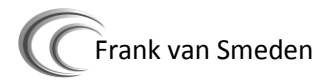

## **Bronnenlijst**

http://www.cpp-home.com/tutorials/327\_1.htm

\_\_\_\_\_\_\_\_\_\_\_\_\_\_\_\_\_\_\_\_\_\_\_\_\_\_\_\_\_\_\_\_\_\_\_\_\_\_\_\_\_\_\_\_

- http://en.wikipedia.org/wiki/Comparison\_of\_OpenGL\_and\_Direct3D
- http://linuxnthings.blogspot.com/2010/03/opengl-vs-direct3d.html
- http://www.xmission.com/~legalize/d3d-vs-opengl.html
- http://www.opengl.org/documentation/specs/version1.1/glspec1.1/index.html
- http://social.msdn.microsoft.com

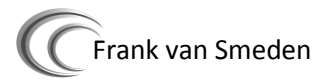

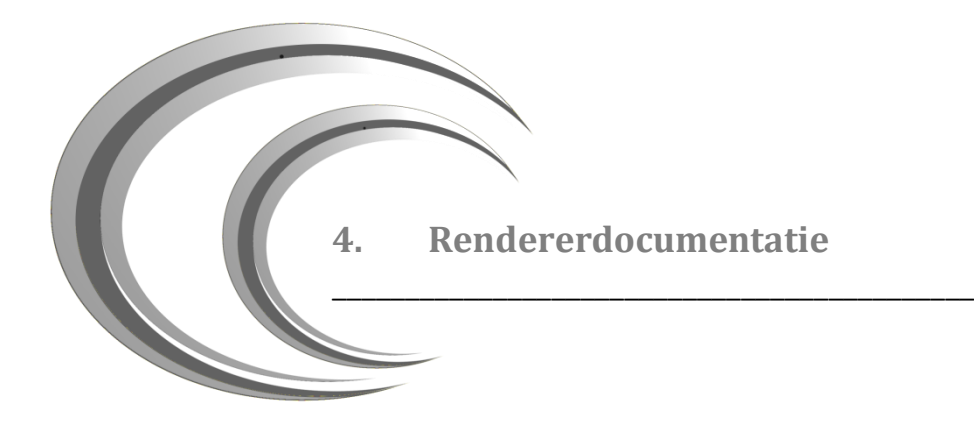

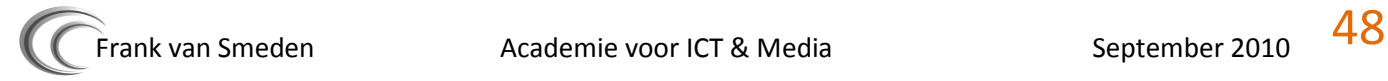

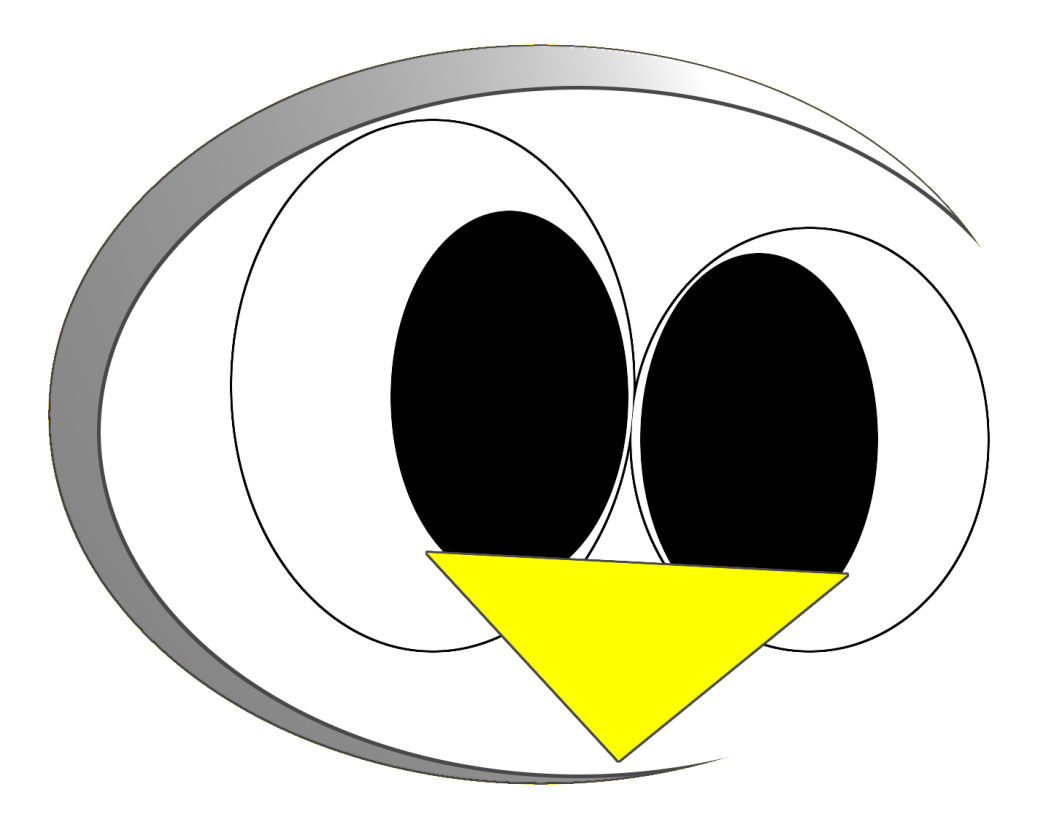

# Renderer documentatie

- Frank van Smeden
- Informatica
- C 20064039

A c a d e m i e v o o r I C T & M e d i a

B r e d e w a t e r 24 Z o e t e r m e e r

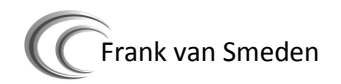

## **Inhoud**

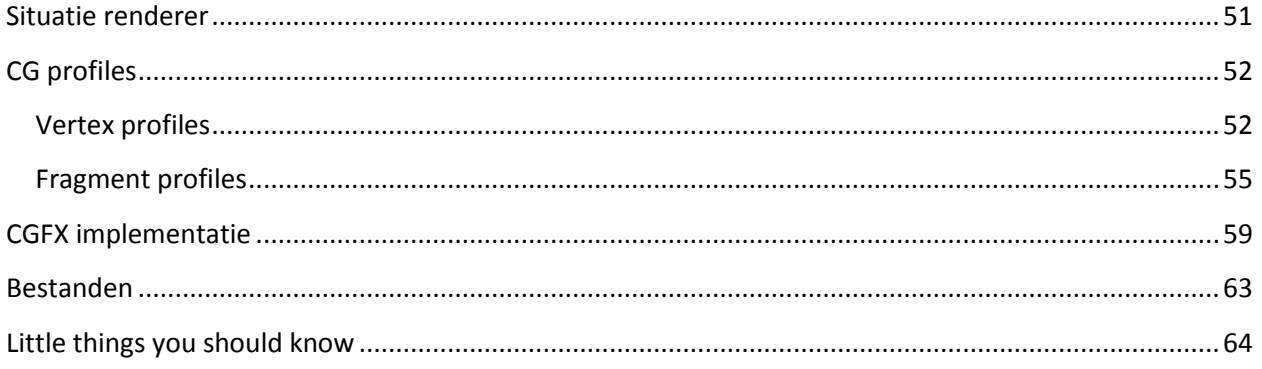

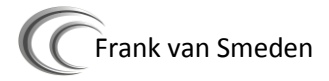

## **Situatie renderer**

<span id="page-50-0"></span>In dit diagram is te zien hoe de Direct3D renderer geïmplementeerd is binnen Polemos. Alle verbindingen die GraphicsDirectX.h heeft zijn aangegeven in het rood. Alle subverbindingen (verbindingen van directe verbindingen met GraphicsDirectX.h) zijn aangegeven in het zwart.

Uiteraard geldt deze structuur ook voor de OpenGL renderer.

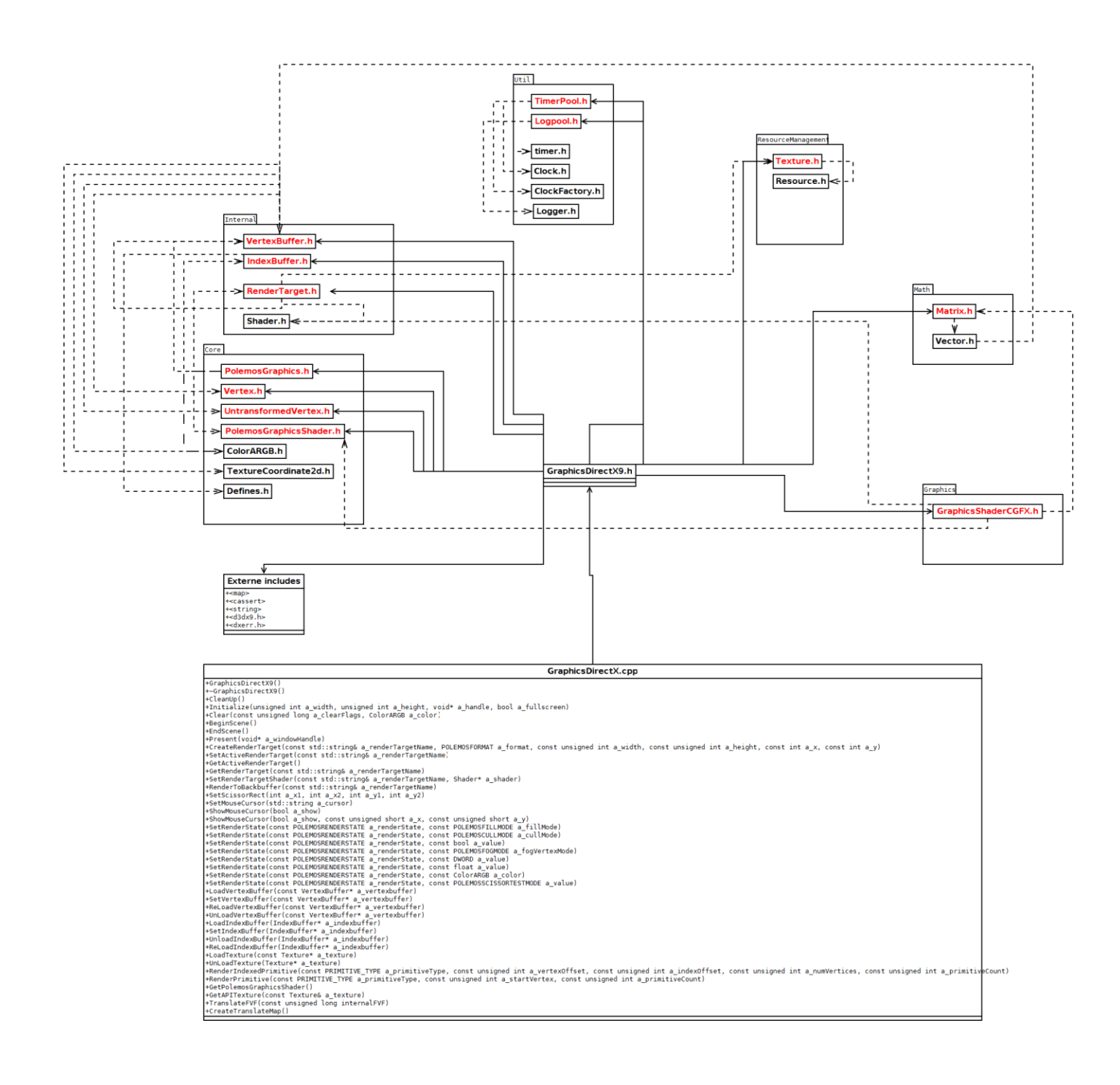

## **CG profiles**

## **Vertex profiles**

<span id="page-51-1"></span><span id="page-51-0"></span>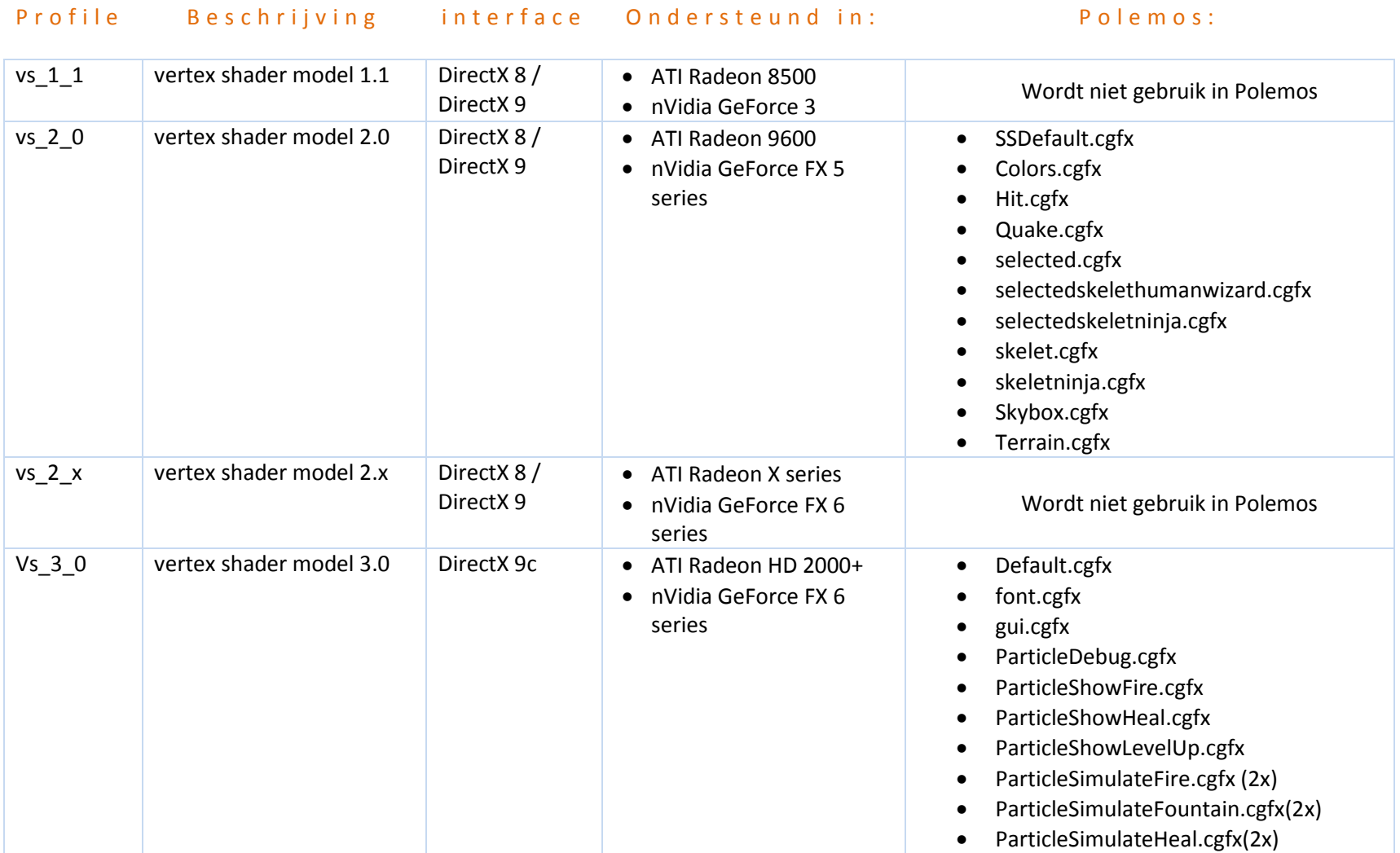

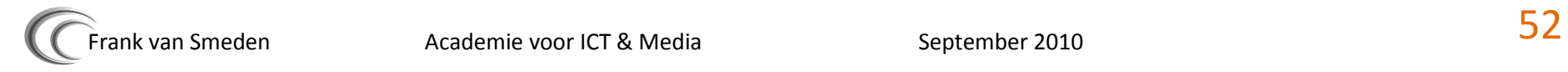

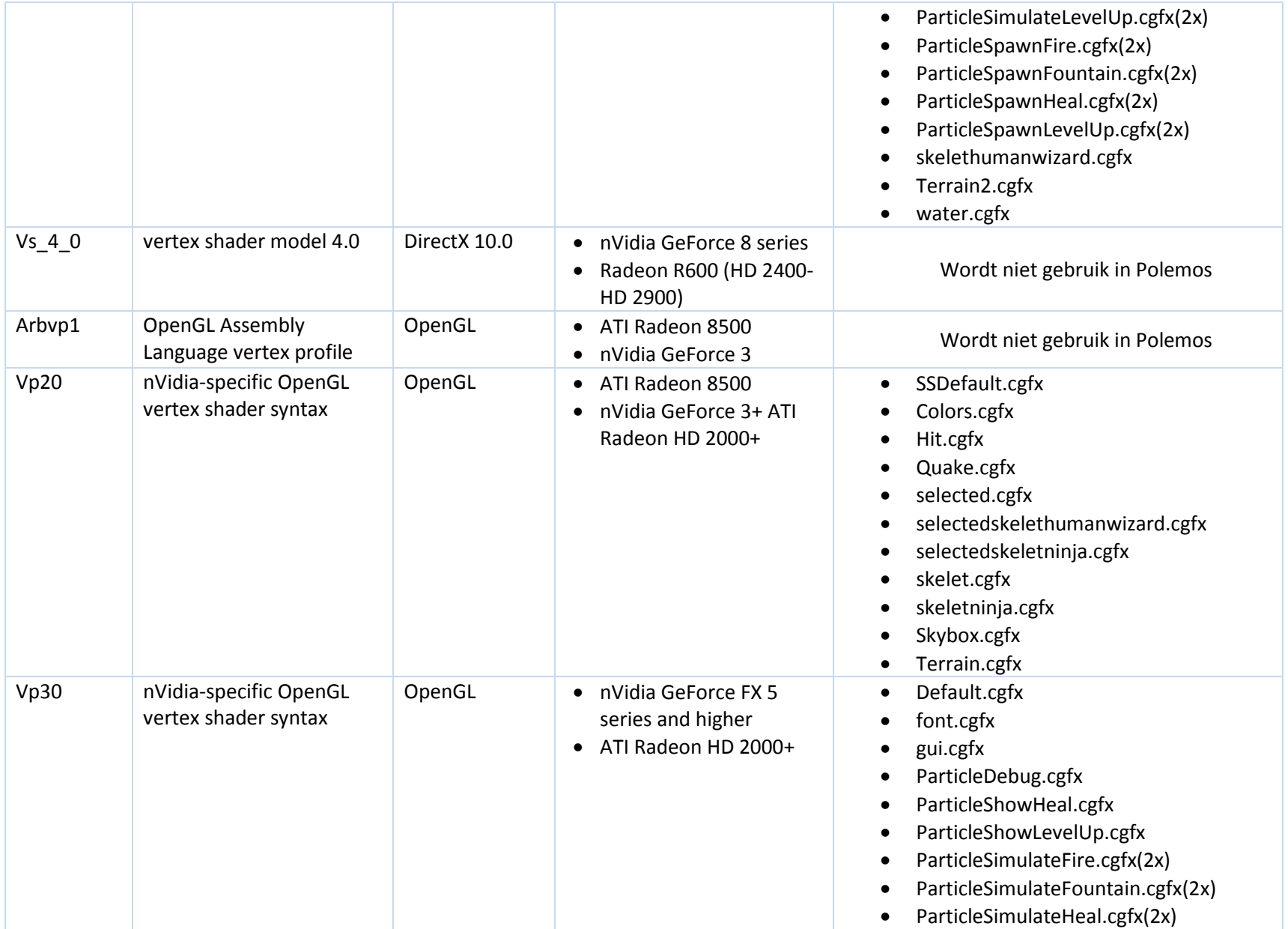

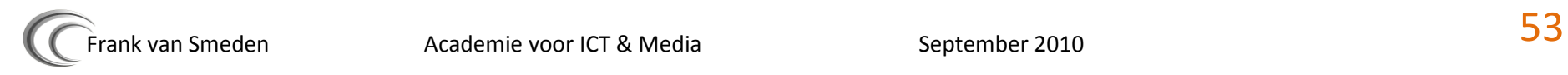

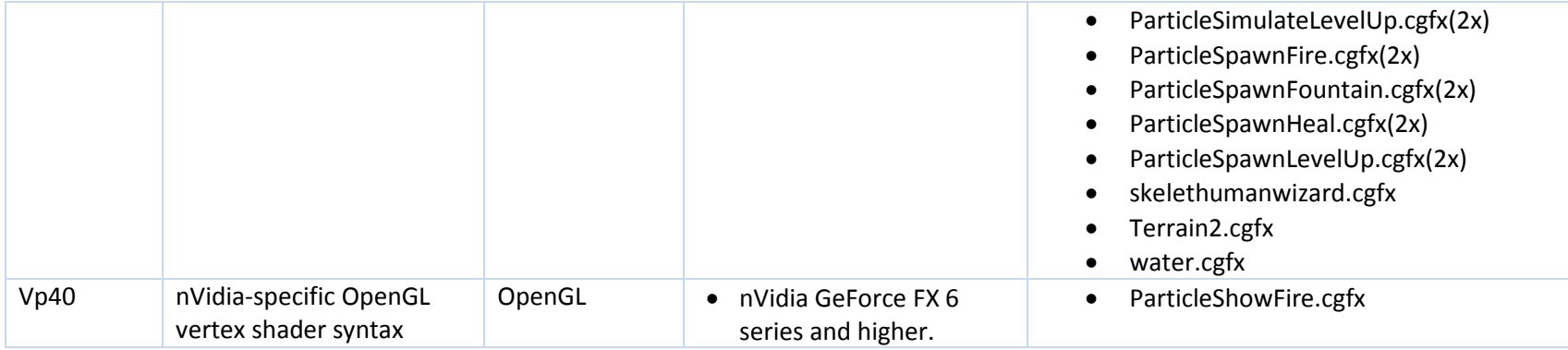

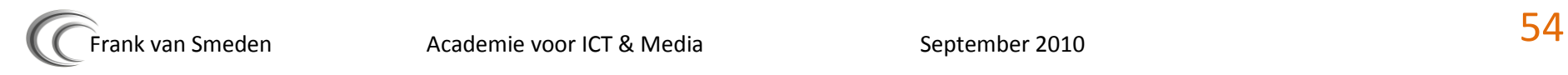

## **Fragment profiles**

<span id="page-54-0"></span>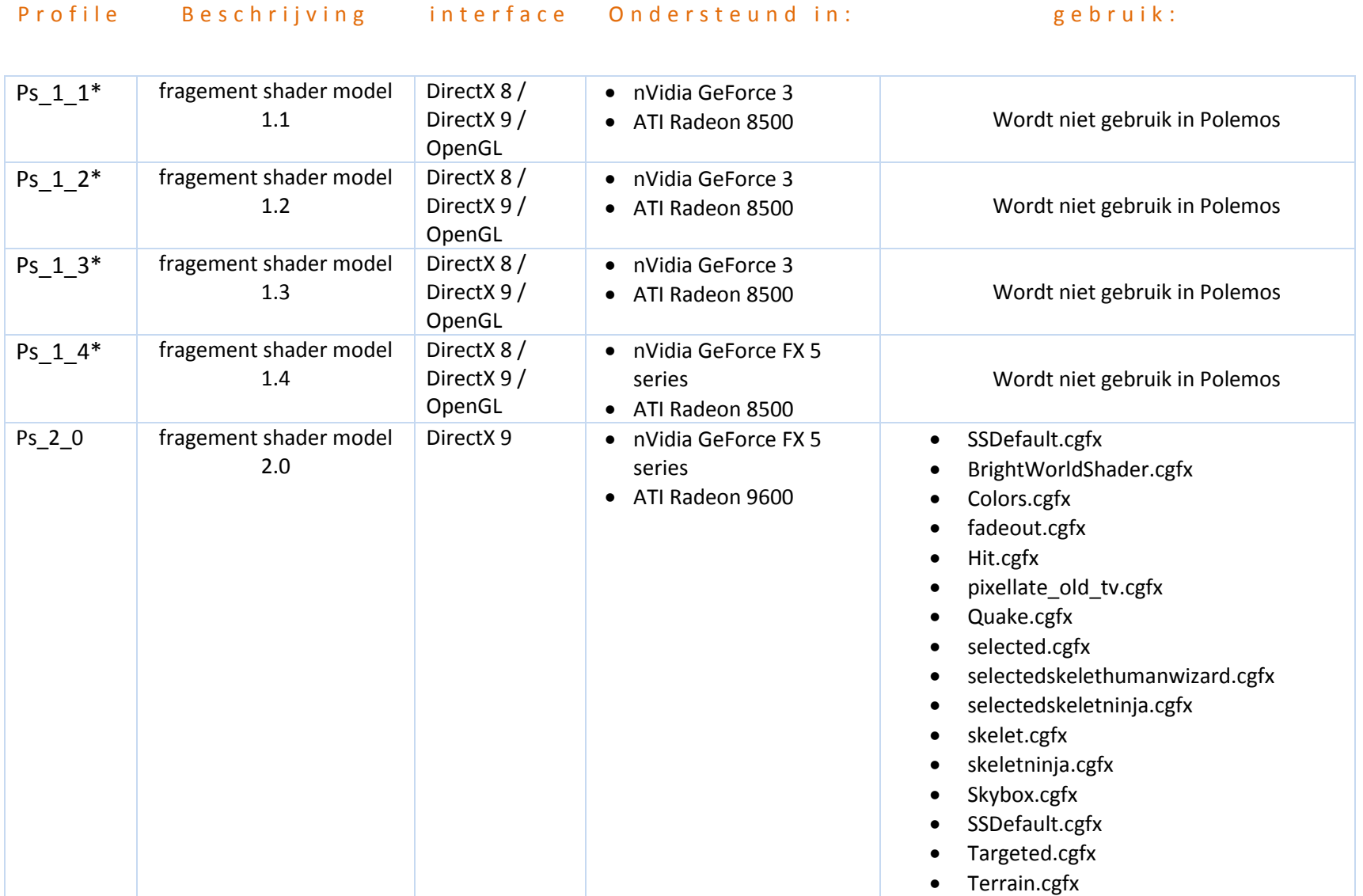

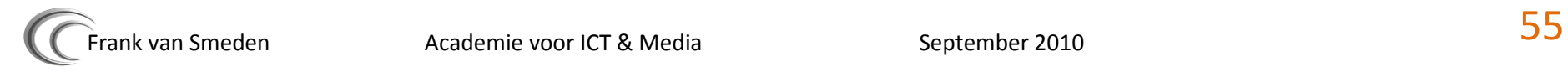

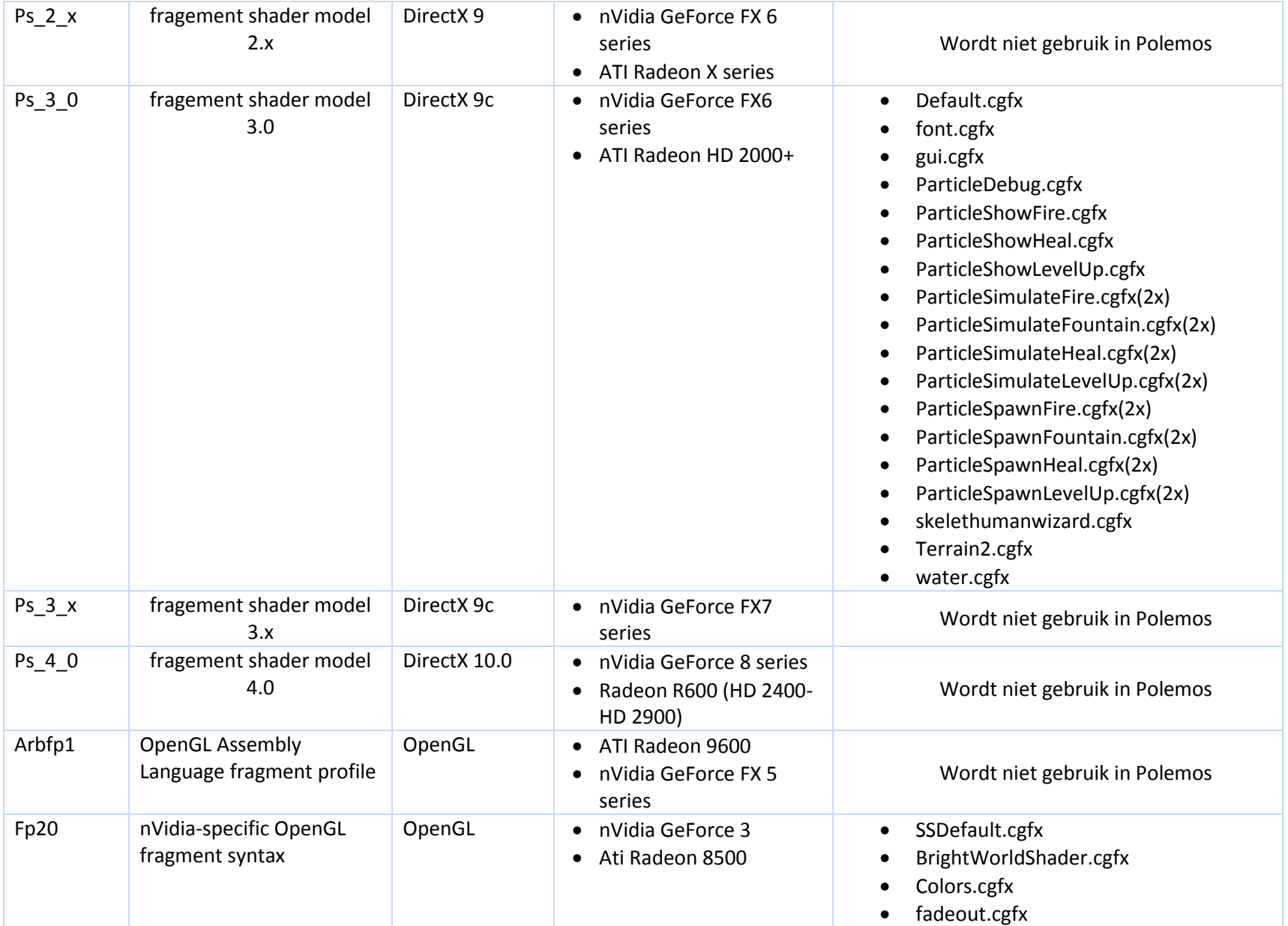

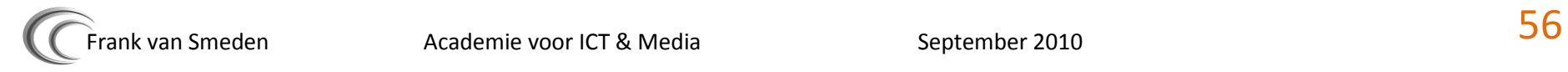

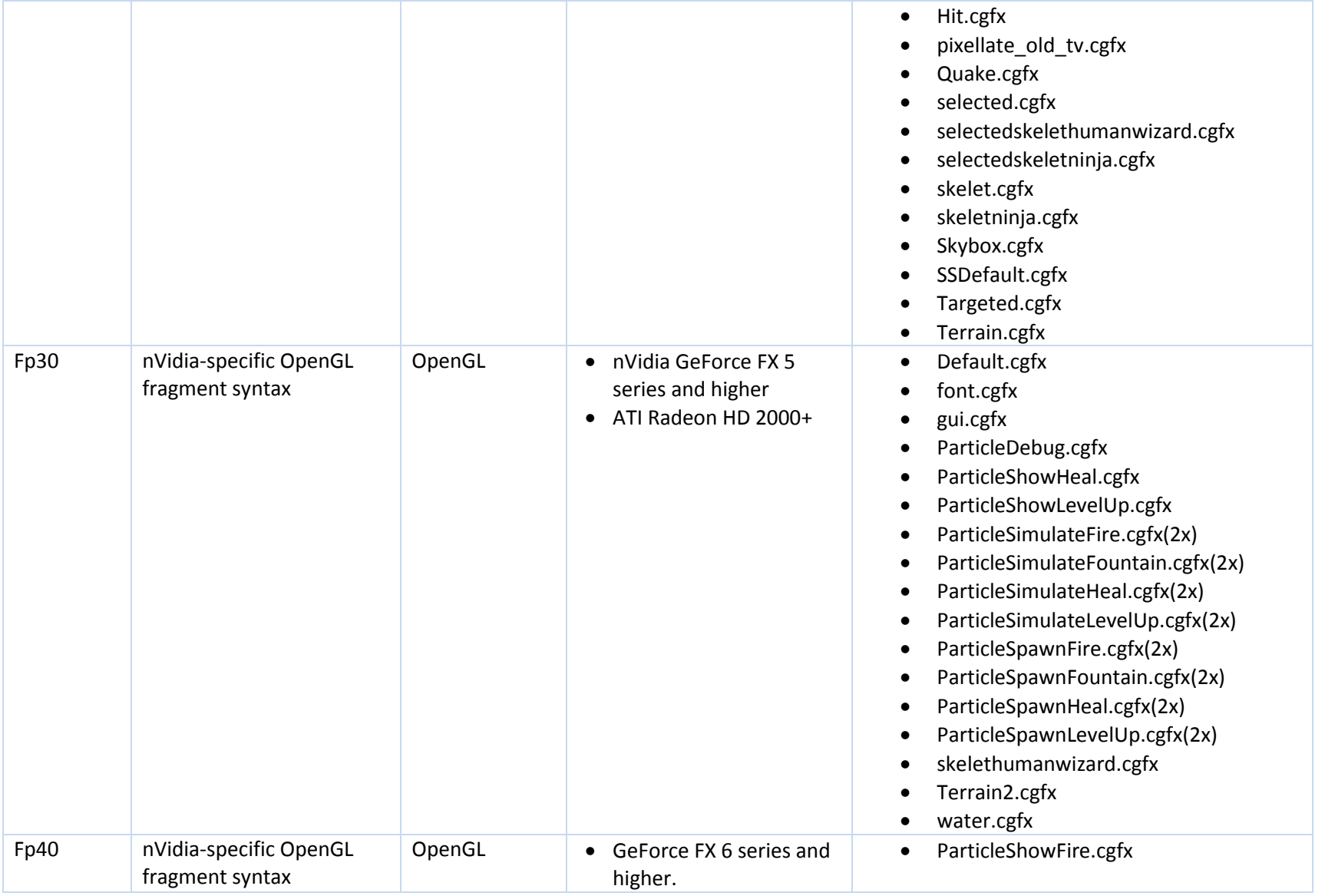

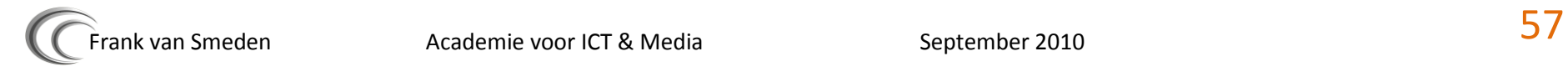

Naast een profile bij naam aan te geven, kan er ook gekozen worden om de laatste profile, dat de videokaart aan kan, te gebruiken. Dit is echter niet efficiënt. Om snelheidsredenen is het beter te compileren met een zo laag mogelijk fragment of vertex profile.

Daarnaast moet tijdens een implementatie van Arbvp1 en Arbfp1 goed gekeken worden of deze profielen wel geschikt zijn. Deze assembly language profiles zijn erg snel en bestaan voor een groot deel uit assembly, maar ondersteunen tot shader model 2.0.

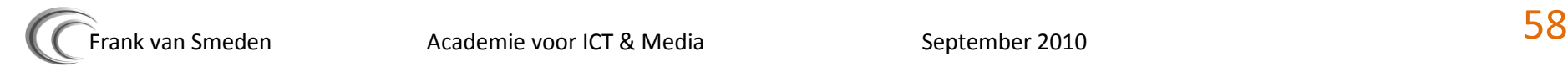

## <span id="page-58-0"></span>**CGFX implementatie**

Binnen Polemos wordt gebruik gemaakt van CGFX. CGFX is crossplatform en werkt dus ook in combinatie met Direc3D en OpenGL. Hoewel deze crossplatform is, heeft CGFX wel andere benaderingen als er met een DirectX API wordt gewerkt, dan als er met OpenGL wordt gewerkt. Zo beginnen alle OpenGL specefieke methoden met "cgGL" en alle Direct3D specefieke methoden met "cgD3D". In Polemos wordt CG geinitialiseerd zodra de renderer wordt geinitialiseerd. Bij het initialiseren van CG wordt ook gelijk een shader geladen ("ssdefault.cgfx"). Ook shaders zijn crossplatform. Er zijn echter wel verschillende profiles nodig voor het compileren (zie hoofdstuk over CG profiles).

In de engine zijn er twee bestanden die gaan over de shaders, namelijk shader (.h en .cpp en shaderCGFX (.h en .cpp). Maar aangezien er soms renderer-specifieke calls worden gedaan zijn die calls opgenomen in 'ShaderCGFXDirectX.cpp' en 'ShaderCGFXOpenGL.cpp'. Deze aparte implementaties worden tijdens het compileren door middel van static-linking aan de niet-renderer specifieke bestanden gekoppeld. Op deze manier hoeft er geen abstractie gemaakt te worden. De reden voor het niet aanmaken van een abstractie is omdat het hier maar over een kleine hoeveelheid code gaat. Abstractie zou de onderhoudbaarheid van de engine negatief beinvloeden.

In het diagram op de volgende pagina wordt weergegeven hoe de verhouding tussen de shaders en de verschillende projecten liggen.

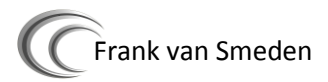

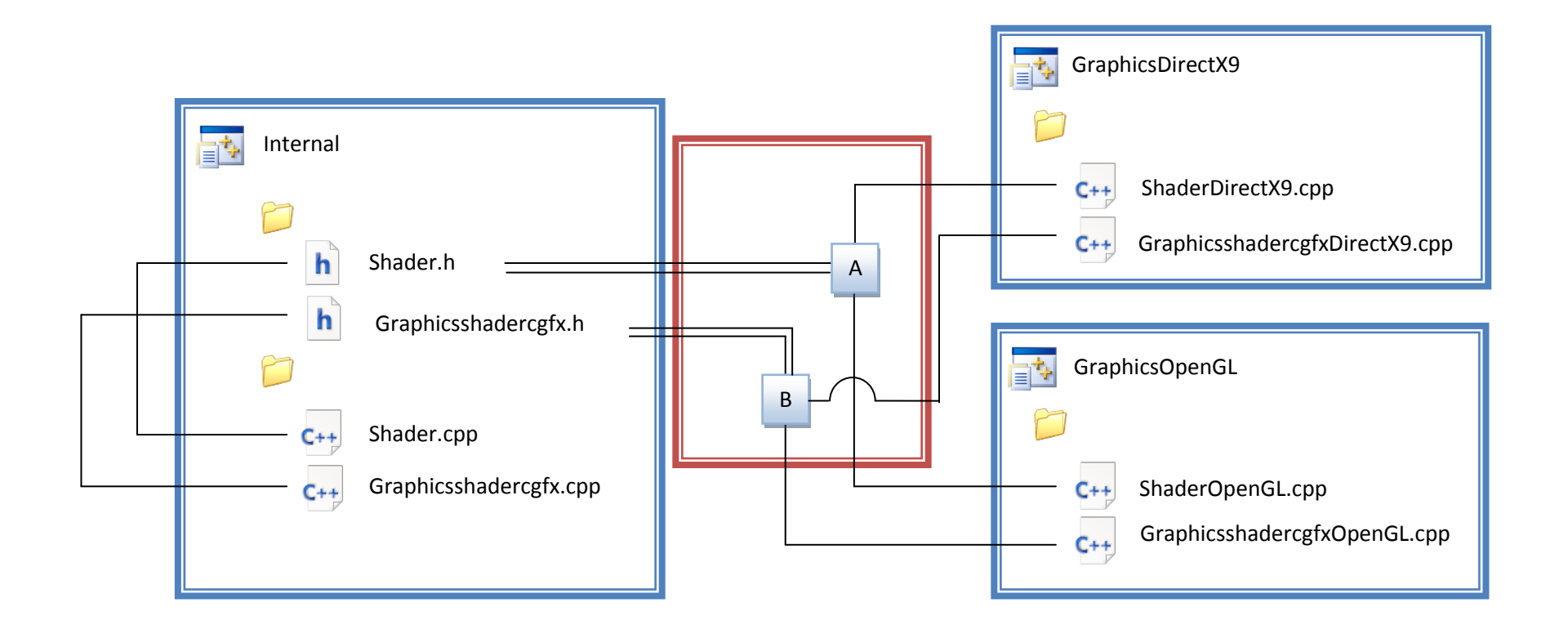

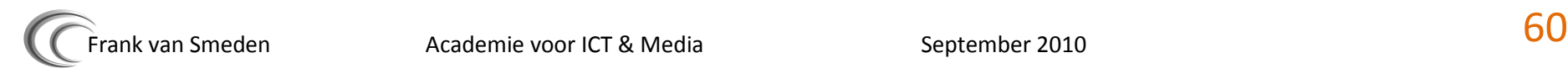

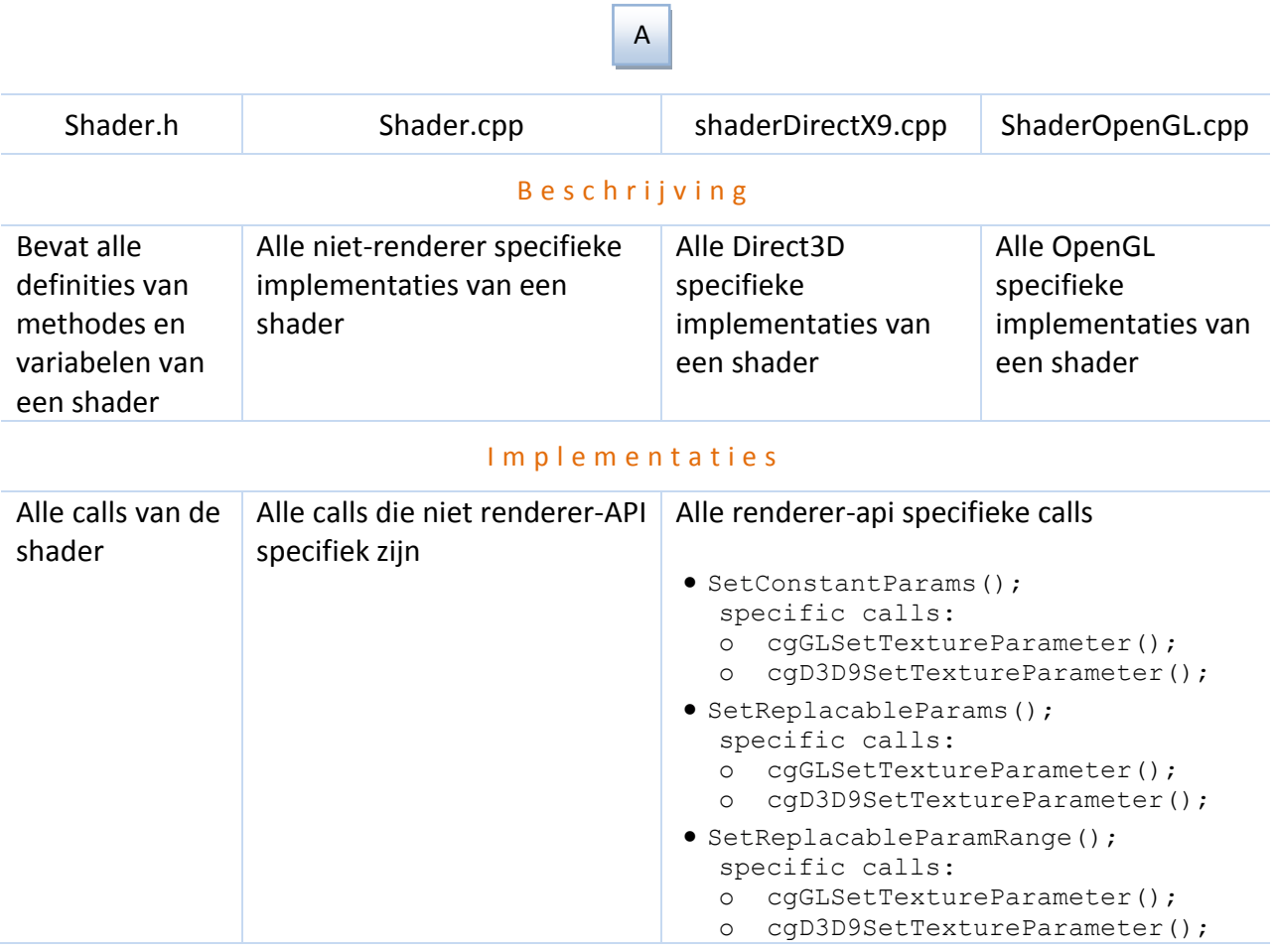

## B

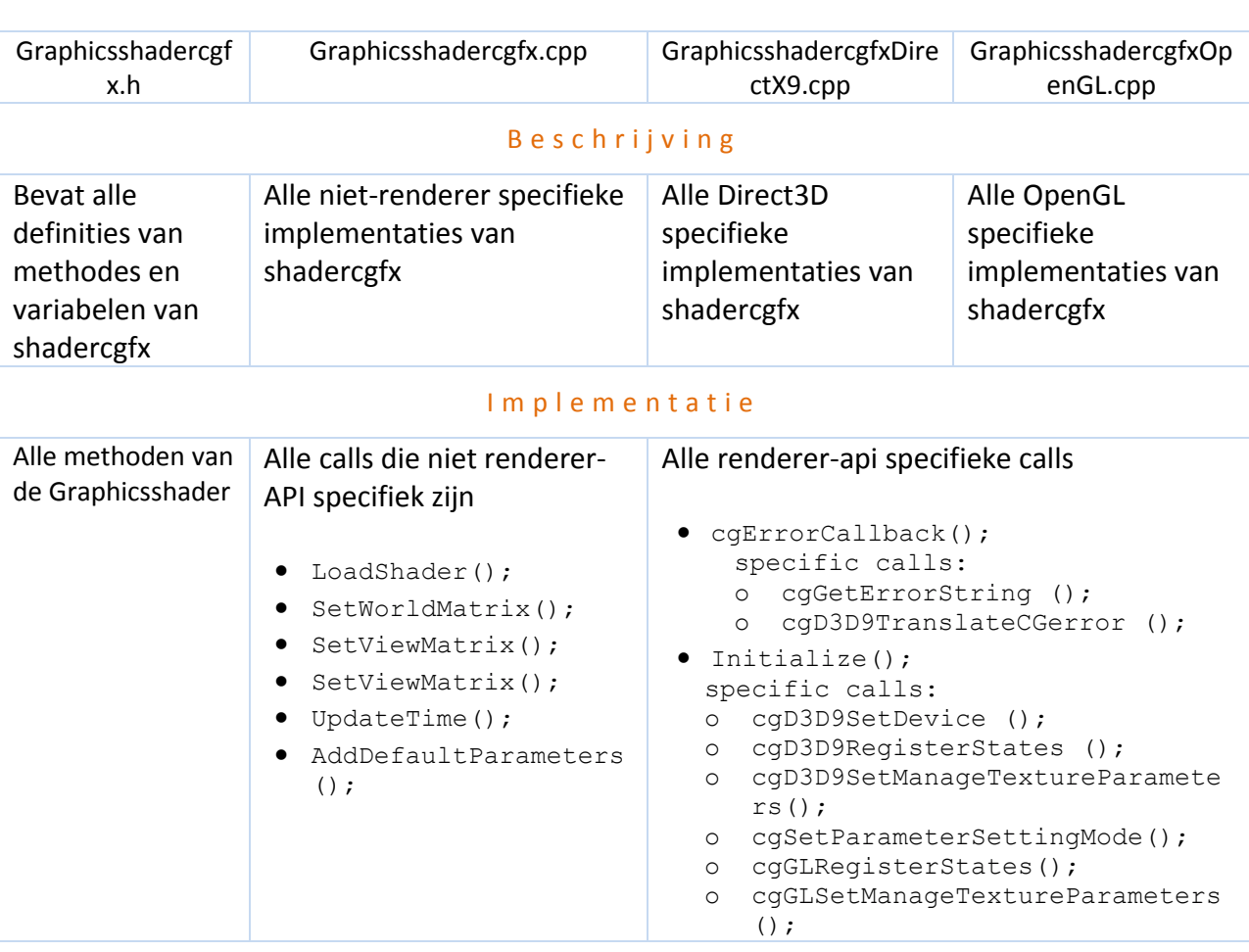

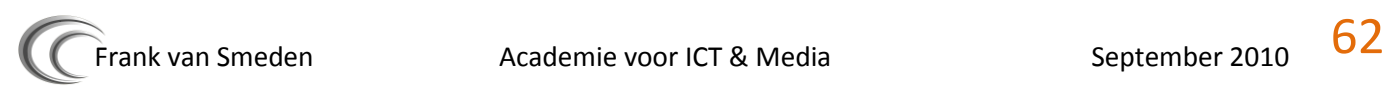

## <span id="page-62-0"></span>**Bestanden**

## DirectX OpenGL

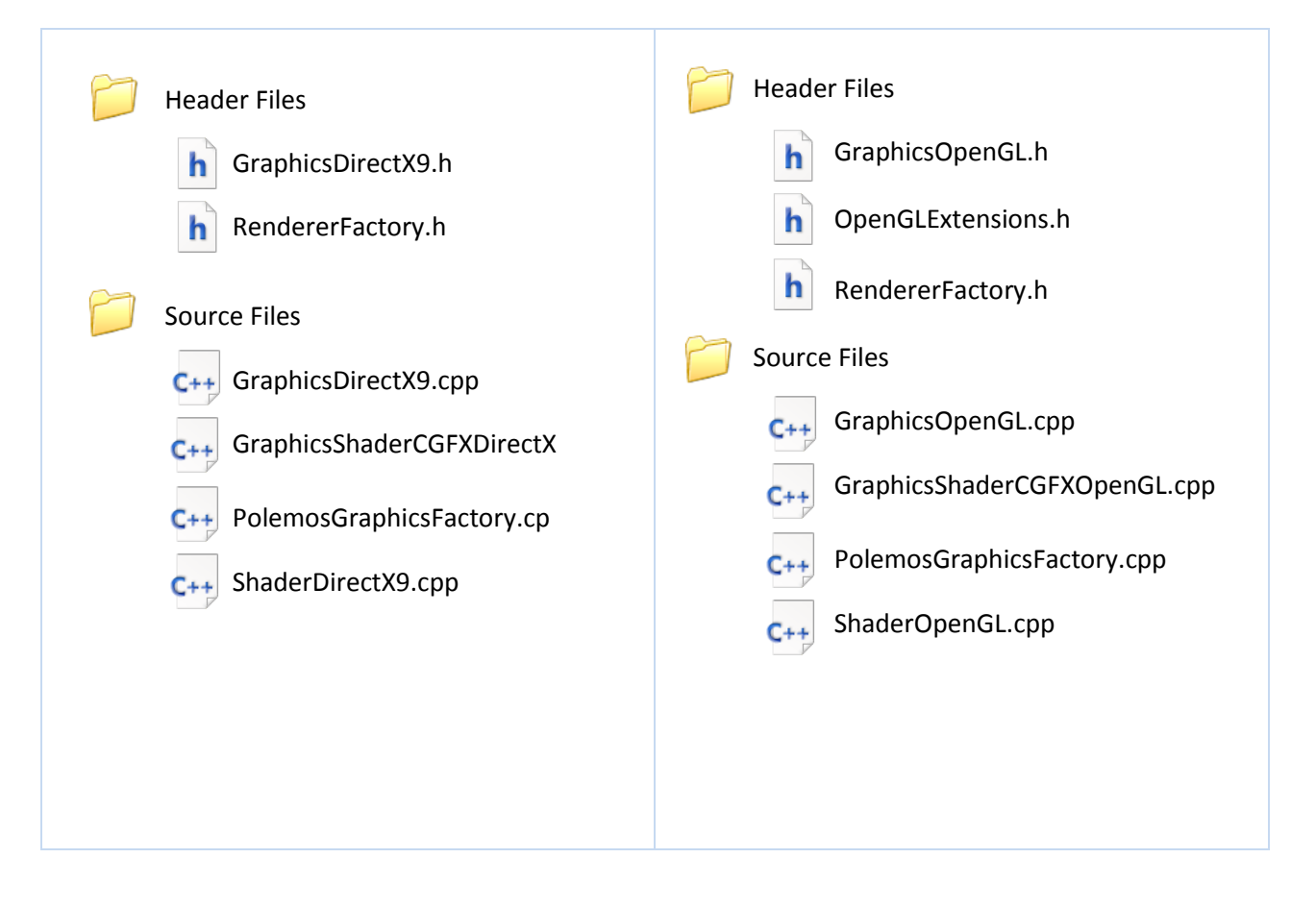

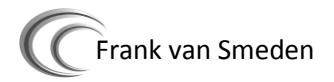

## <span id="page-63-0"></span>**Little things you should know**

- Om naar de OpenGL renderer te wissellen in Visual Studio klik op met de rechtermuisknop op het project "Development" > Project dependencies > vink GraphicsDirectX9 uit en vink GraphicsOpenGL aan.
- De OpenGL renderer is gebouwd onder OpenGL versie 3.2
- De defaultshader ("ResourceFiles\Default\Default.OpenGL.cgfx") kan worden gebruikt bij het testen van OpenGL. Omdat Textures nog niet worden ondersteund laat deze shader een wit vlak zien. Dit kan het testen iets gemakkelijker maken.

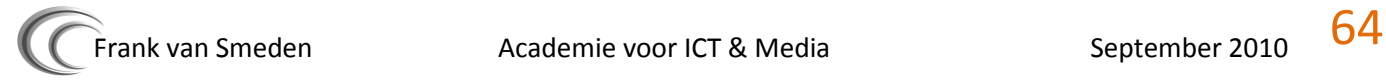

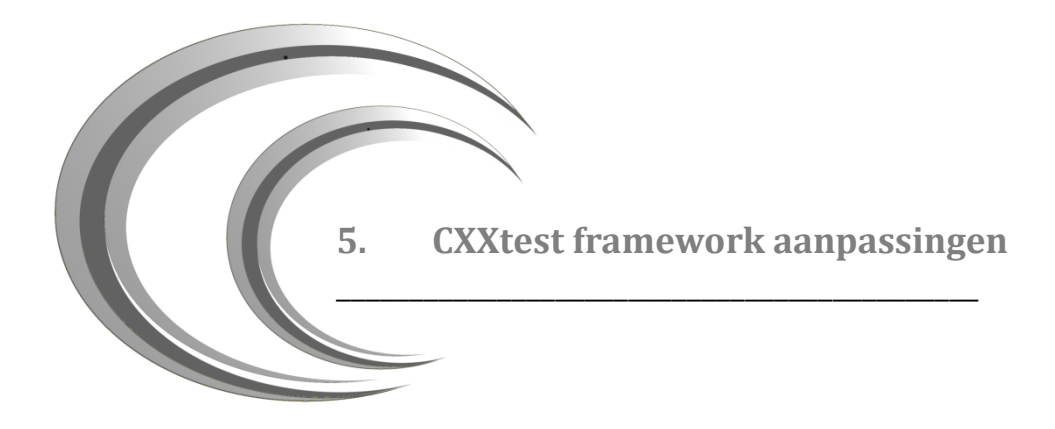

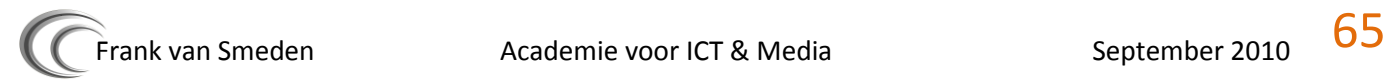

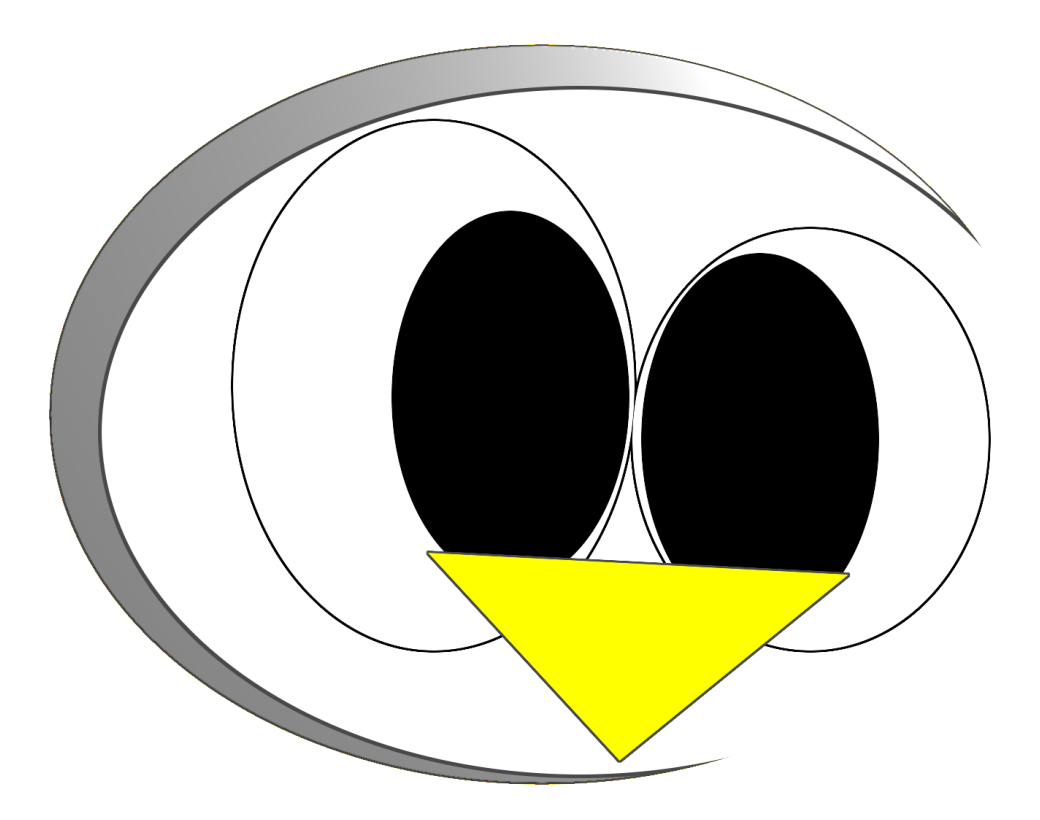

# CXXtest framework adjustments

- Frank van Smeden
- C Informatica
- C 20064039

A c a d e m i e v o o r I C T & M e d i a

B r e d e w a t e r 24 Z o e t e r m e e r

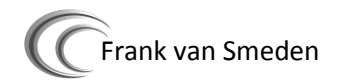

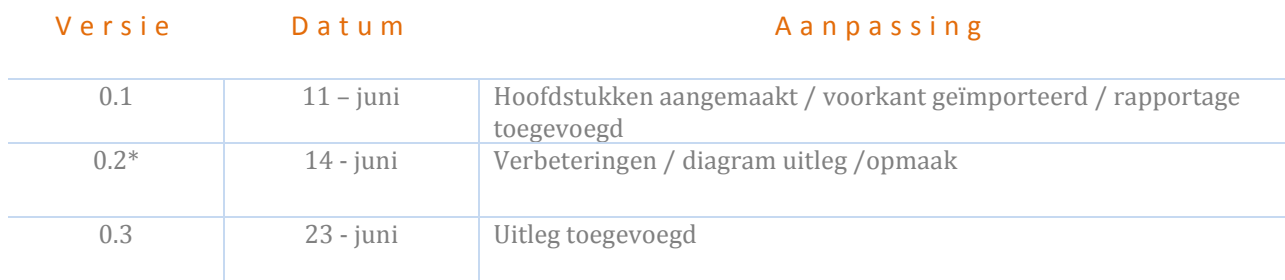

## **Documentbeheer ~ Aanpassingen CXXtest - framework**

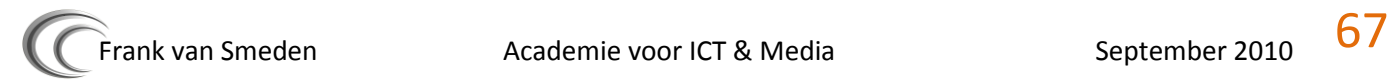

Dit document bevat de documentatie van het testeframework dat is geïmplementeerd binnen de 3D engine Polemos. Dit unittest framework is CXXtest. Verder zijn alle aanpassen op dit framework aangaande de broncode hier beschreven. Indien er een nieuwe versie van CXXtest beschikbaar is, kan deze opnieuw worden aangepast met deze informatie.

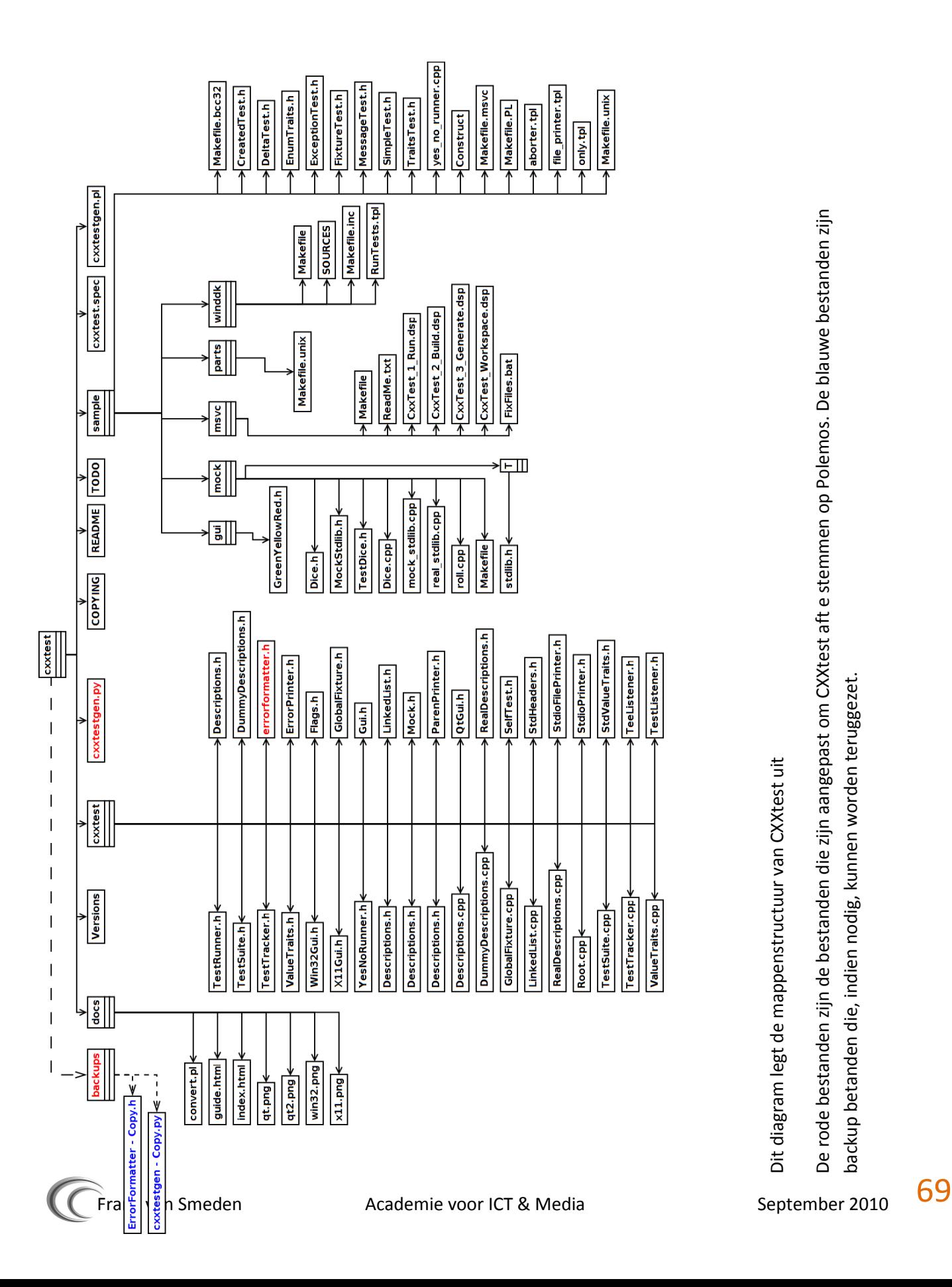

## Error Form atter.h

## ~ void leave Test ( const Test Description & )

```
Standard implementation
```

```
void leaveTest( const TestDescription & )
{
        if ( !tracker().testFailed() ) 
        {
           ((\star \circ) << "\cdot"') . \text{flush}();
           \overline{\phantom{a}} dotting = true;
        }
}
```
#### Must become

```
void leaveTest( const TestDescription & )
{
      if ( !tracker().testFailed() ) {
       //((*_o) << "...").flush();
       dotting = true; }
}
```
## Error Form atter.h

## $\sim$  void enter W orld ( const W orld D escription &  $/*$  desc  $*/$  )

## Standard implementation

```
void enterWorld( const WorldDescription & /*desc*/ )
{
      (*_o) << "Running " << totalTests;
    \overline{\phantom{0}}->flush();
    \overline{\phantom{a}} dotting = true;
     _reported = false;
}
```
### Must become

```
void enterWorld( const WorldDescription & /*desc*/ )
{
   ( *  o)  <<  " \texttt{-----} \texttt{-----}(\star_{0}^{-}) << "Running " << totalTests << "\n\nMessages and warnings...\n";
   \_o->flush();
   _dotting = true;
   Treported = false;
}
```
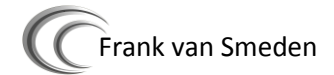

#### Error Form atter.h

#### ~ void leave World ( const World Description & desc )

```
Standard implementation
```

```
void leaveWorld( const WorldDescription &desc )
{
     if ( !tracker().failedTests() ) 
     {
         (*_o) << "OK!" << endl;
         return;
 }
     newLine();
    (* o) \lt\lt "Failed " \lt\lt tracker().failedTests() \lt\lt " of " \lt\lt totalTests \lt\lt endl;
    unsigned numPassed = desc.numTotalTests() - tracker().failedTests();
    (* o) << "Success rate: " << (numPassed * 100 / desc.numTotalTests()) << "%" << endl;
}
```
#### Must become

```
void leaveWorld( const WorldDescription &desc )
{
   ( * ) << " \verb|\n    n == 1 = 1 = 1 | % if ( !tracker().failedTests() ) 
    {
        (*_o) << "Conclusion:\t\t\t\tVictory, all tests passed! congrats!" << endl; 
    }
   else
    {
        (* o) << "Conclusion:\t\t\t\tToo bad, Some tests failed" << endl;
    }
   newLine();
    (*_o) << "Number of failed\t\t\t" << tracker().failedTests() << " of " << totalTests << endl;
   (\star^{-}o) << "Number of warnings:\t\t\t" << tracker().warnings() << endl;
  unsigned numPassed = desc.numTotalTests() - tracker().failedTests();
   (* o) << "Success rate: \t\t\t\t" << (numPassed * 100 / desc.numTotalTests()) << "%" << endl;
}
```
## Error Formatter.h

#### ~ Output Stream & stop ( const char \*file, unsigned line )

#### Standard implementation

```
OutputStream &stop( const char *file, unsigned line )
{
     newLine();
     reportTest();
    return (* o) << file << preLine << line << postLine << ": ";
}
```
#### Must become

```
OutputStream &stop( const char *file, unsigned line )
{
     newLine();
     reportTest();
```

```
 string a = file;
```
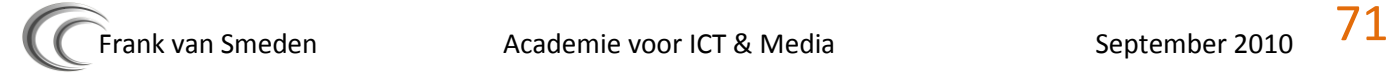

```
 string b= "Undefind";
   b = a.substr( a.rfind("\\'') , a.size() );
   return (*_o) << "\t" << b c_str() << " " << preLine << "Line:" << line << _postLine << " " <<
\mathbf{u}_1 \mathbf{u}_2}
```
### E r r o r F o r m a t t e r . h

## ~ void report Test ( void )

#### Standard implementation

```
void reportTest( void )
{
     if( _reported )
         return;
        (* o) << "In " << tracker().suite().suiteName() << "::" << tracker().test().testName() <<
":" << endl;
         _reported = true;
}
```
#### Must become

```
void reportTest( void )
{
     if( reported )
         return;
        (*_o) << "->Report from: \hbar t" << tracker().suite().suiteName() << "::" <<
tracker().test().testName() << ":" << endl;
         _reported = true;
}
```
### Error Formatter.h

```
\sim void report Test (void)
```

```
Standard implementation
```

```
void reportTest( void )
{
     if( reported )
        return;
      (*_o) << "In " << tracker().suite().suiteName() << "::" << tracker().test().testName() << 
":" << \overline{end1};
       _reported = true;
}
```
#### Must become

```
void reportTest( void )
{
     if( reported )
        return;
```
(\*\_o) << "->Report from: \n\t" << tracker().suite().suiteName() << "::" <<

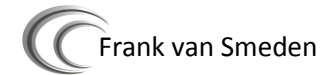
```
tracker().test().testName() << ":" << endl;
       _reported = true;
}
```
#### Cxxtestgen.py

```
\sim def write Main (output):
```
#### Standard implementation

```
def writeMain( output ):
     '''Write the main() function for the test runner'''
     if gui:
        output.write( 'int main( int argc, char *argv[] ) {\n\times} if noStaticInit:
             output.write( ' CxxTest::initialize();\n' )
         output.write( ' return CxxTest::GuiTuiRunner<CxxTest::%s, CxxTest::%s>( argc, argv 
).run(); \n\begin{cases} \n\text{equiv}, \text{rinner} \n\end{cases} output.write( '}\n' )
     elif runner:
         output.write( 'int main() {\n' )
         if noStaticInit:
            output.write( ' CxxTest::initialize(); \n' )
        output.write( ' return CxxTest::%s().run();\n' % runner )
         output.write( '}\n' )
```
#### Must become

```
def writeMain( output ):
     '''Write the main() function for the test runner'''
     if gui:
         output.write( 'int main( int argc, char *argv[] ) {\n' )
         if noStaticInit:
           output.write( ' CxxTest::initialize();\n' )
         output.write( ' return CxxTest::GuiTuiRunner<CxxTest::%s, CxxTest::%s>( argc, argv 
).run();\n\begin{cases} n' & \text{equiv}, \text{rinner} \end{cases} output.write( '}\n' )
     elif runner:
         output.write( 'int main() {\n' )
         if noStaticInit:
             output.write( ' CxxTest::initialize();\n' )
        output.write( ' int result = CxxTest::%s().run(); \n ' % runner )
         output.write( ' int c; \n' )
output.write( ' std::cin >> c; \n' )
output.write( ' return result;\n' )
         output.write( '}\n' )
```
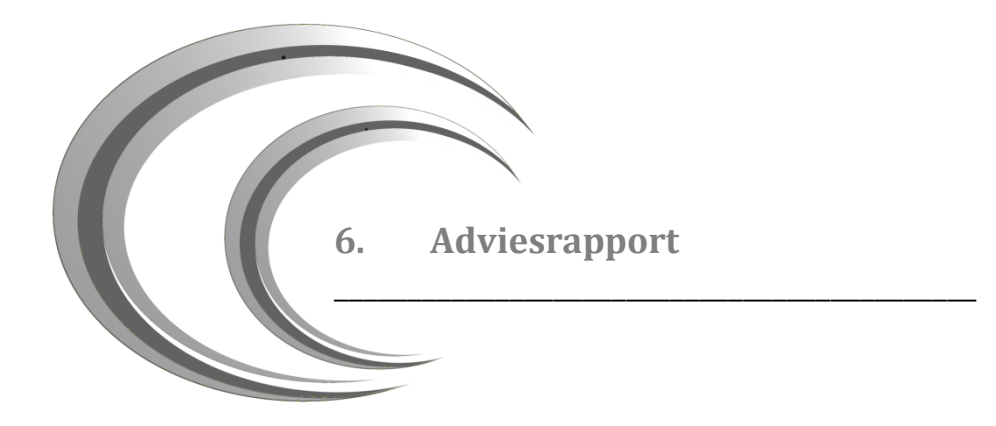

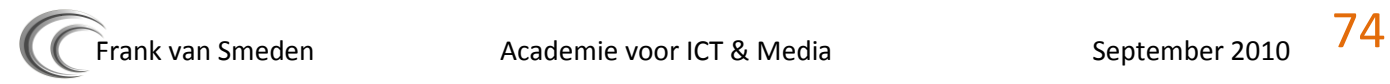

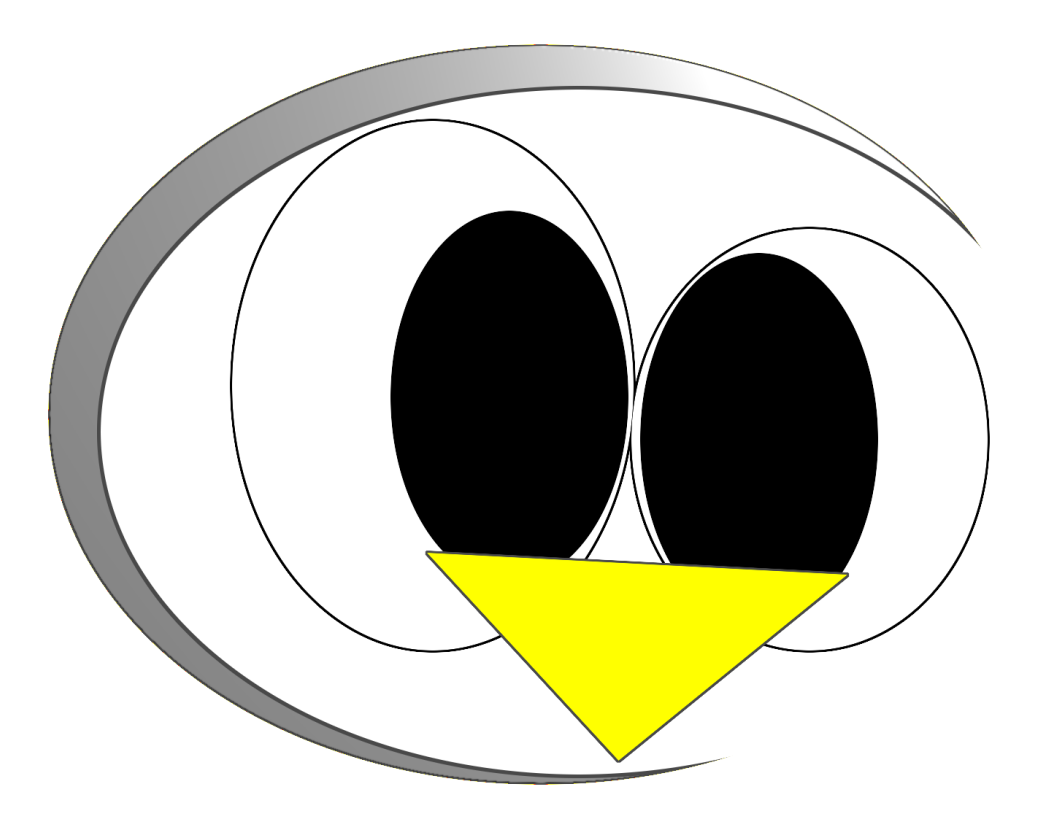

# Adviesrapport

# platformonafhankelijkheid Polemos

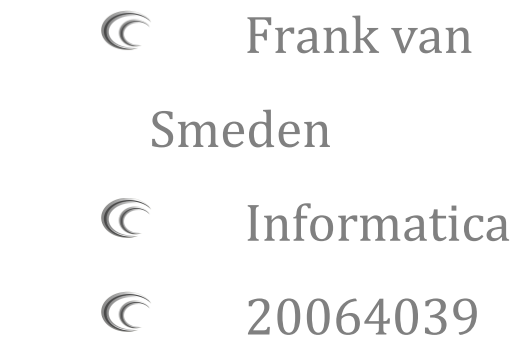

A c a d e m i e v o o r I C T & M e d i a

B r e d e w a t e r 24 Z o e t e r m e e r

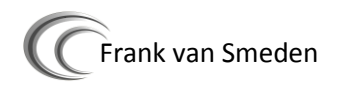

# Inhoudsopgave

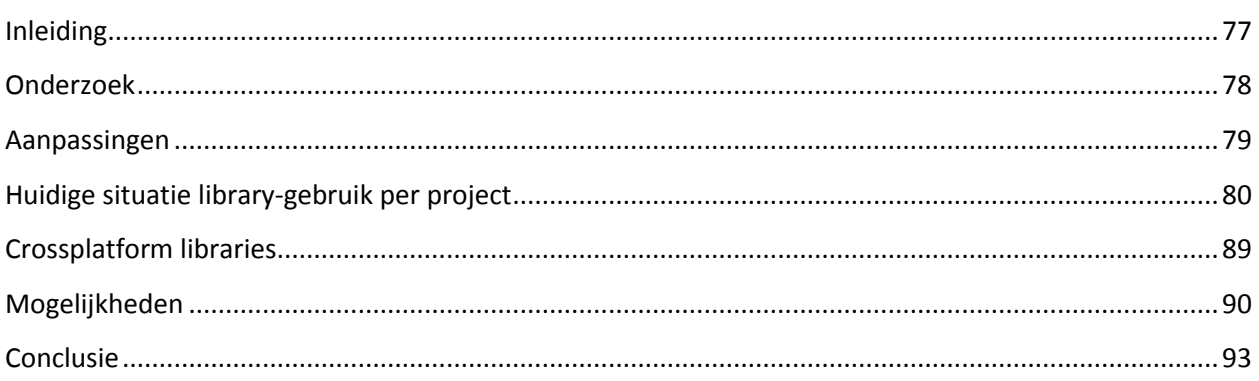

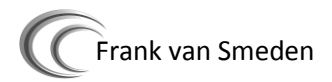

# **Inleiding**

<span id="page-76-0"></span>\_\_\_\_\_\_\_\_\_\_\_\_\_\_\_\_\_\_\_\_\_\_\_\_\_\_\_\_\_\_\_\_\_\_\_\_\_\_\_\_\_\_\_\_

In dit rapport zal worden beschreven wat de voor- en nadelen zijn voor het crossplatform maken van de Polemos engine. Ook zal ik de aanpassingen beschreven waarbij rekening moet worden gehouden bij een eventuele implementatie van andere libraries.

Ook zal ik in dit rapport een conclusie vormen waarin een aantal mogelijke richtingen uiteen worden gezet over de toekomst van Polemos.

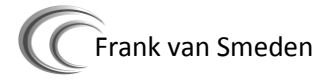

### **Onderzoek**

<span id="page-77-0"></span>Is het rendabel om Polemos crossplatform te gaan maken? Om op deze vraag een antwoord te geven heb ik de ISO standaard (ISO 9001) als richtlijn gebruikt. Door middel van deze richtlijnen kan er worden nagegaan waarin Polemos vooruit of achteruit zou gaan met een overgang naar een crossplatform implementatie.

Functionality

De functionaliteit van Polemos zal niet veranderen, de implementatie van crossplatform libraries zal dezelfde functionaliteit verspreiden over meerdere platformen. Wel is het zo dat bij de implementatie van andere libraries misschien andere functionaliteiten mogelijk zijn dan bij de huidige libraries. Dit is echter afhankelijk van welke library zal worden geïmplementeerd.

Usability

De gebruiksvriendelijkheid van Polemos zal niet aangepast worden.

Maintainability

De onderhoudbaarheid van Polemos kan erg achteruit gaan als er wordt gekozen om meerdere libraries tegelijkertijd te onderhouden. Als bijvoorbeeld de Direct3D renderer naast de OpenGL renderer onderhouden moet worden, zal alle nieuwe functionaliteit voor deze renderers twee keer moeten worden geïmplementeerd. Namelijk binnen OpenGL en binnen Direct3D. Als er gekozen word voor 1 renderer API zal dit zeker zorgen voor een betere onderhoudbaarheid. Nadeel hiervan is echter dat het wel veel werk zal zijn om Polemos geheel crossplatform te maken

- Reliability
	- o De betrouwbaarheid van Polemos zal niet aangepast worden.
- Efficiency
	- o De efficiëntie van Polemos zal niet aangepast worden.
- Portability
	- o De Portability van Polemos zal erg worden verhoogd met een crossplatform implementatie. Ook zal hierbij een stap richting de consoles worden gemaakt. Als er namelijk meer crossplatform libraries worden gebruikt, is het gemakkelijker om later over te stappen naar bijvoorbeeld een Wii of een Playstation omdat veel libraries dan goed abstract zijn geïmplementeerd.

Naast de ISO standaard is het van belang te kijken naar waar Polemos voor gebruikt wordt. Polemos is in principe een leerproces voor 3<sup>e</sup> en 4<sup>e</sup> jaars informatica studenten. Het bestaansrecht voor Polemos is dus niet de kwaliteit van de engine en het gebruik hiervan, maar de leeromgeving door middel van het ontwikkelen van een 3D engine.

Daarnaast zou, door het gebruik van andere en nieuwe libraries, Vincent Broerer (leraar 3D engine en eigenaar van Polemos) eerst kennis op moeten doen over de nieuwe libraries alvorens hij hier les in kan geven. Hier tegenover staat dat studenten wel is aanraking komen met andere soorten libraries en waardoor hun kennis dus wordt vergroot op het gebied van 3D engine development.

### <span id="page-78-0"></span>**Aanpassingen**

Wat op dit moment Polemos weerhoud om op meerdere besturingsystemen gedraaid te kunnen worden, zijn de externe libraries die worden gebruikt. Deze libraries zorgen in Polemos voor het afhandelen van de Input (DirectInput), het aanmaken en configureren van een window (Windows SDK) en het renderen van output (Direct3D). Deze naast deze drie niet-crossplatform libraries zijn er ook nog een aantal libraries die worden gebruikt en wel al crossplatform zijn namelijk CG, LUA en OpenGL.

Om ervoor te zorgen dat de drie niet-crossplatforme libraries uit Polemos kunnen worden gehaald zonder functionaliteit te verliezen zullen er alternatieve moeten worden geïmplementeerd. De volgende project maken gebruik van een niet-crossplatforme library:

- GraphicsDirectX9 –project (Direct3D)
	- o Op dit moment zijn er twee renderers aanwezig in Polemos. Een hiervan is geschreven in Direct3D en staat in het "GraphicsDirectX9"-project. De andere renderer is geschreven in OpenGL waarvan op dit moment alleen basisfunctionaliteit geïmplementeerd is. Een alternatief voor deze library is dus al aanwezig, maar niet geheel operationeel.
	- Input (Windows SDK / *DirectInput)*
		- o *DirectInput wordt op dit moment gebruikt voor de Input. Deze werkt uiteraard alleen op het Windows besturingsysteem.*
- *Math (Windows SDK)*
	- o *Dit Project gebruikt de Windows SDK het de berekening van Planes en quad-tree's. (zie plane.h en quad-tree.h.*
- *Window (Windows SDK)*
	- o *Als alternatief voor het aanmaken van Windows kan X11 worden gebruikt. Deze werkt niet standaard op het Windows besturingssysteem maar kan wel worden gedraaid met een paar kleine aanpassingen.*

Naast de externe libraries zijn er nog een aantal aspecten waarmee rekening mee moet worden gehouden in het geval van een crossplatform implementatie:

- Path-abstractie moeten worden in gebouwd
	- o Linux en andere besturingsystemen maken anders gebruik van paths dan Windows. Hier zal dus een abstractie in moeten komen om andere soorten paths-formats te kunnen gebruiken
- Little and big endian

o Bij de opslag en lezen van data,bepaald de architectuur van de CPU hoe deze data word geïnterpreteerd. Vaak wordt hier een standaard format voor gebruikt, maar sommige besturingsystemen op een andere architecturen gebruiken een ander format. Op dit moment gebruikt Polemos een little-endian format.

Little-endian besturingsystemen:

- Linux (x86, x64, Alpha en Itanium)
- Mac OS (86, x64)
- Solaris (x86, x64, PowerPC)
- Tru64 (Alpha)
- OpenVMS (VAX, Alpha and Itanium)
- Windows (x86, x64 en Itanium)

Big-endian besturingssystemen:

- AIX (POWER)
- AmigaOS ( PowerPC and 680x0)
- HP-UX (Itanium and PA-RISC)
- Linux (IPS, SPARC, PA-RISC, POWER, PowerPC en 680x0)
- Mac OS (PowerPC and 680x0)
- Solaris (SPARC)

Als er naar een little-endian format moet worden overgestapt naar big-endian zullen er problemen ontstaan met het inladen van textures en het inladen van de scene-file.

### <span id="page-79-0"></span>**Huidige situatie library-gebruik per project**

Hieronder staat per Polemos project weergegeven of deze externe libraries gebruikt en of deze crossplatform zijn of niet.

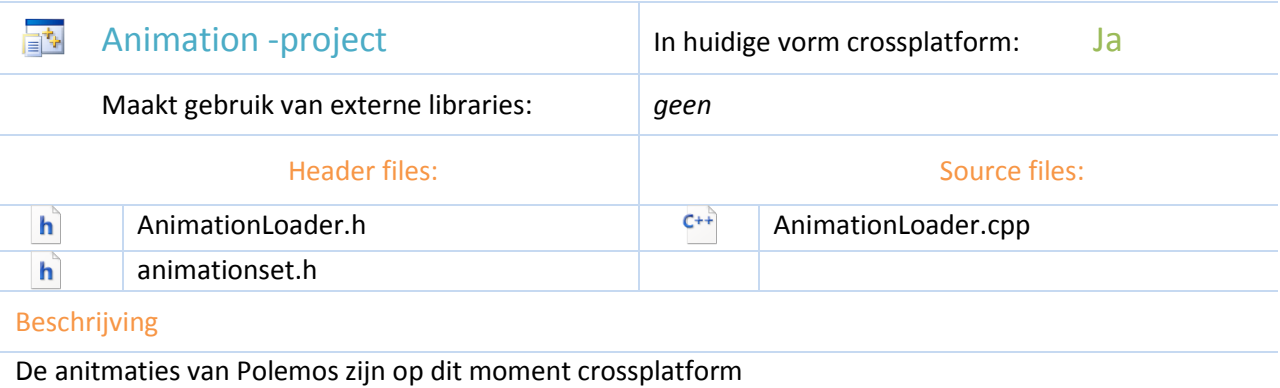

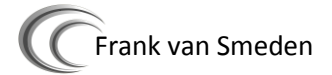

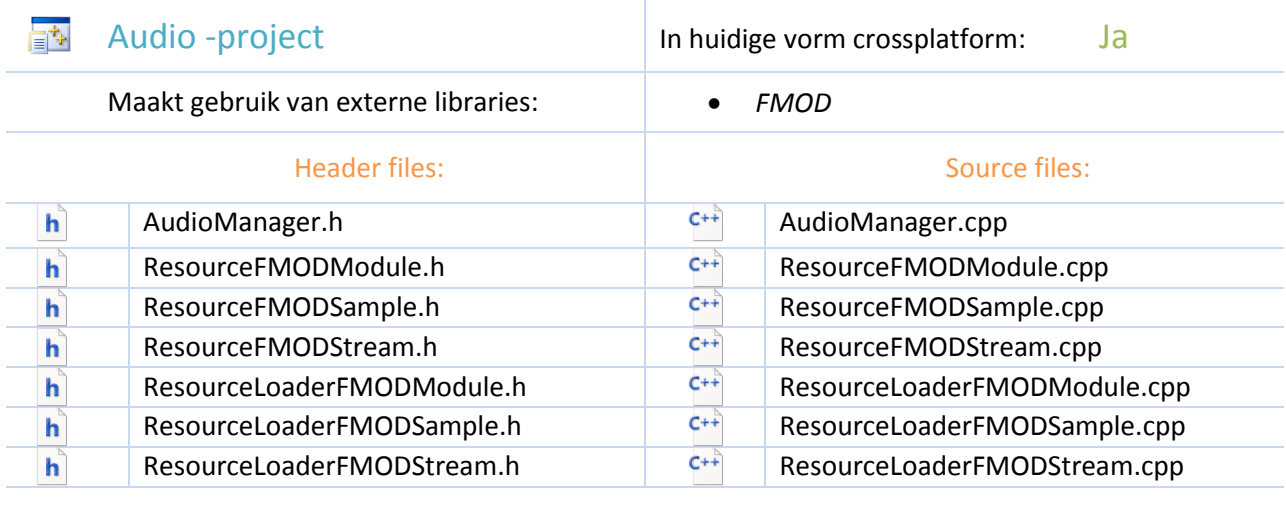

Het audio-project maakt gebruik van FMOD. Deze library is van zichzelf crossplatform

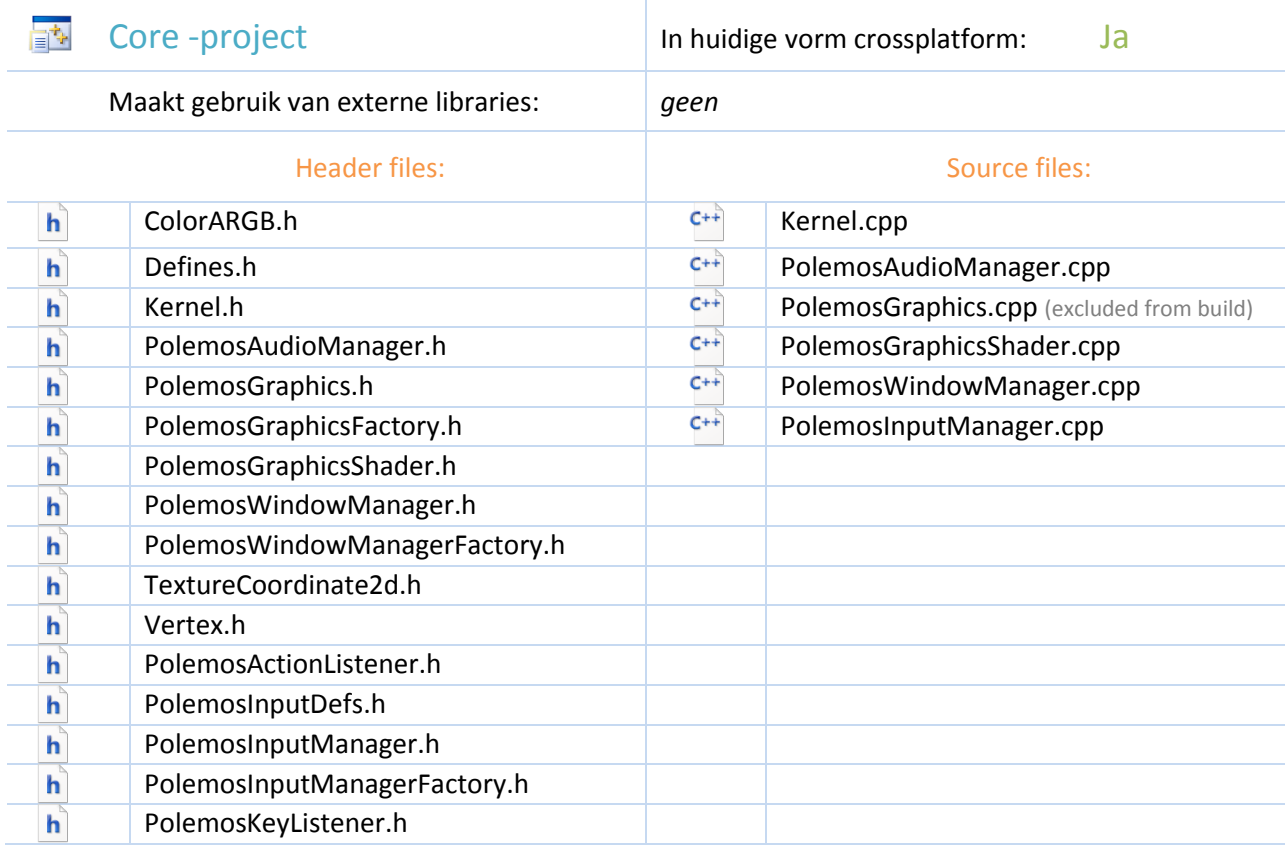

Het core-project mag geen externe libraries bevatten aangezien dit project alleen abstracties van implementaties mag benaderen.

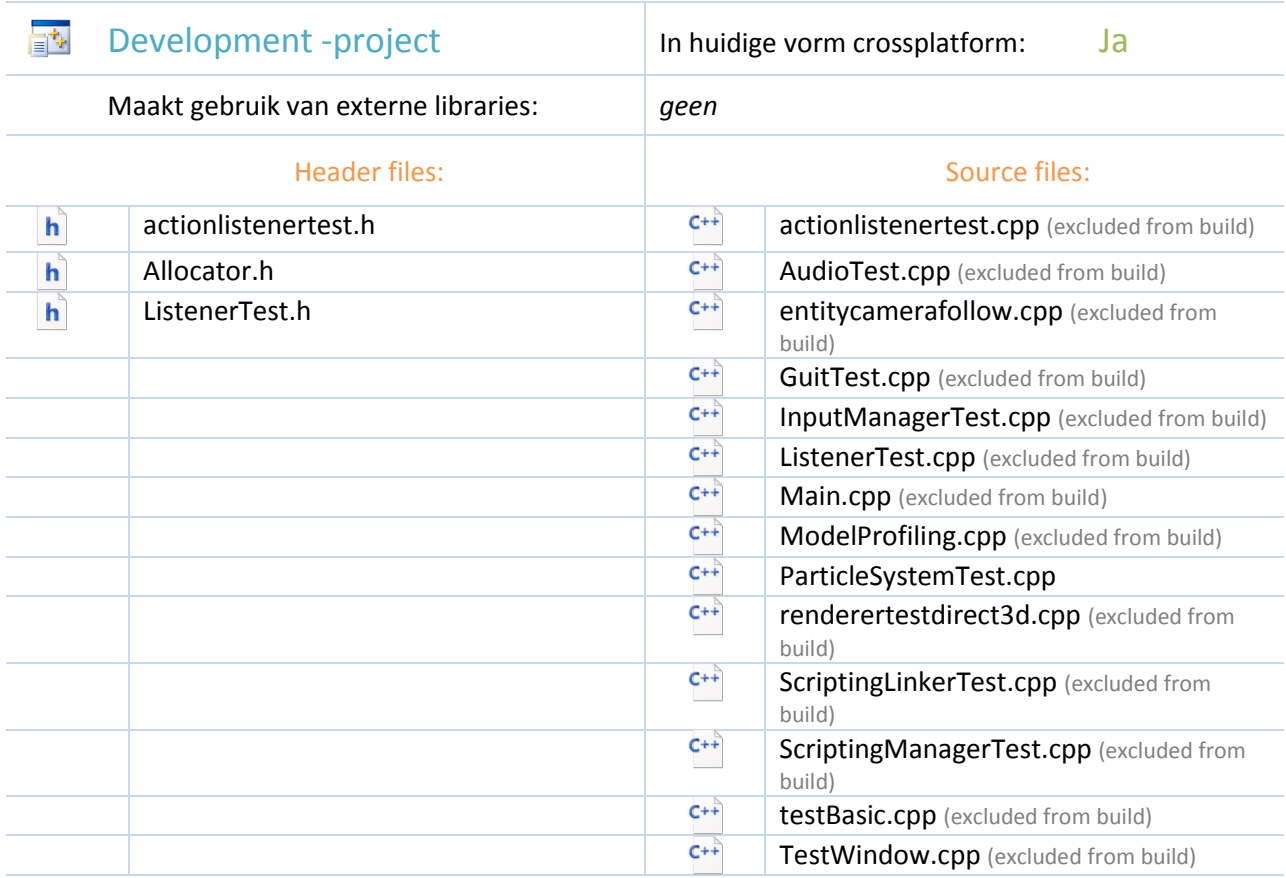

#### Beschrijving

Het development project bevat eigenlijk alleen de main functie waar de engine wordt gestart. Deze zal dus altijd onafhankelijk zijn van externe API's

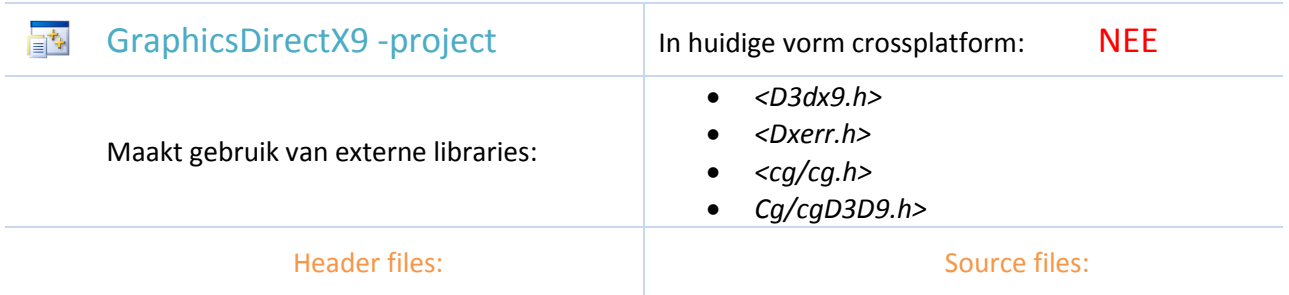

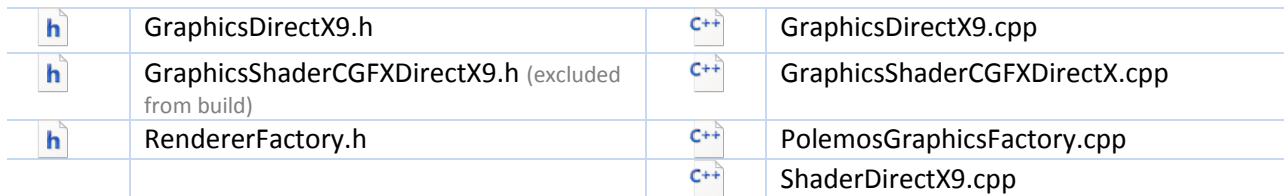

De Direct3D renderer is niet crossplatform. Direct3D kan ook nooit crossplatform gemaakt worden omdat deze exclusief is geschreven voor het Windows besturingssysteem.

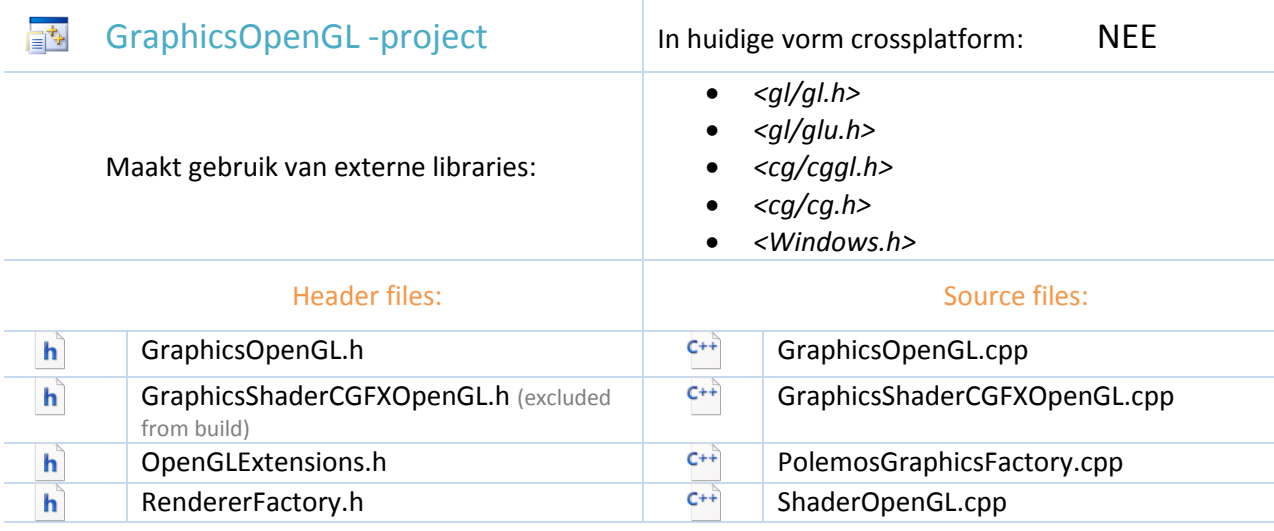

#### Beschrijving

Alhoewel OpenGL op zichzelf een crossplatform API is. Wordt er in deze renderer ook nog gebruik gemaakt van Windows.h om OpenGL te initialiseren.

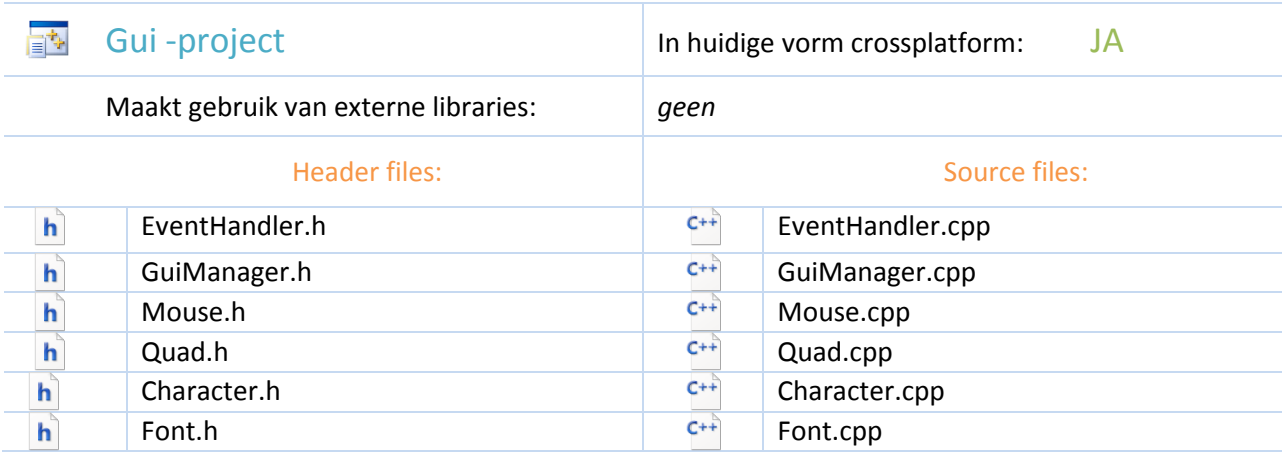

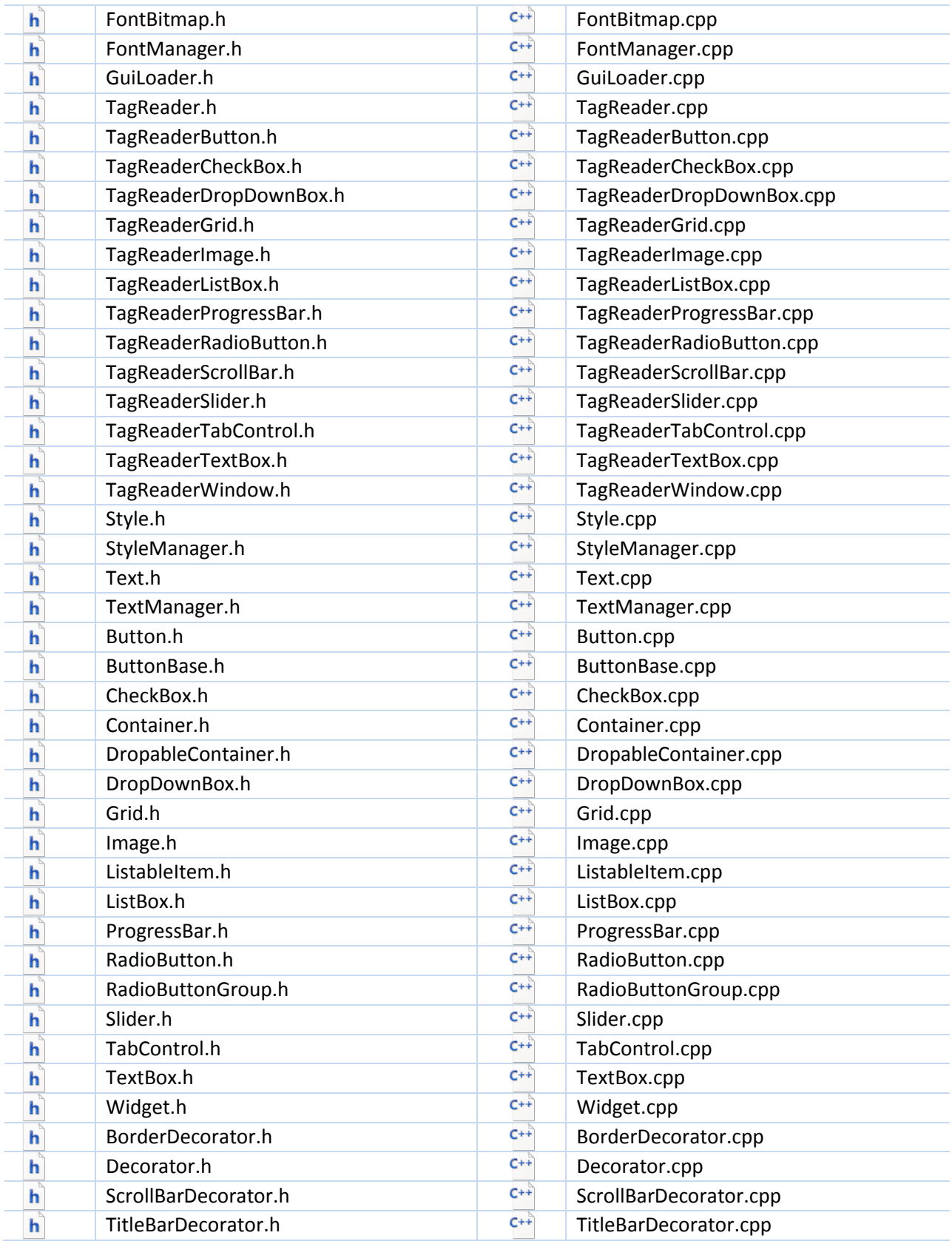

GUI is in zijn huidige staat crossplatform.

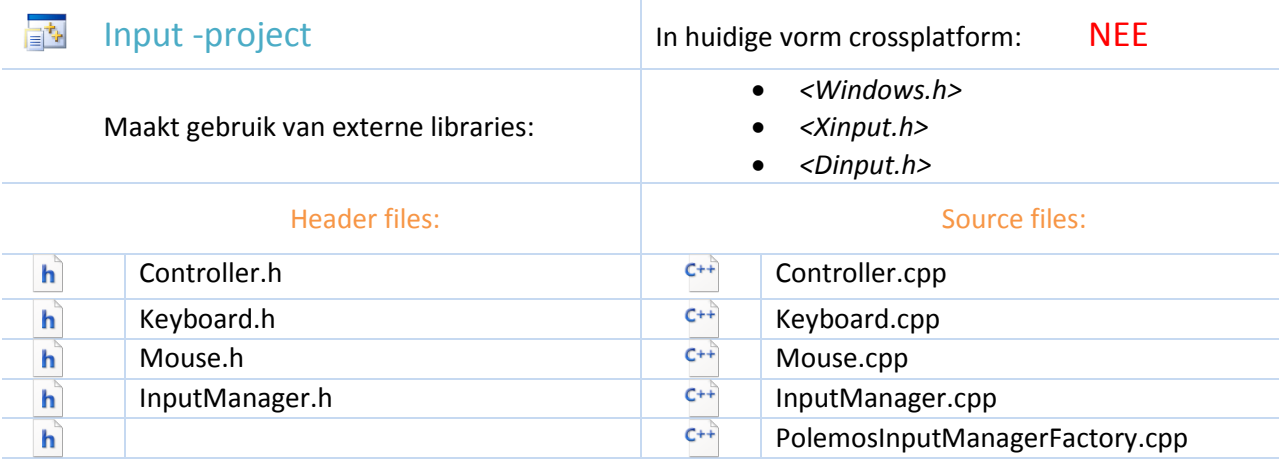

#### Beschrijving

Het input-project maakt gebruik van DirectInput en de windows SDK. Een alternatief voor deze library kan SDL zijn. Het nadeel van het gebruik van SDL voor input is echter wel, dat SDL alleen input kan afvangen van een SDL-window. Er zal dan ook gebruik moeten worden gemaakt van een SDL window.

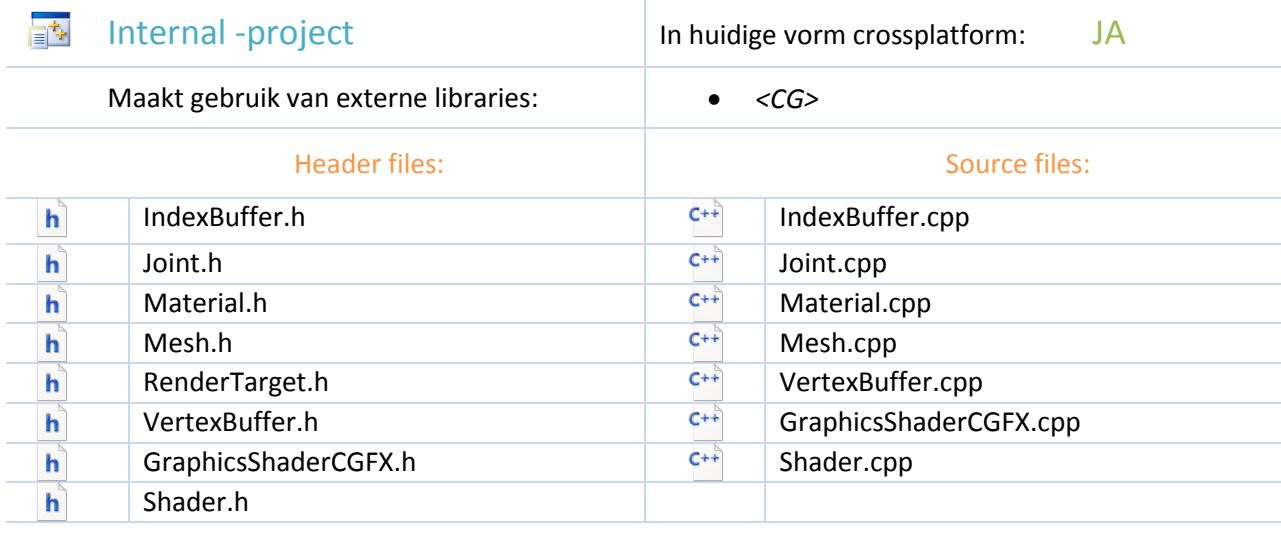

#### Beschrijving

De shader maakt op dit moment gebruik van CG. CG is op zichzelf crossplatform maar wordt wel anders geïnitialiseerd per renderer-API (zie document:"Polemos Renderer Documentatie")

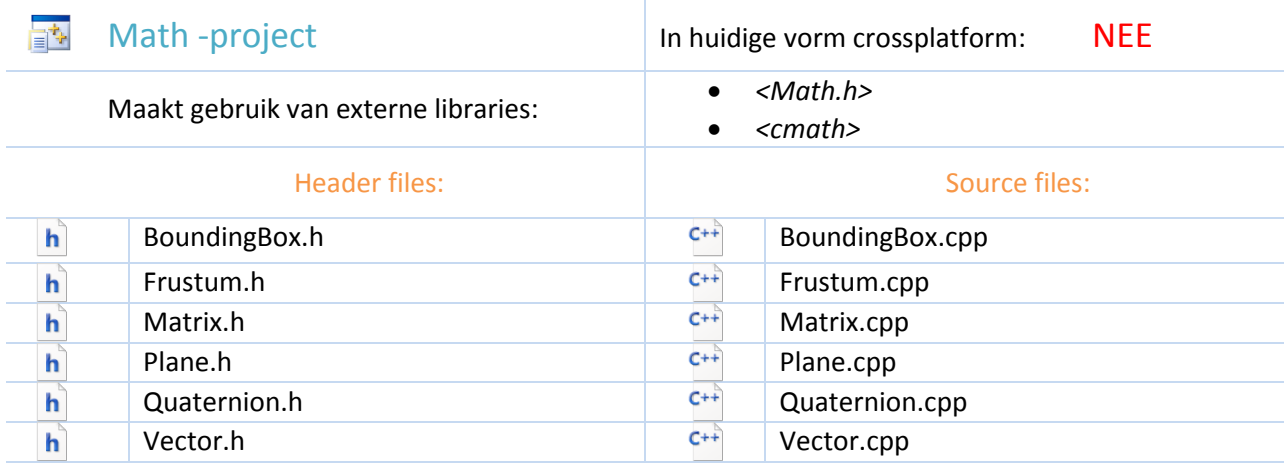

Het Math-project bevat de windows SDK. Om deze crossplatform te maken zal voor plane.h en quadtree een alternatief moeten worden gevonden.

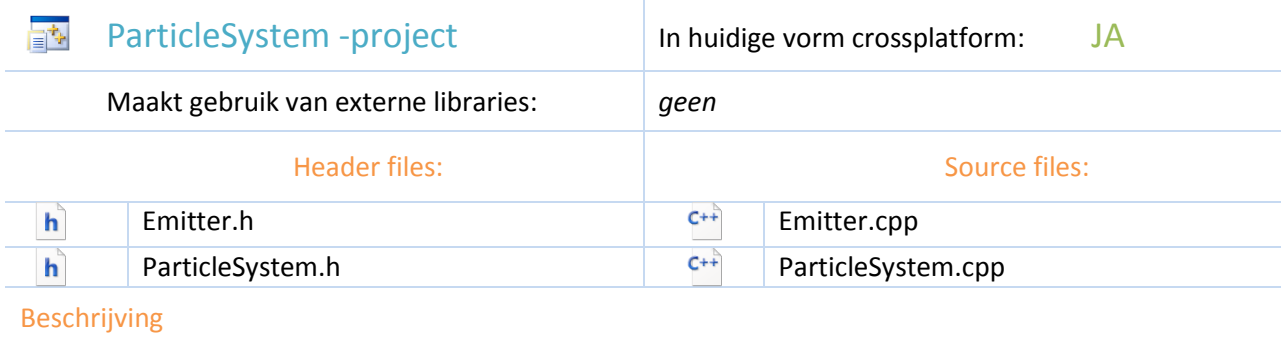

Het particleSystem is crossplatform.

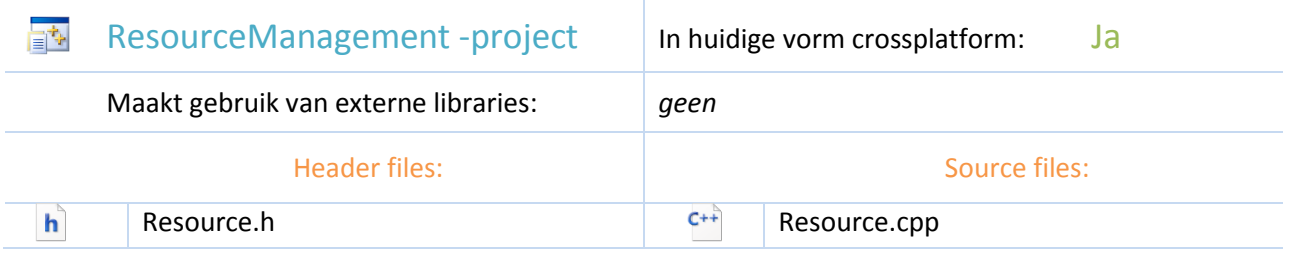

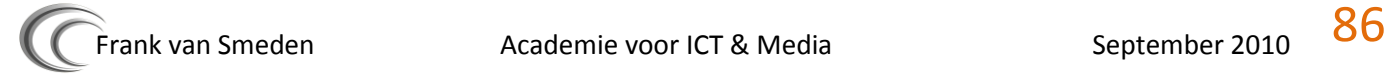

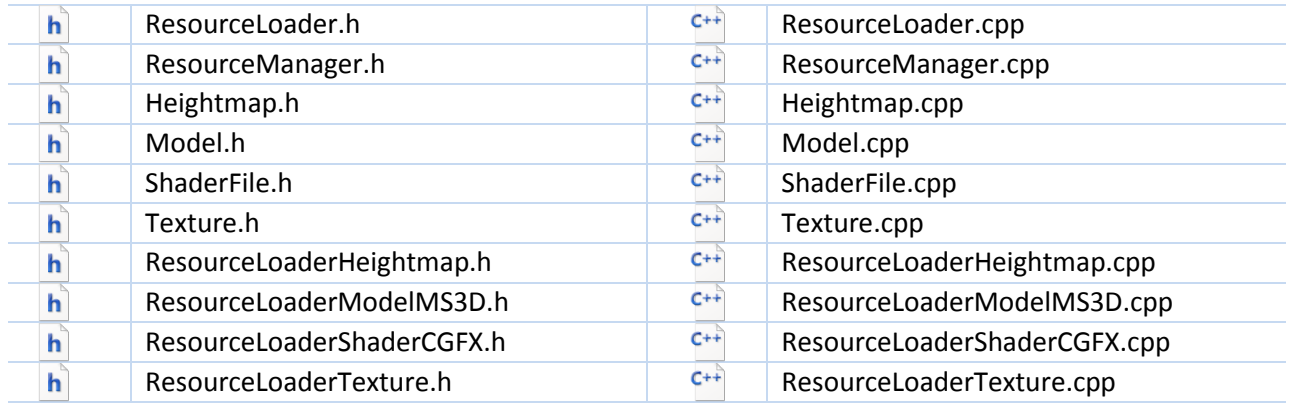

Het resourcemanagement –project is op dit moment crossplatform. Wat er echter wel aan verder geprogrameerd zal moeten worden is path-abstractie. Ook in de resources zelf staan hardcoded verwijzingen naar andere resources.

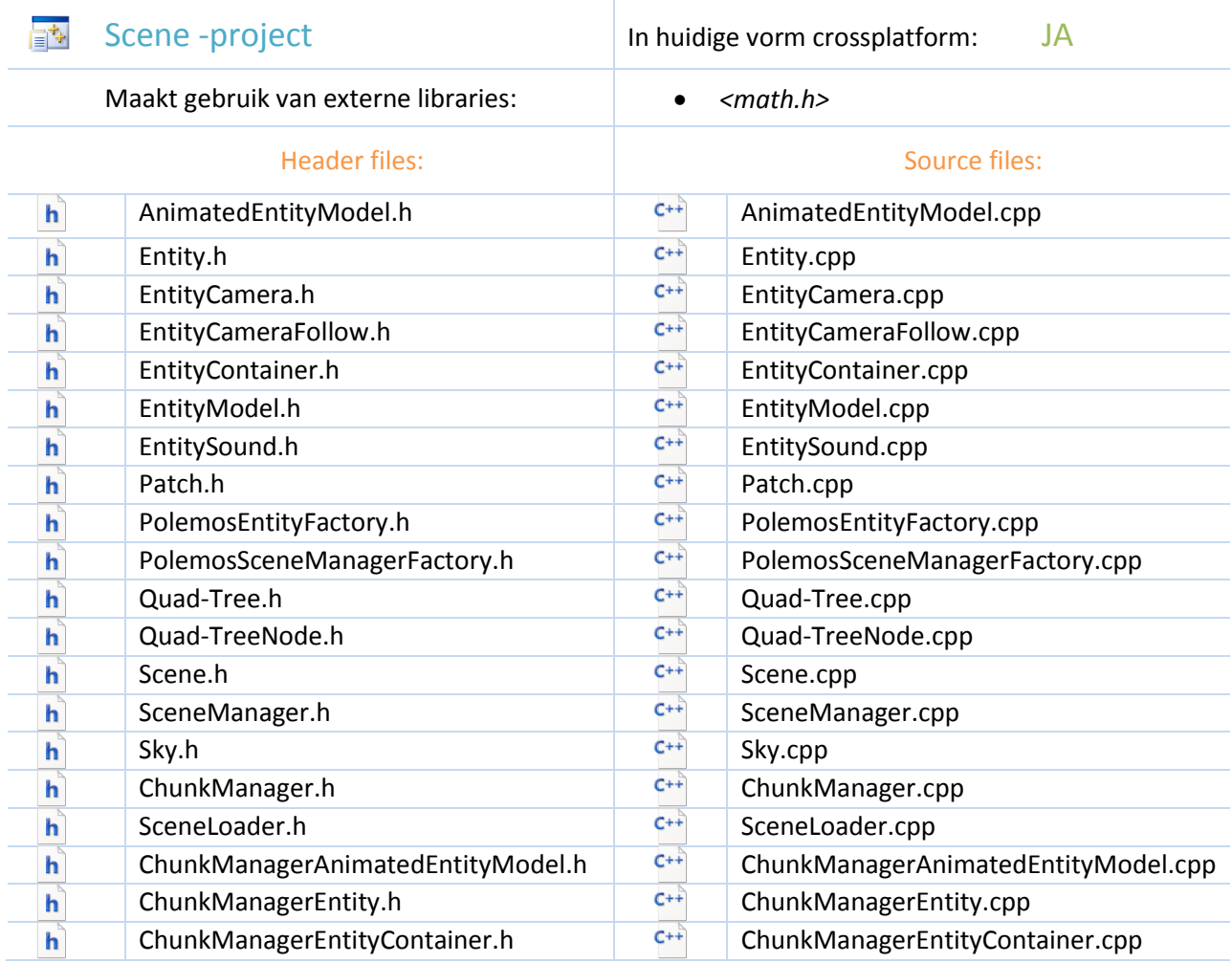

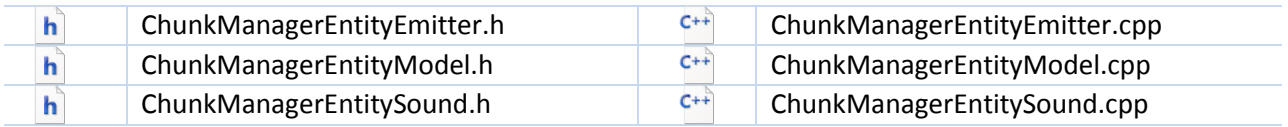

De Scene is niet crossplatform door het gebruik maken van math.h uit de windows SDK.

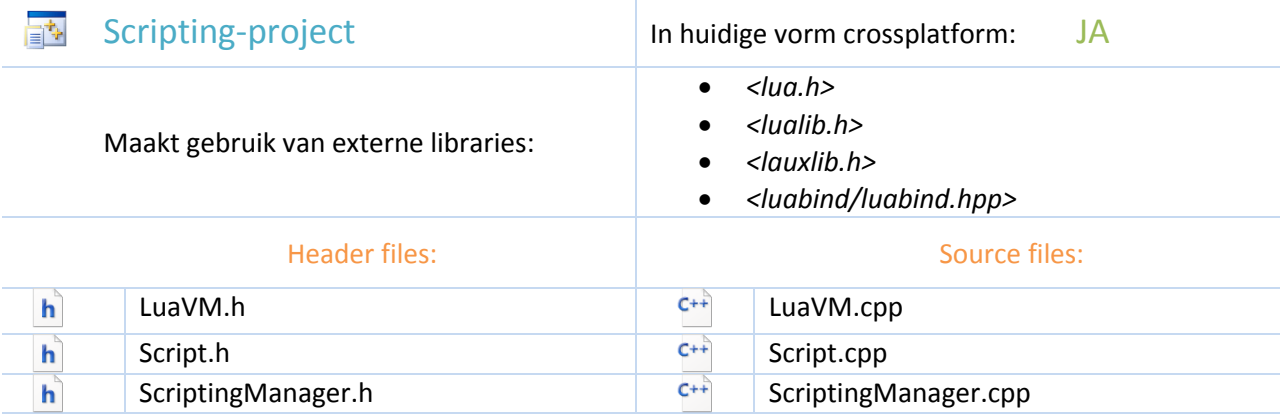

#### Beschrijving

Het scripting-project van Polemos bevat de externe library Lua. Lua is een crossplatform API en hoeft dus niet te worden vervangen.

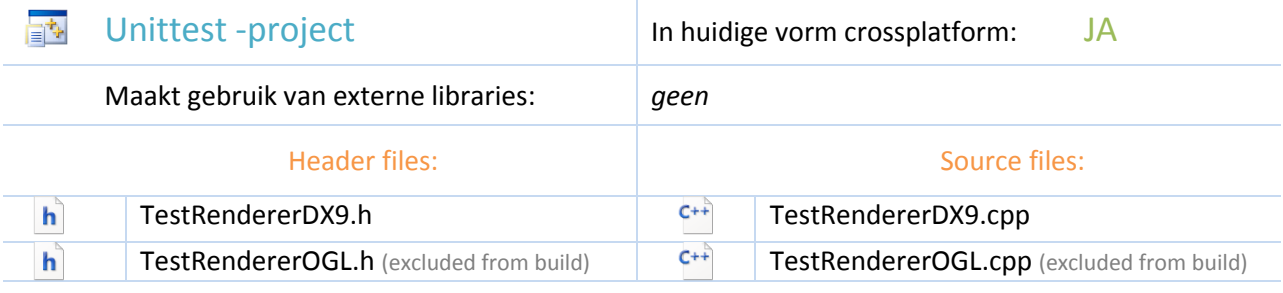

#### Beschrijving

De unittests zijn geshreven in puur c++. Om CXXtest te kunnen gebruiken (het testframework) is wel een python interpreter nodig.

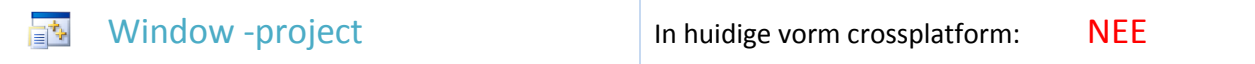

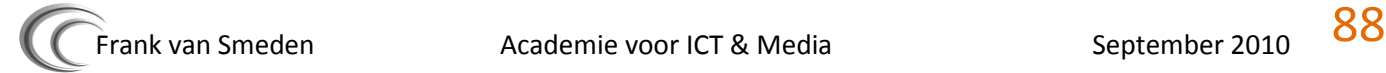

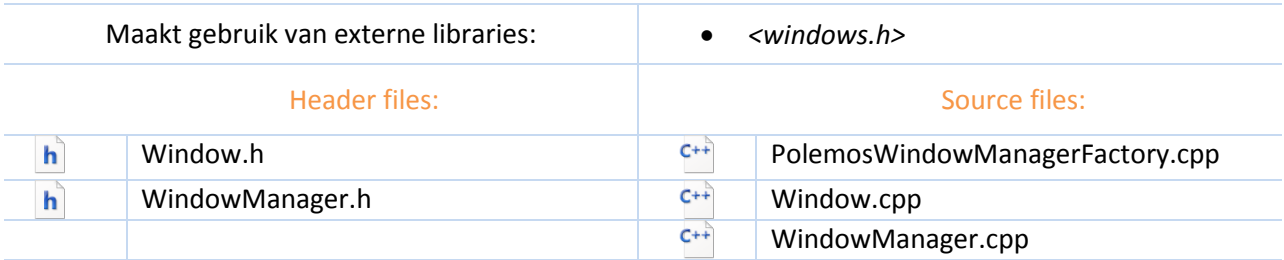

Om een window te maken wordt het Window-project van Polemos gebruikt. Deze maakt gebruik van de Windows SDK. Een alternatief voor dit project zou kunnen worden geïmplementeerd met X11.

### <span id="page-88-0"></span>**Crossplatform libraries**

Hieronder staat een lijst met mogelijke nieuwe libraries voor Polemos.

#### **OpenGL**

OpenGL is op dit moment deels geimplementeerd binnen Polemos.

#### **SDL**

Simple DirectMedia Layer is een API die het mogelijk maakt input van Keyboard, muis en joystick af te vangen. Daarnaast kan er ook gewerkt worden met audio en kan SDL een window genereren.

#### **OpenAL**

Een alternatieve Audio API. De implementatie van deze library is in theorie niet van toepassing voor Polemos. Polemos gebruikt op dit moment FMOD, een library die ook crossplatform is.

#### **OIS Object Oriented Input System**

Een crossplatform Input systeem geschreven in C++ voor keyboard muis en joystick.

#### **X11**

Een Window library die gebruikt kan worden onder Windows, MAC OS en Linux. Het voordeel van deze API boven die van bijvoorbeeld SDL is dat deze meerdere windows tegelijk kan maken.

**CG**

Een crossplatform shader language. Deze library is al geimplementeerd binnen Polemos.

#### **Allegro**

Een Library voor graphics, sound, Input (Keyboard muis en joystick) en timers

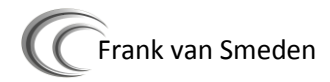

# <span id="page-89-0"></span>**Mogelijkheden**

#### **Mogelijkheid 1**

#### *Polemos gaat niet crossplatform.*

De tijd die het kost om Polemos crossplatform te maken door implementatie van nieuwe libraries is een te tijdrovend proces. Daarnaast is het doel van Polemos om studenten kennis te laten maken met de ontwikkeling van 3D software, het crossplatform maken van Polemos is daarom van ondergeschikt belang.

Een bijkomstigheid van deze keus, is de vier huidige crossplatforme libraries (OpenGL, LUA, CGFX FMOD) hun voordeel om crossplatform te zijn verliezen. Een engine is immers alleen crossplatform als alle libraries crossplatform implementaties hebben. Als er dus toch niet voor een crossplatform implementatie wordt gegaan, kan er beter dieper worden ingegaan op alle APIs van DirectX, deze zullen immers goed met elkaar te combineren zijn.

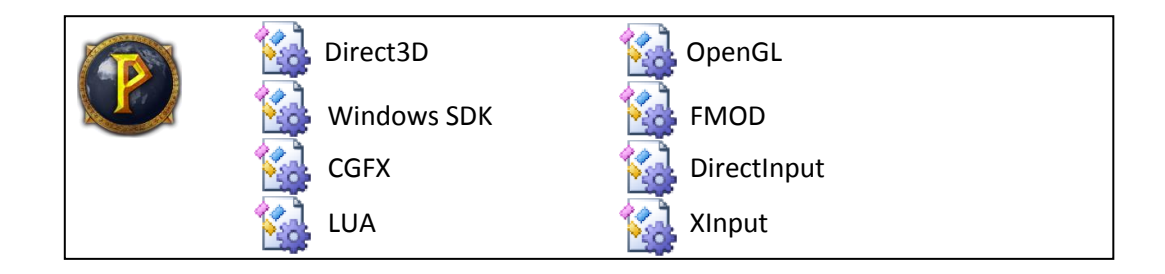

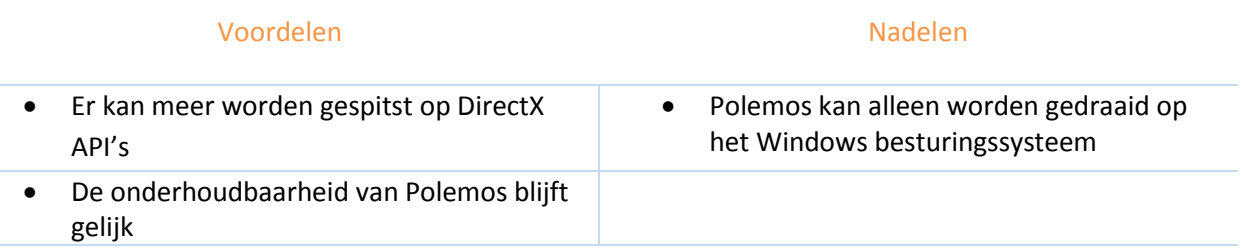

#### **Mogelijkheid 2**

*Polemos gaat crossplatform, Direct3D, DirectInput, XInput en de windows SDK worden eruit gehaald en SDL wordt geïmplementeerd.*

SDL bestaat uit meerdere libraries. Deze libraries kunnen Direct3D, DirectInput, Xinput en de Windows SDK vervangen. Op deze manier worden er minder externe libraries in Polemos gebruikt en kunnen de rest van de crossplatform implementaties blijven.

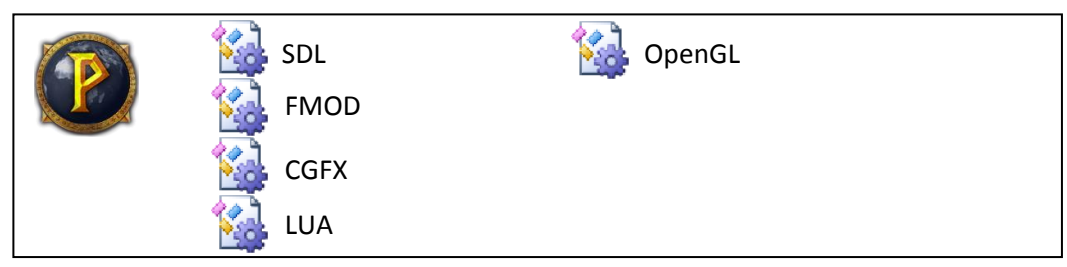

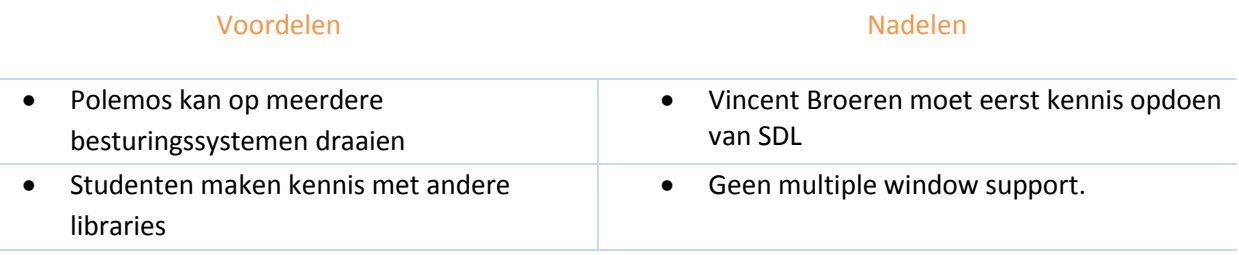

#### **Mogelijkheid 3**

*Polemos gaat crossplatform, Direct3D, DirectInput en de windows SDK worden onderhouden naast andere implementaties die Polemos crossplatform maken.*

Deze optie is het meest tijd intensief. Om deze optie te onderhouden is erg lastig. Er zal dan altijd synchroon moeten worden ontwikkeld op meerdere besturingssystemen om er zeker van te zijn dat de engine crossplatform blijft.

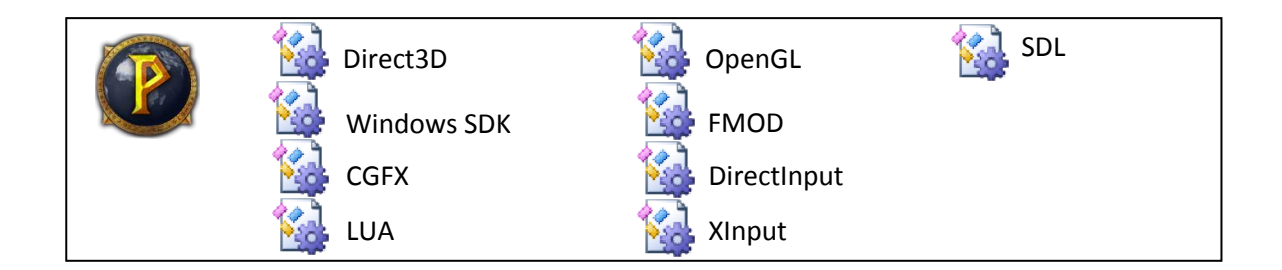

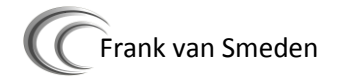

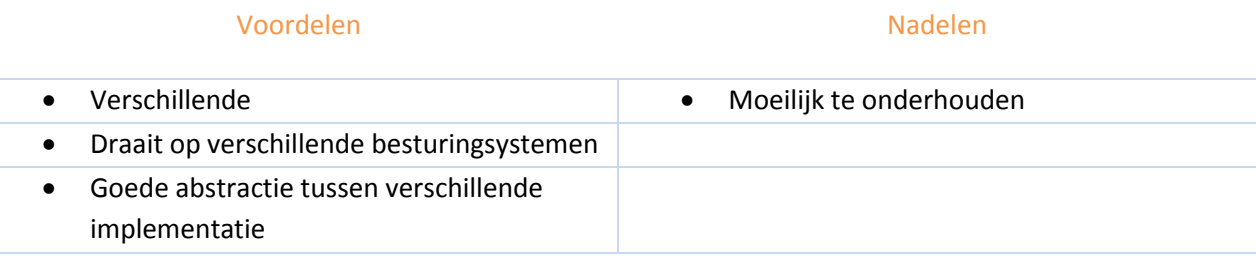

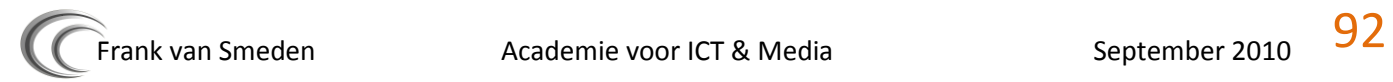

### **Conclusie**

<span id="page-92-0"></span>Persoonlijk vind ik de volgende mogelijkheid de beste: (mogelijkheid 2 uit hoofdstuk "mogelijkheden")

Aangezien er op de AICT geen les meer wordt gegeven over het gebruik van besturingssystemen, leren studenten niet crossplatform programmeren. Het 3D blok kan hierin een belangrijke rol spelen in het crossplatform leren programmeren. Als Polemos dus crossplatform zou worden kan dit een groot gat vullen wat nu binnen de AICT speelt. Daarnaast hoeft er maar één extra library te worden geïmplementeerd, namelijk SDL. Een nadeel van de library is dat er maar een windows tegelijkertijd kan worden getoond.

Ook voor de studenten is het een goede stap om kennis op te doen van verschillende libraries in plaats van de DirectX API's en om crossplatform te leren programmeren.

Daarnaast is SDL een stabiele library die al jaren worden gebruik in professionele games (World of Goo / Unreal tournament / Tribes).

Door een keuze voor crossplatform te gaan, krijgen de huidige implementaties van CGFX, FMOD, OpenGL en LUA ook meer effect. De nadelen van het niet kunnen gebruiken van meerdere windows is een kleine opoffering aangezien deze functionaliteit eigenlijk nooit bij het maken van spellen wordt gebruikt.

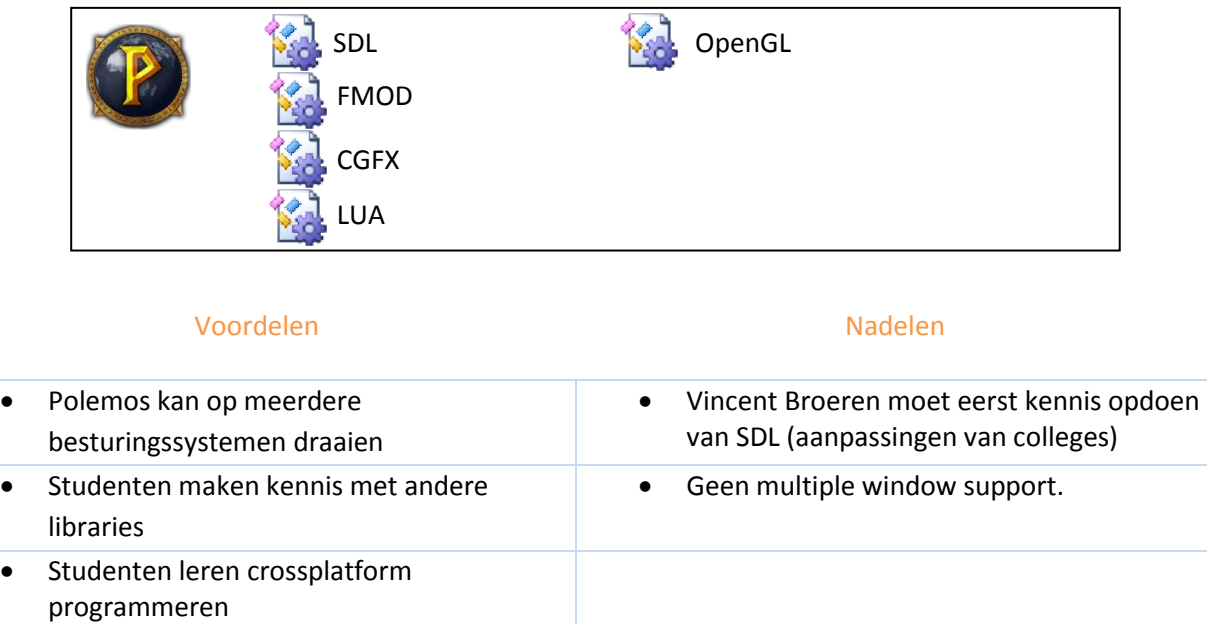

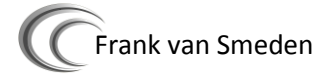

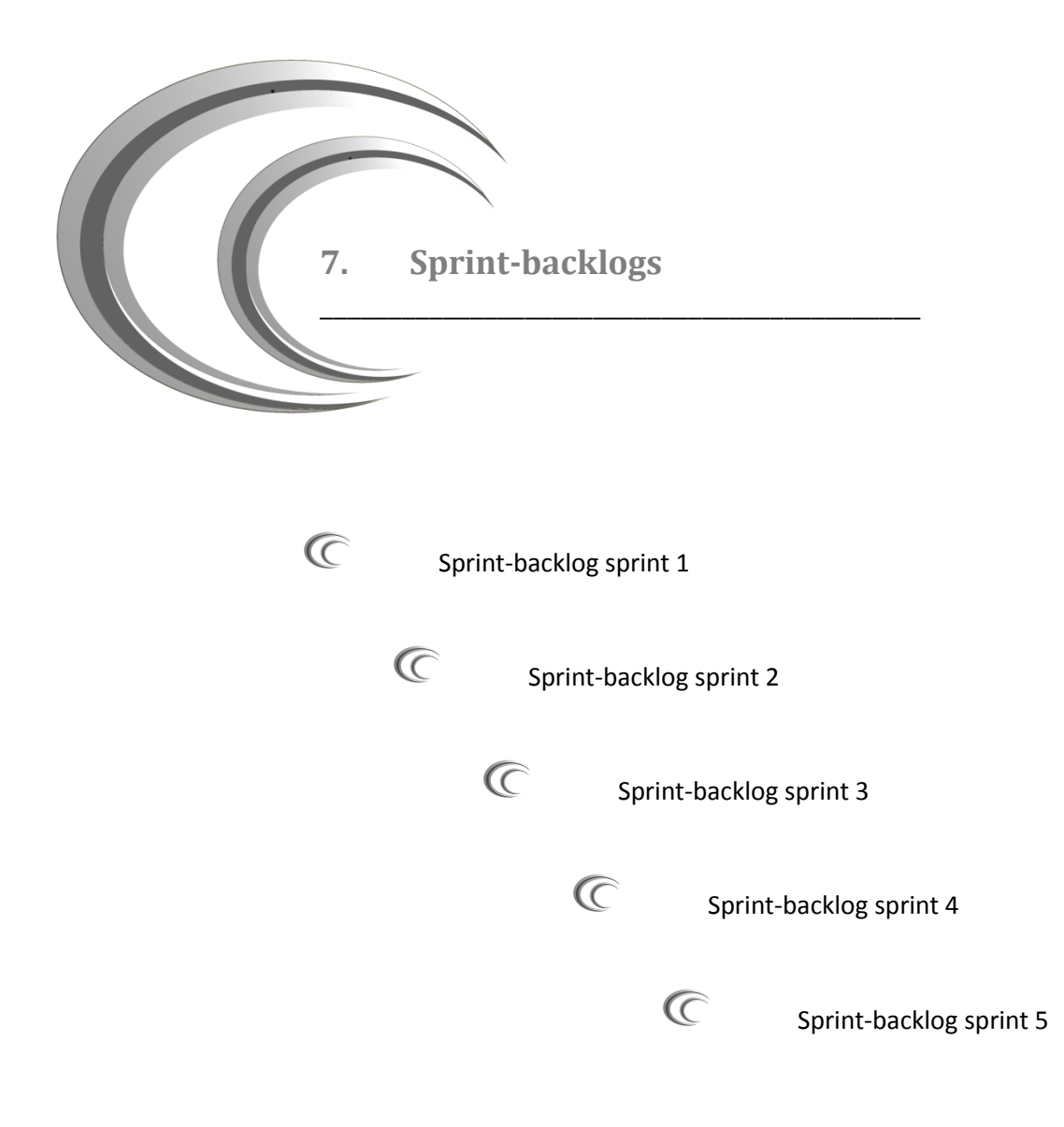

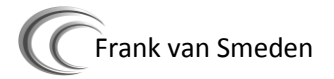

\_\_\_\_\_\_\_\_\_\_\_\_\_\_\_\_\_\_\_\_\_\_\_\_\_\_\_\_\_\_\_\_\_\_\_\_\_\_\_\_\_\_\_\_

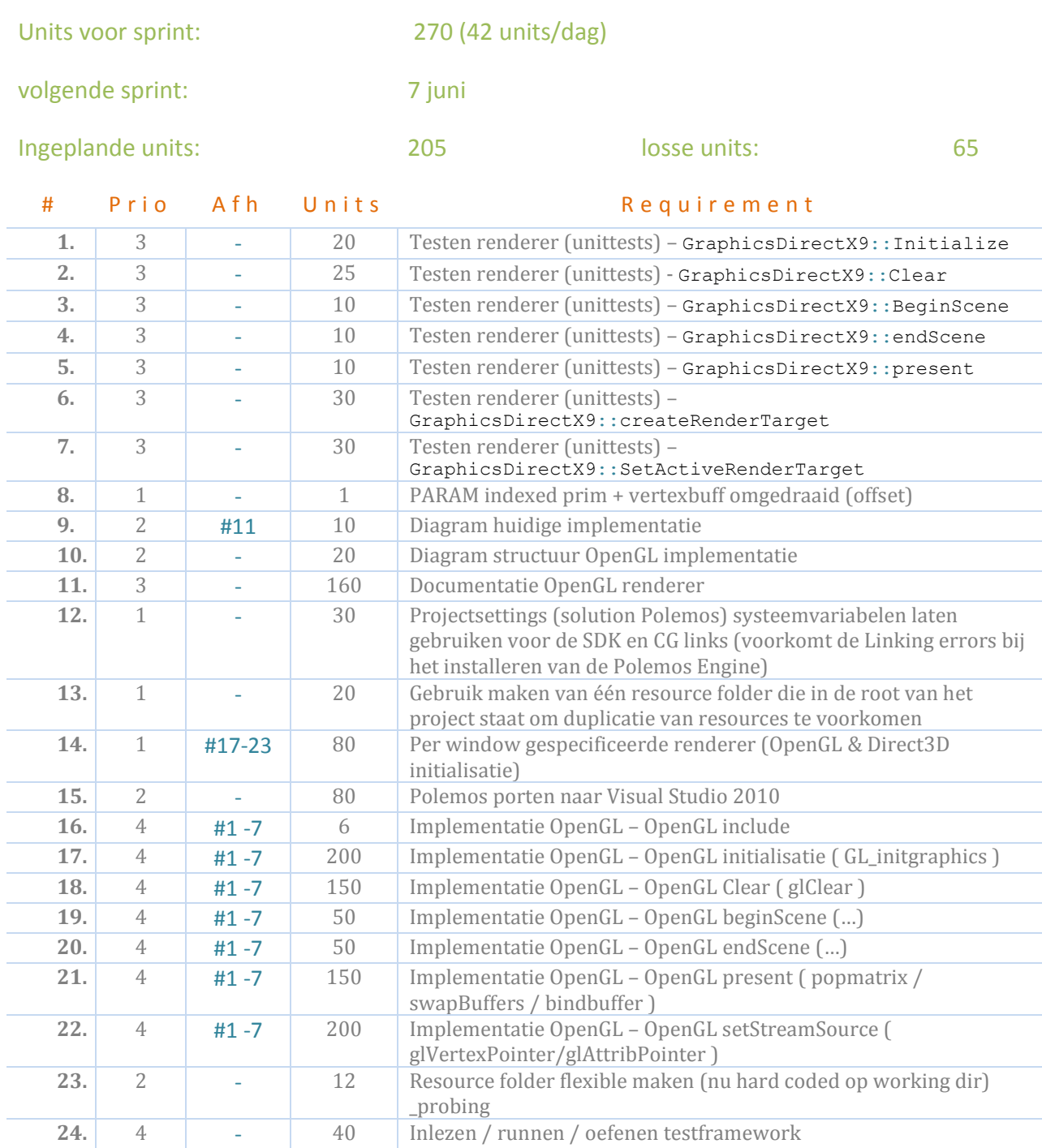

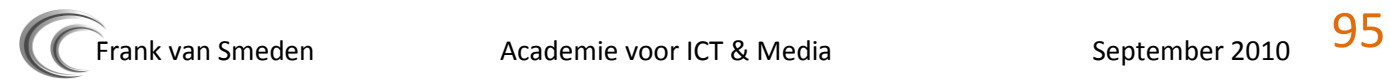

\_\_\_\_\_\_\_\_\_\_\_\_\_\_\_\_\_\_\_\_\_\_\_\_\_\_\_\_\_\_\_\_\_\_\_\_\_\_\_\_\_\_\_\_

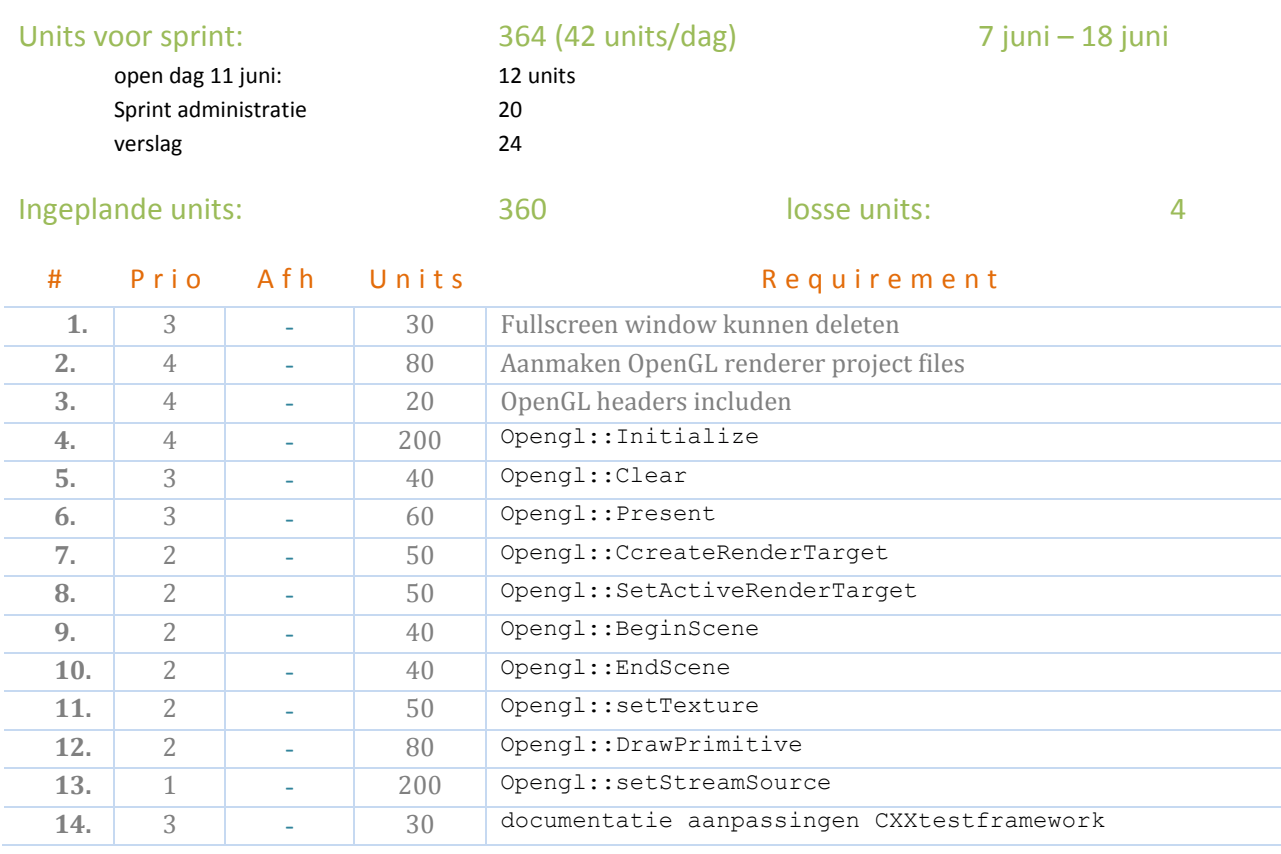

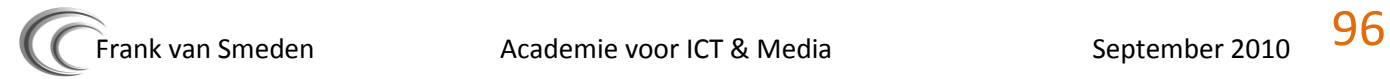

\_\_\_\_\_\_\_\_\_\_\_\_\_\_\_\_\_\_\_\_\_\_\_\_\_\_\_\_\_\_\_\_\_\_\_\_\_\_\_\_\_\_\_\_

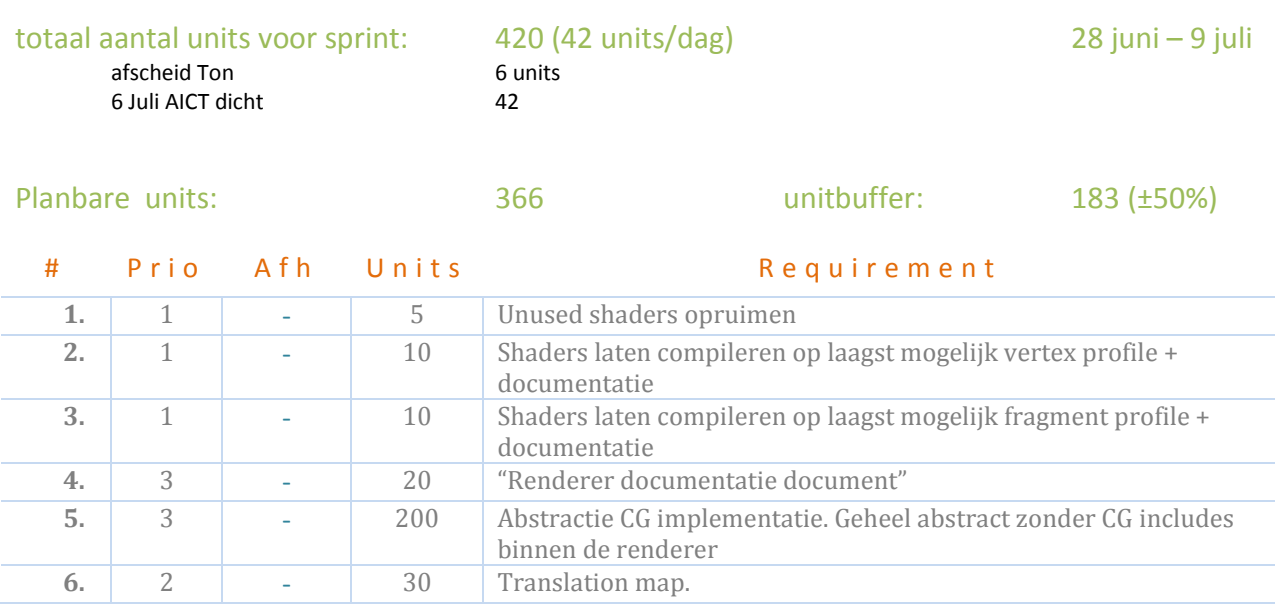

## **Sprint 8 backlog:**

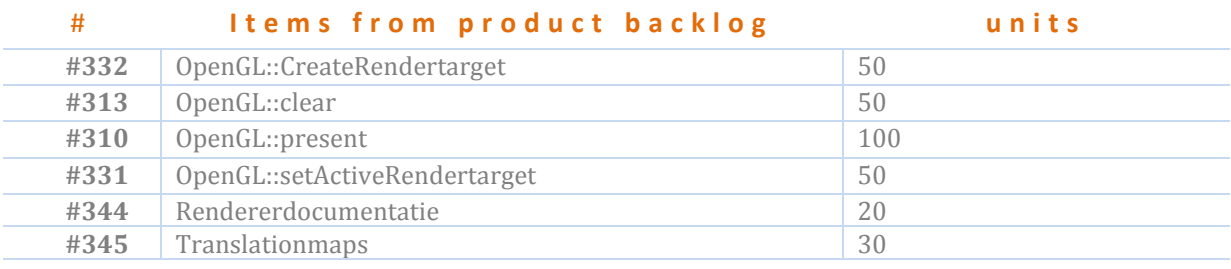

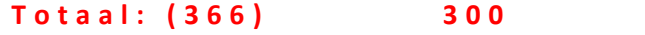

# **Sprint 8 backlog buffer**

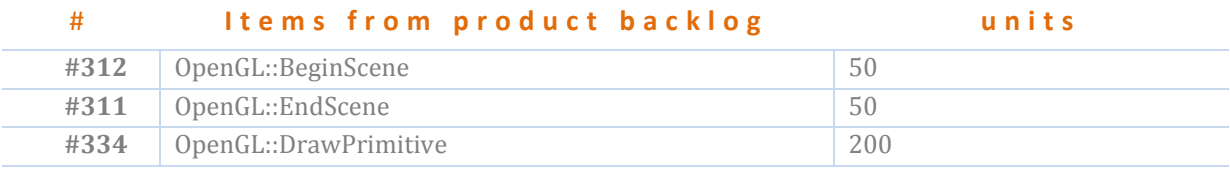

**T o t a a l : ( 183 ) 3 0 0**

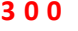

\_\_\_\_\_\_\_\_\_\_\_\_\_\_\_\_\_\_\_\_\_\_\_\_\_\_\_\_\_\_\_\_\_\_\_\_\_\_\_\_\_\_\_\_

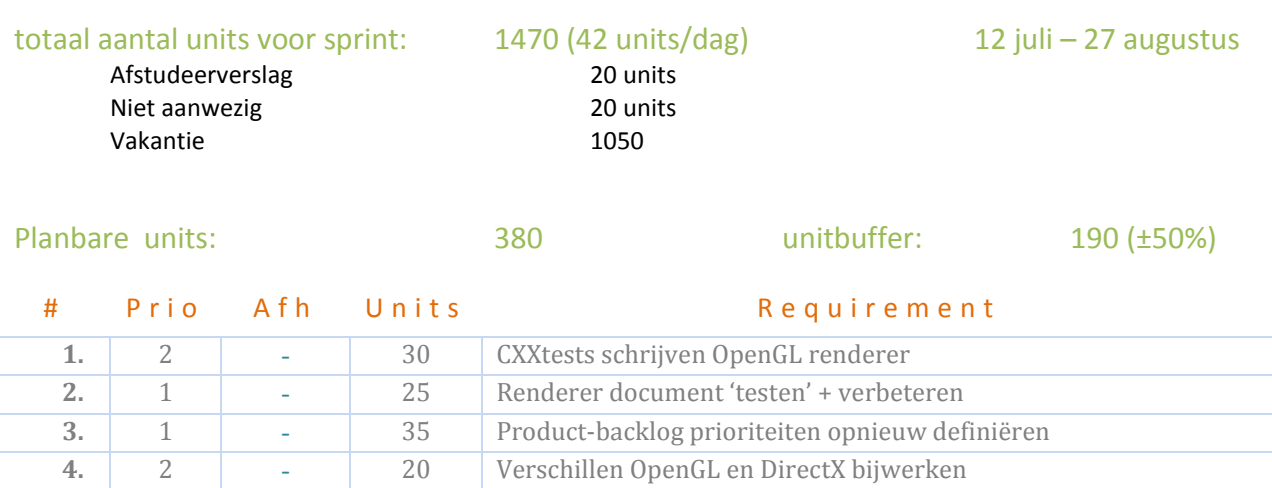

# **Sprint 9 backlog:**

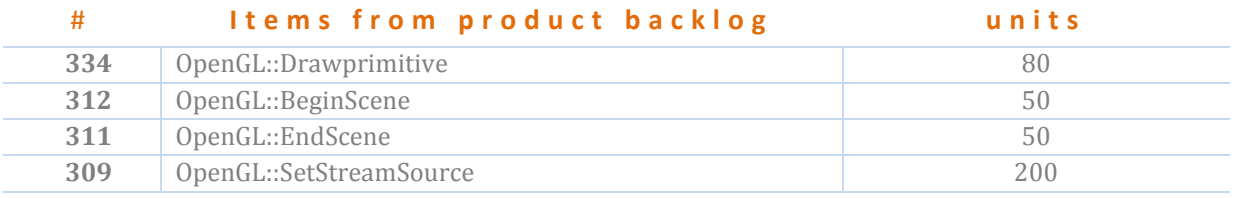

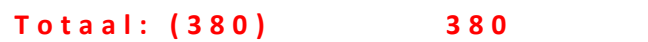

## **Sprint 9 backlog buffer**

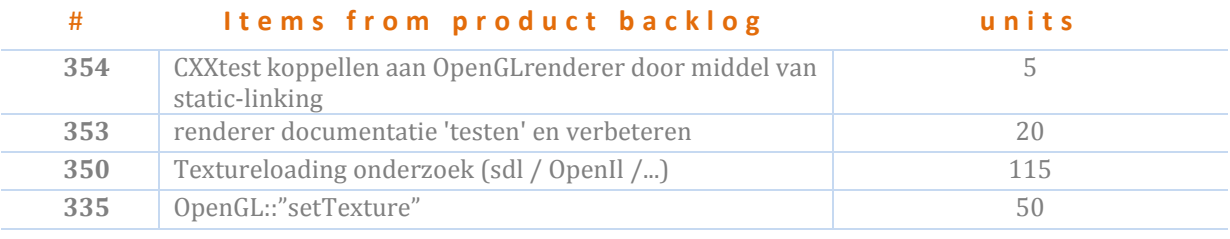

**T o t a a l : ( 190 ) 1 9 0**

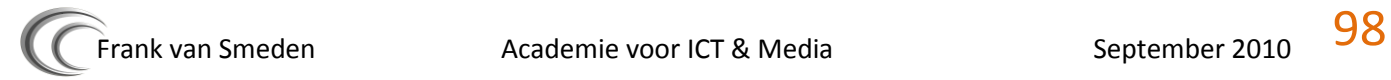

\_\_\_\_\_\_\_\_\_\_\_\_\_\_\_\_\_\_\_\_\_\_\_\_\_\_\_\_\_\_\_\_\_\_\_\_\_\_\_\_\_\_\_\_

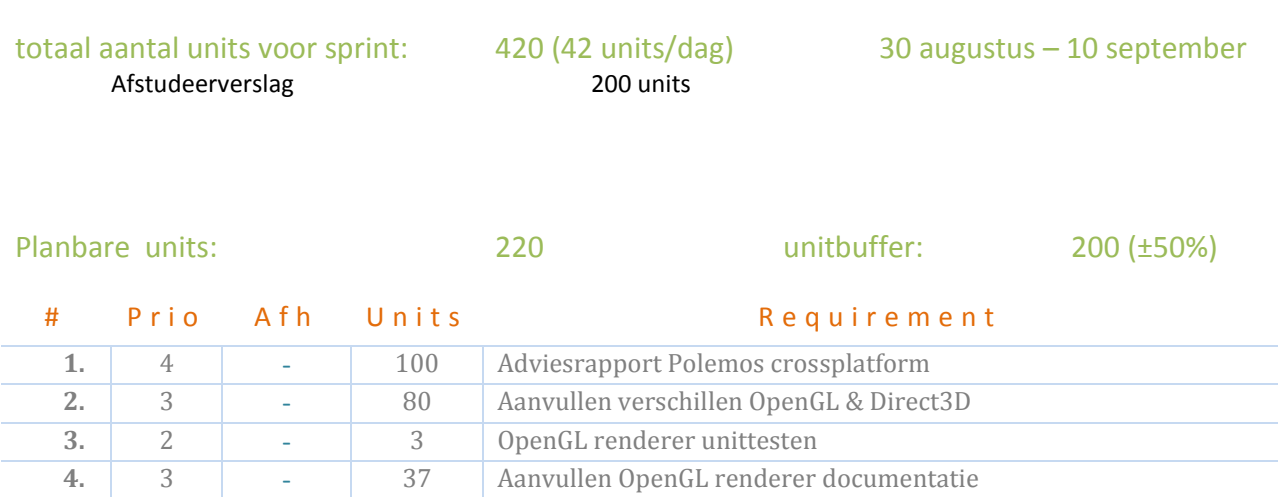

# **Sprint 9 backlog:**

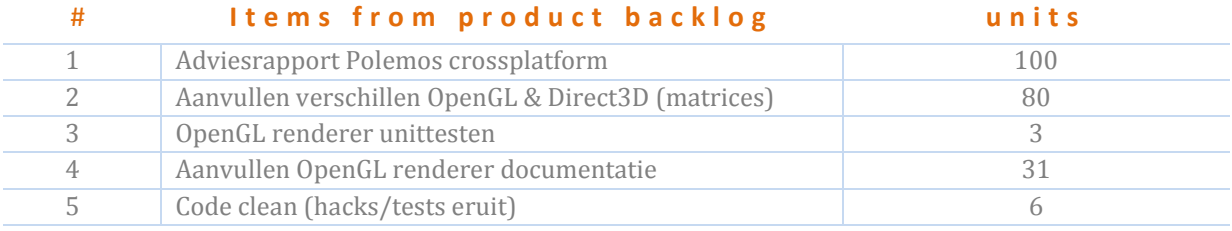

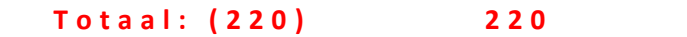

# **Sprint 9 backlog buffer**

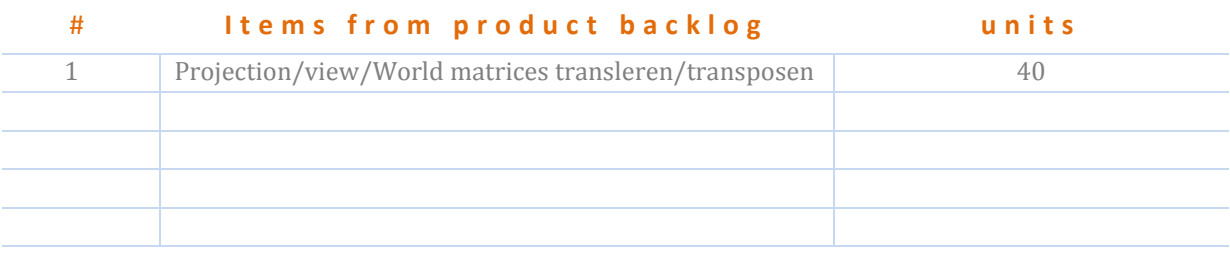

### **T o t a a l : ( 110 ) 4 0**

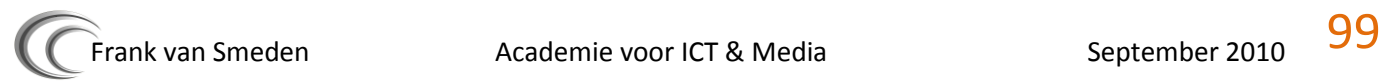

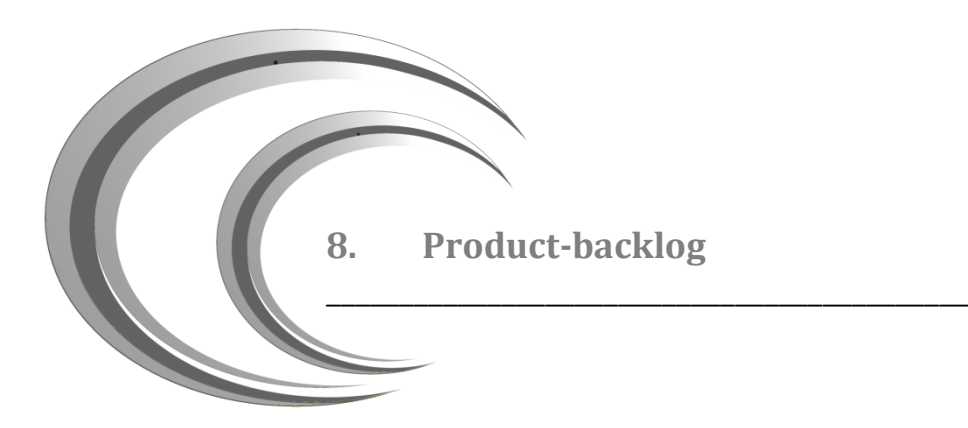

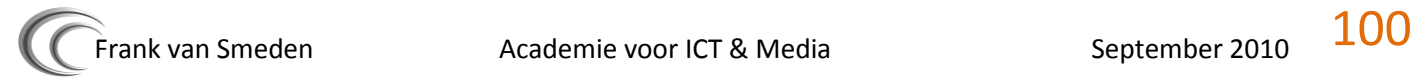

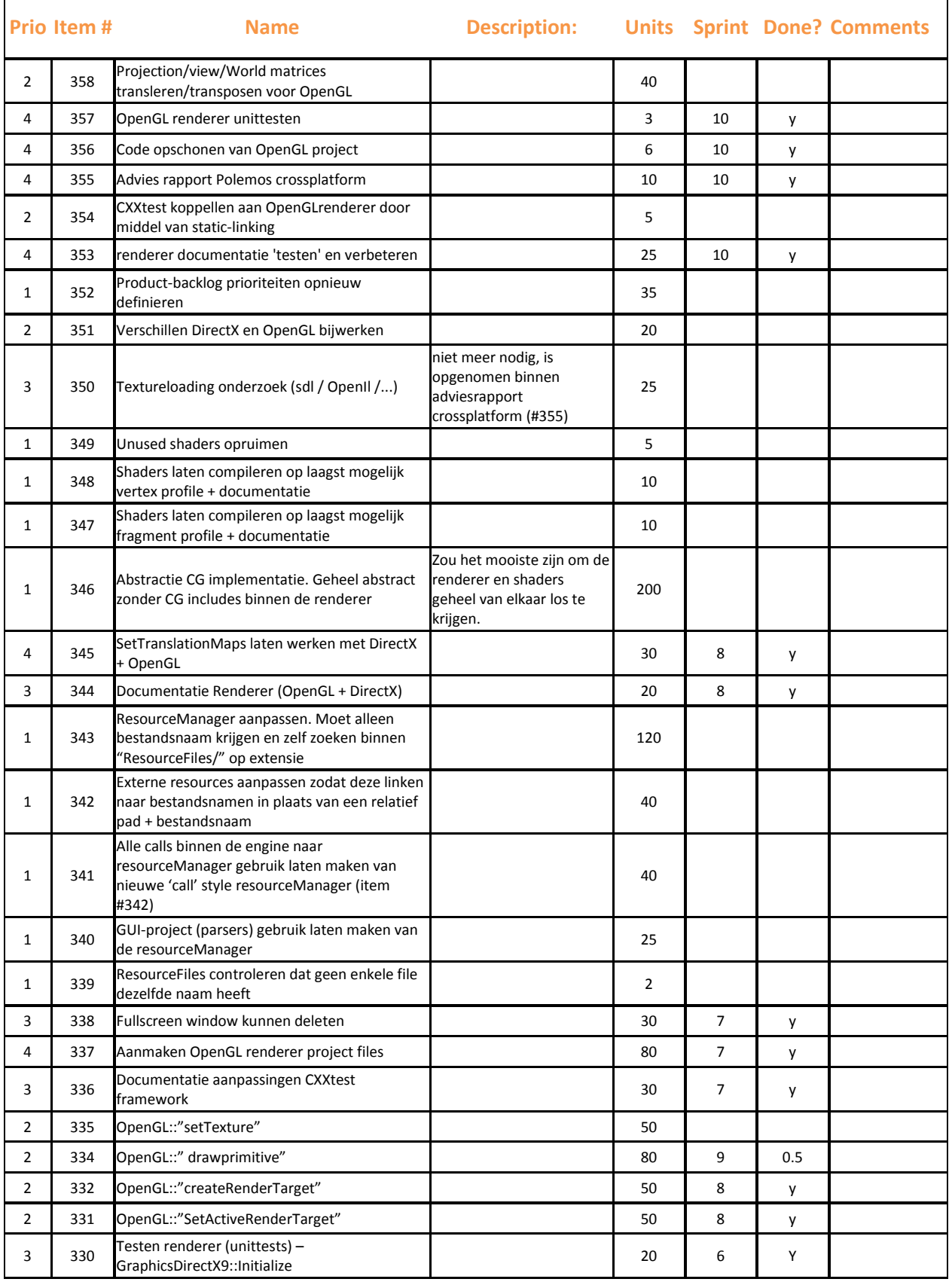

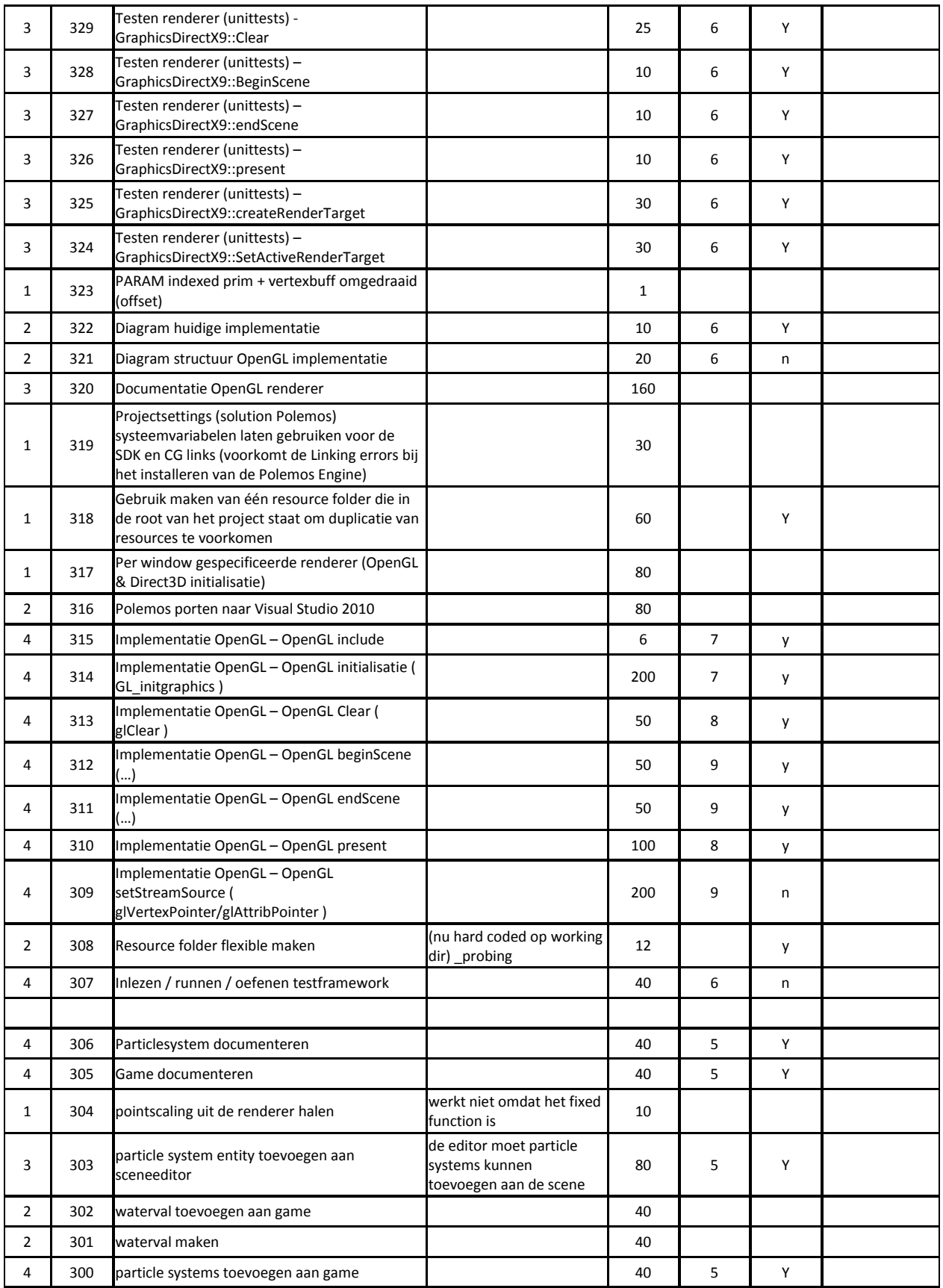

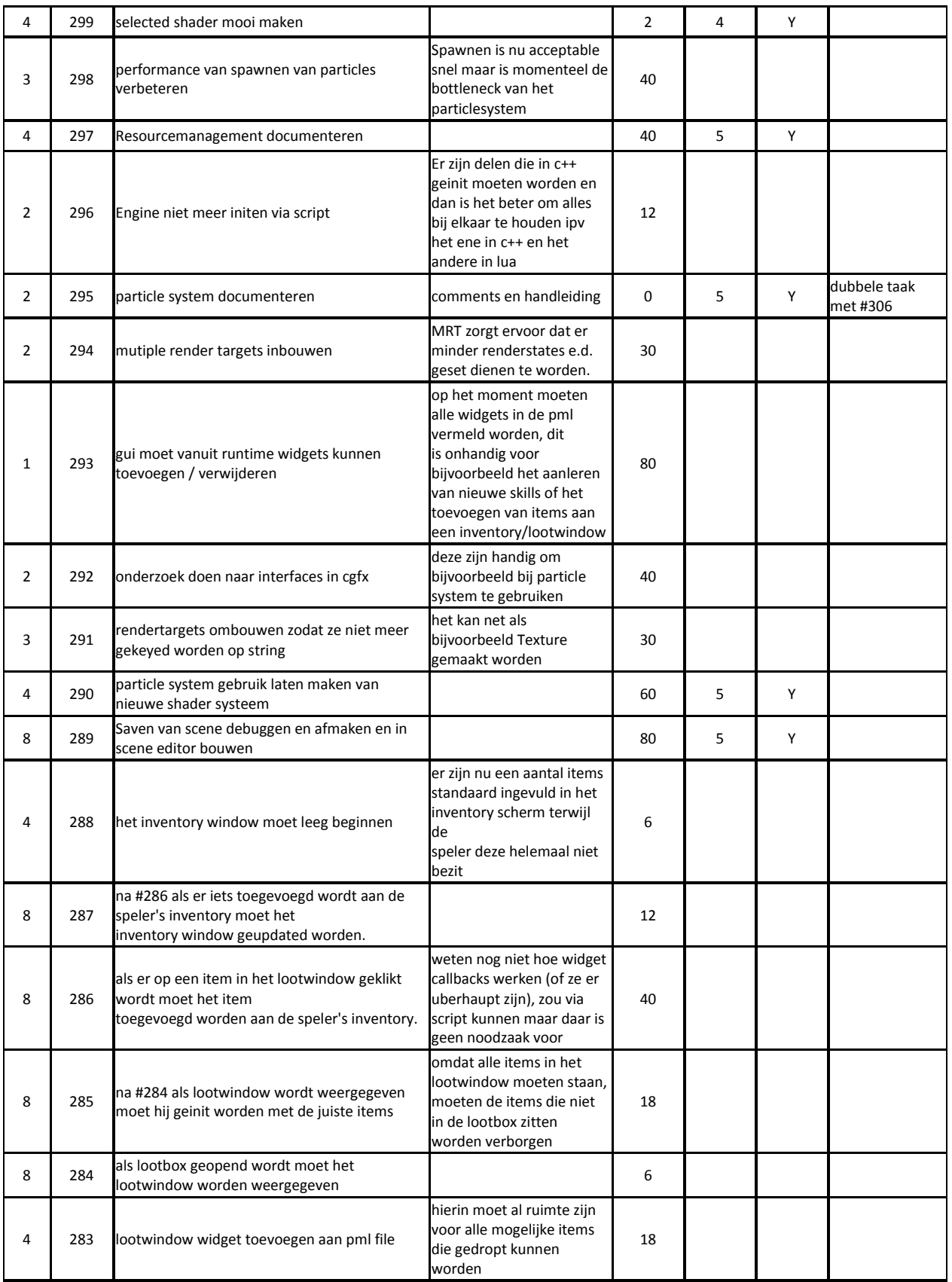

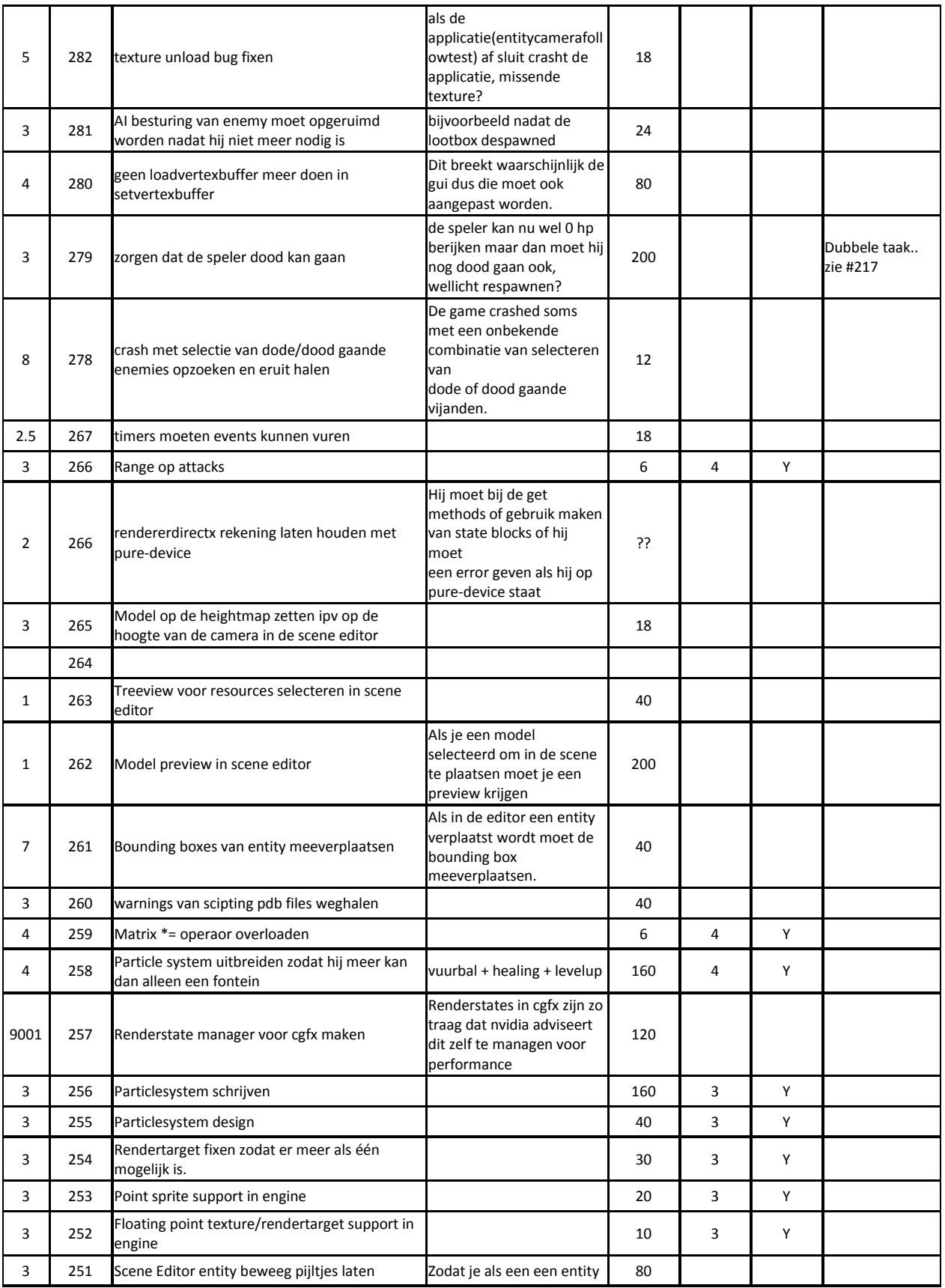

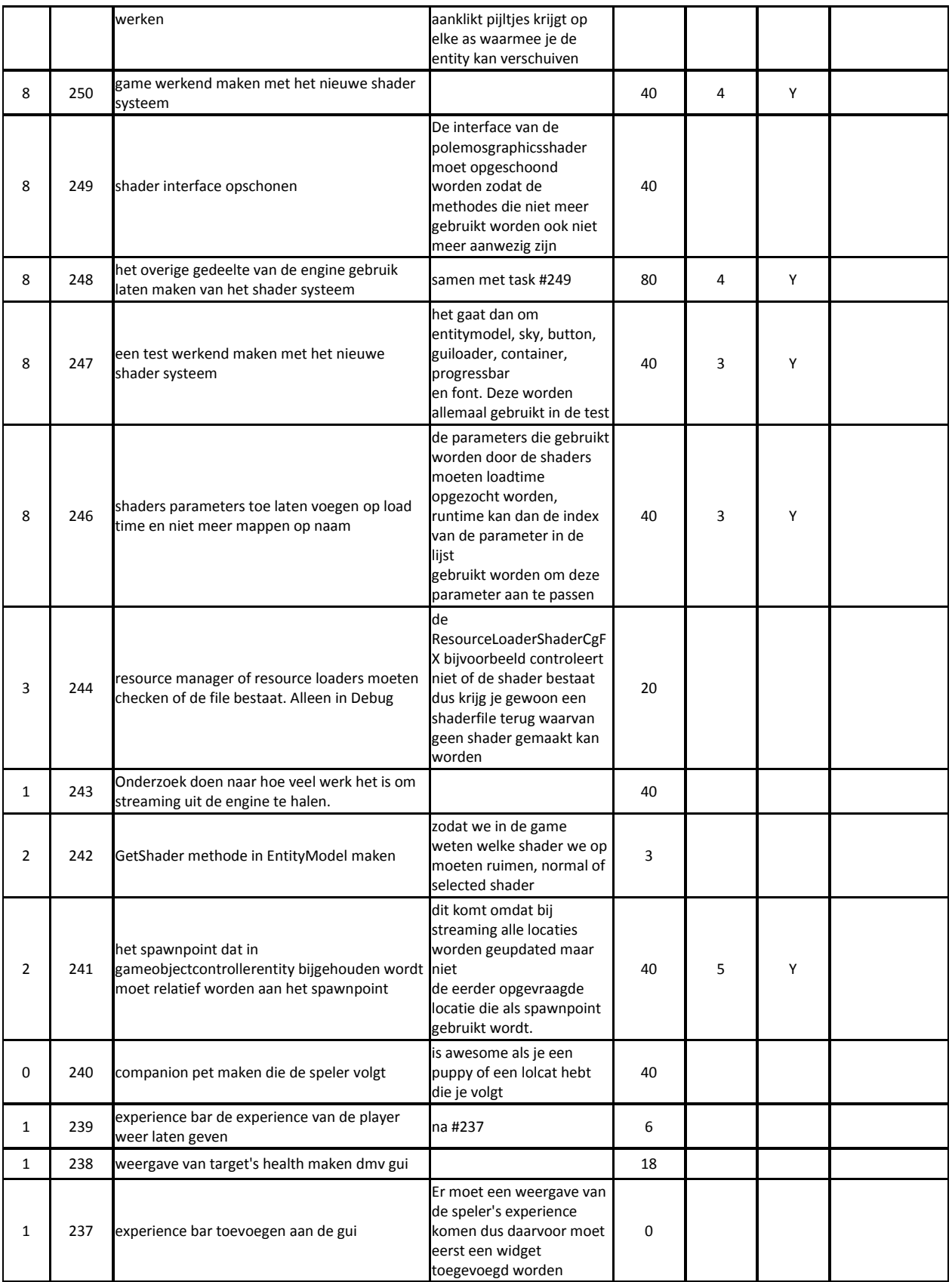

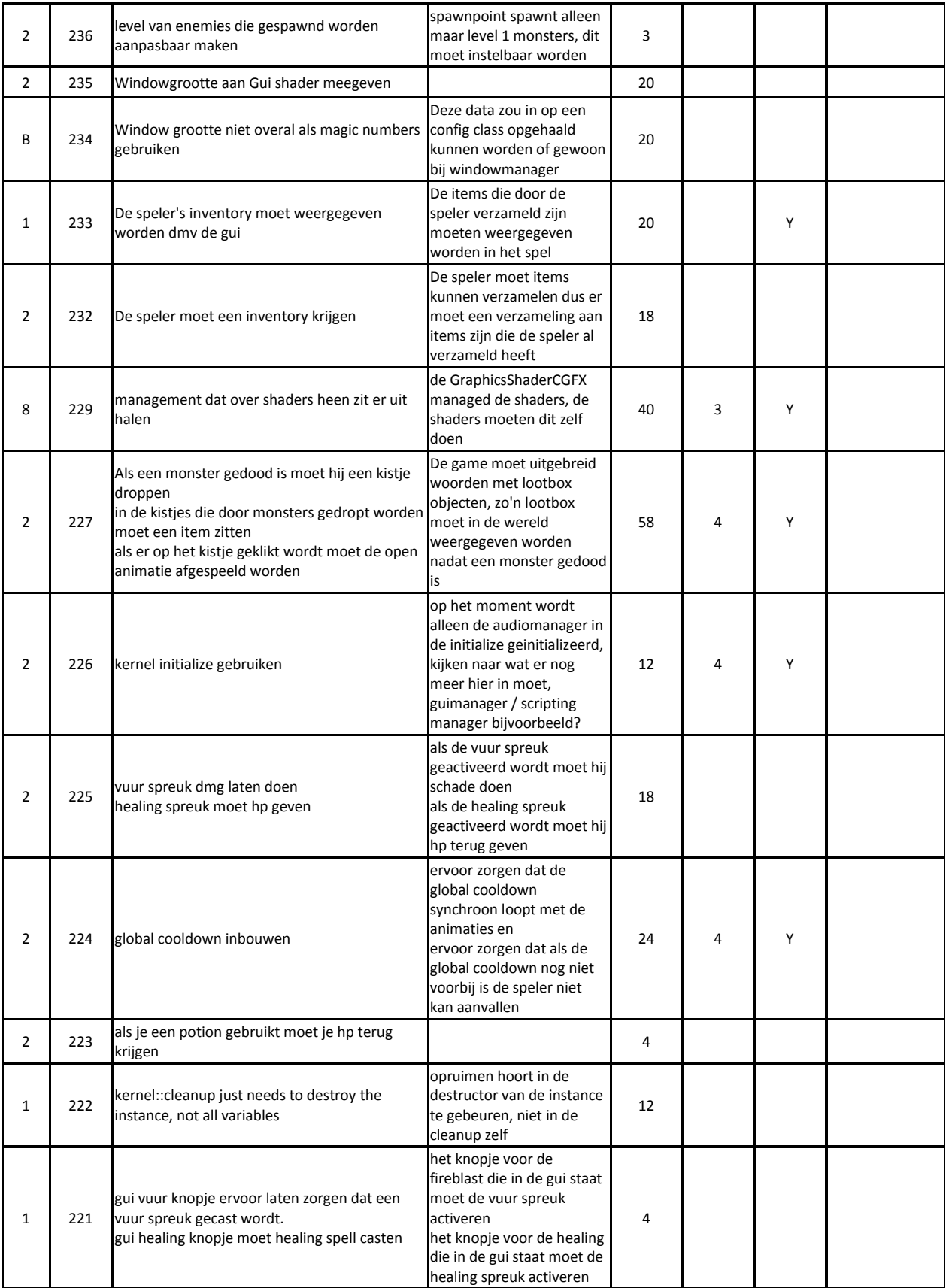

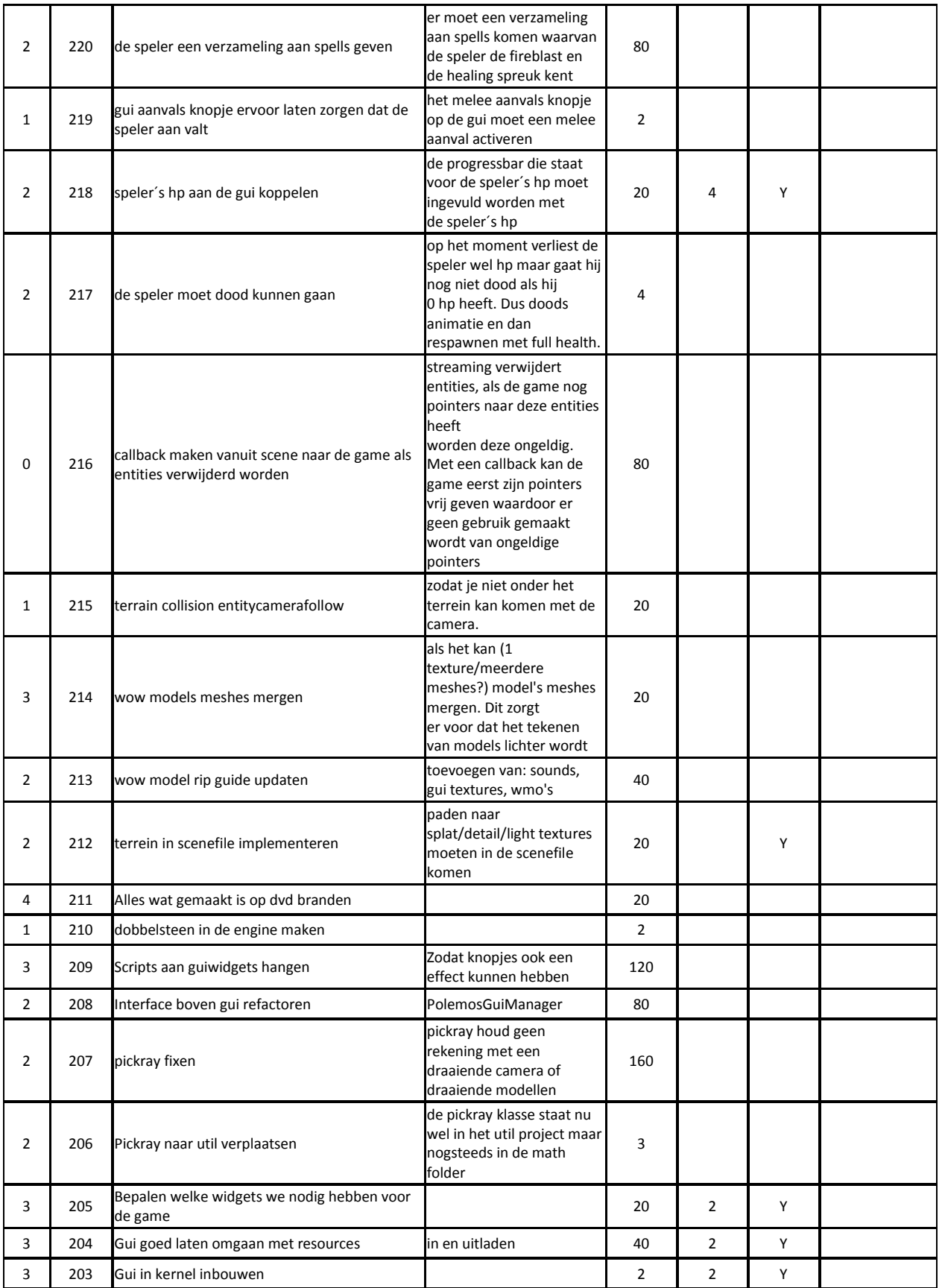

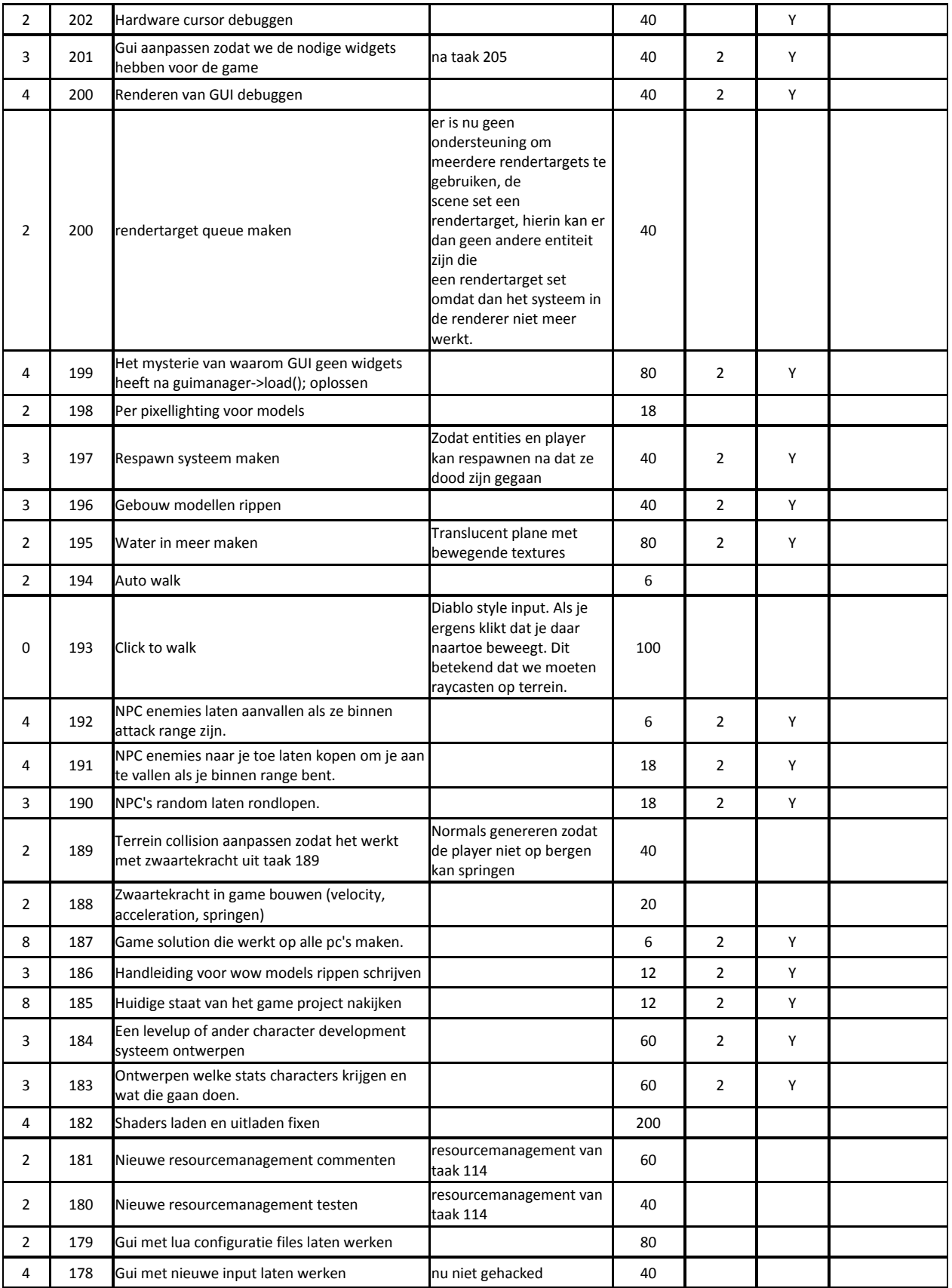
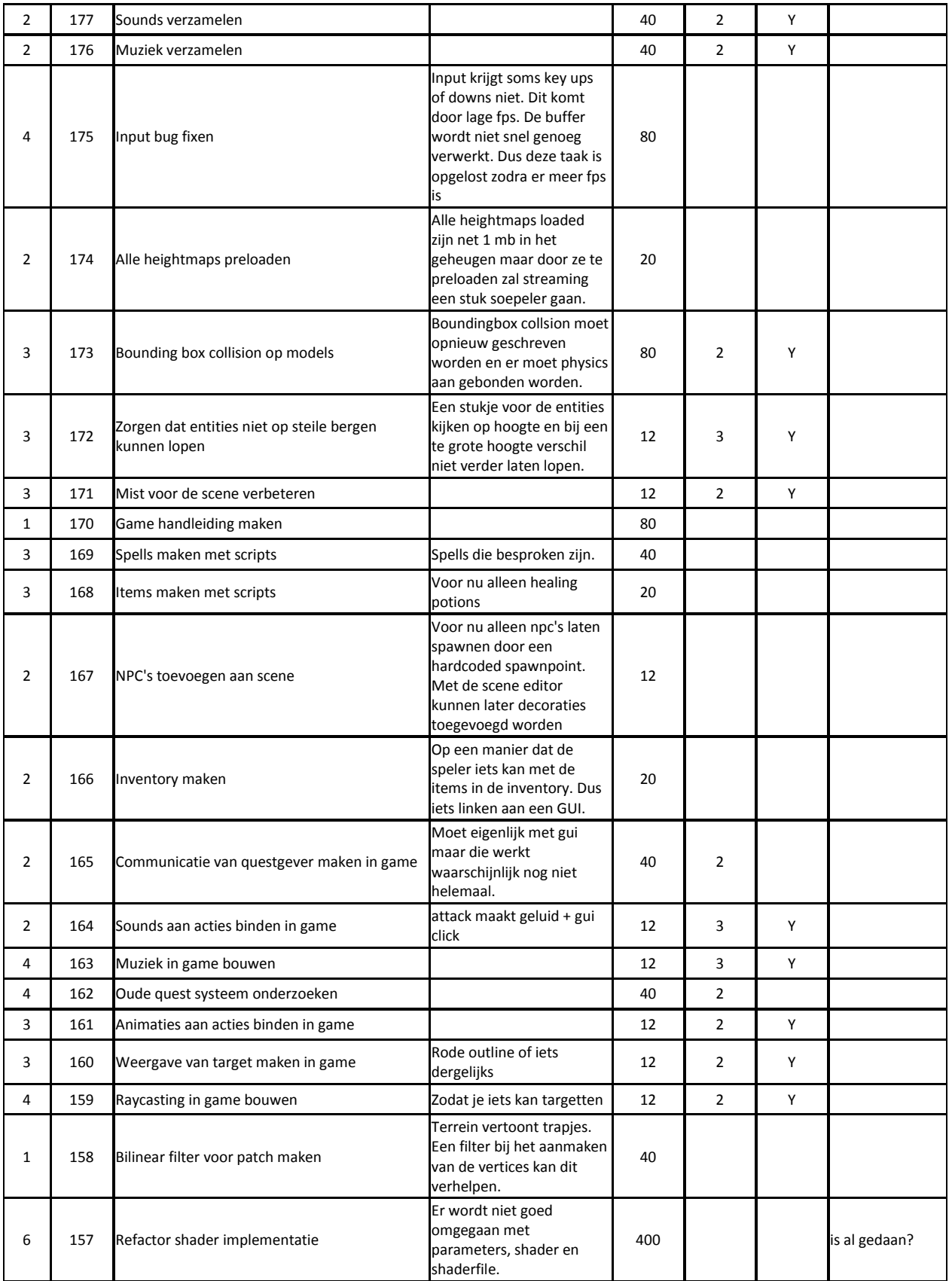

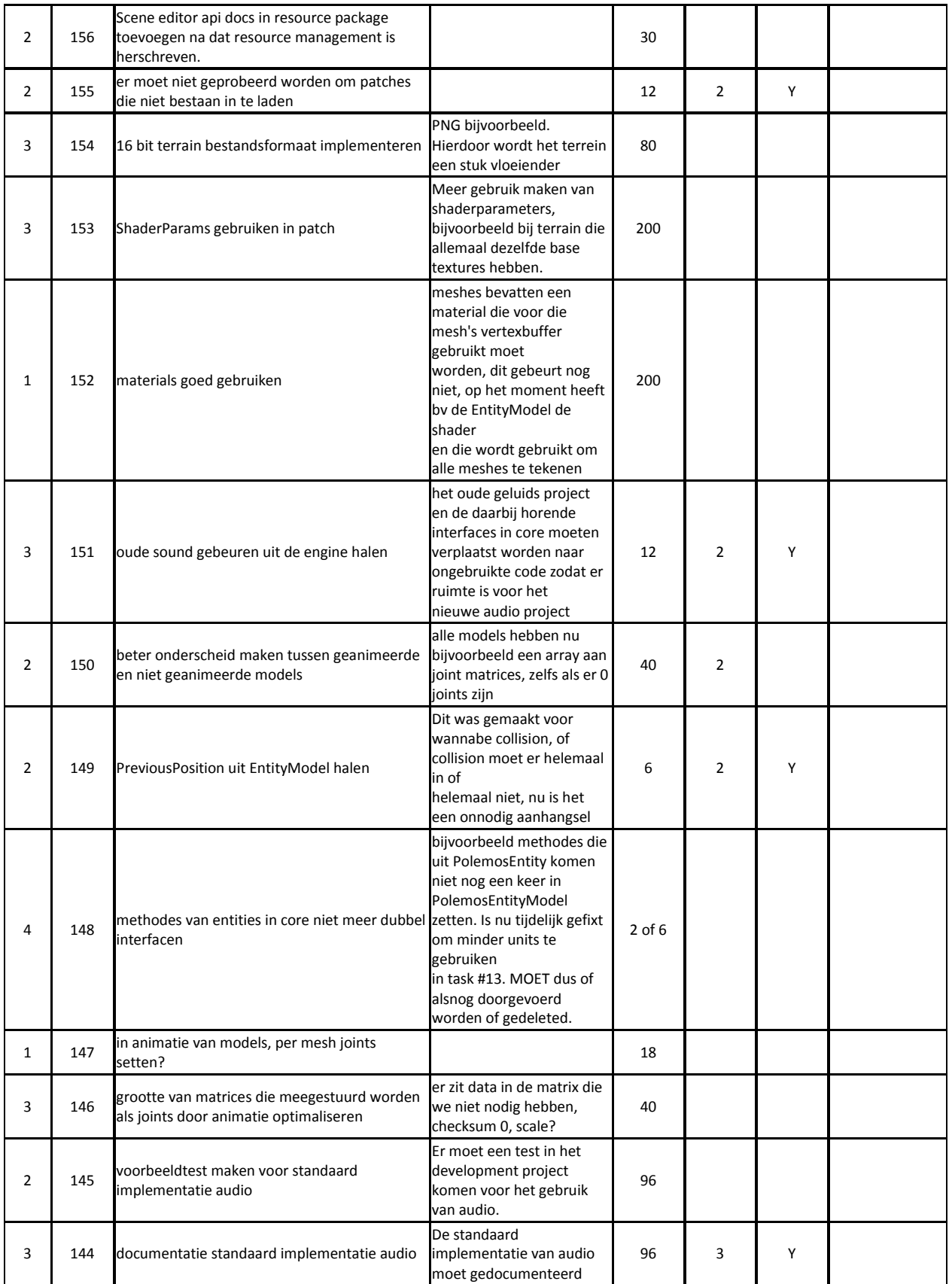

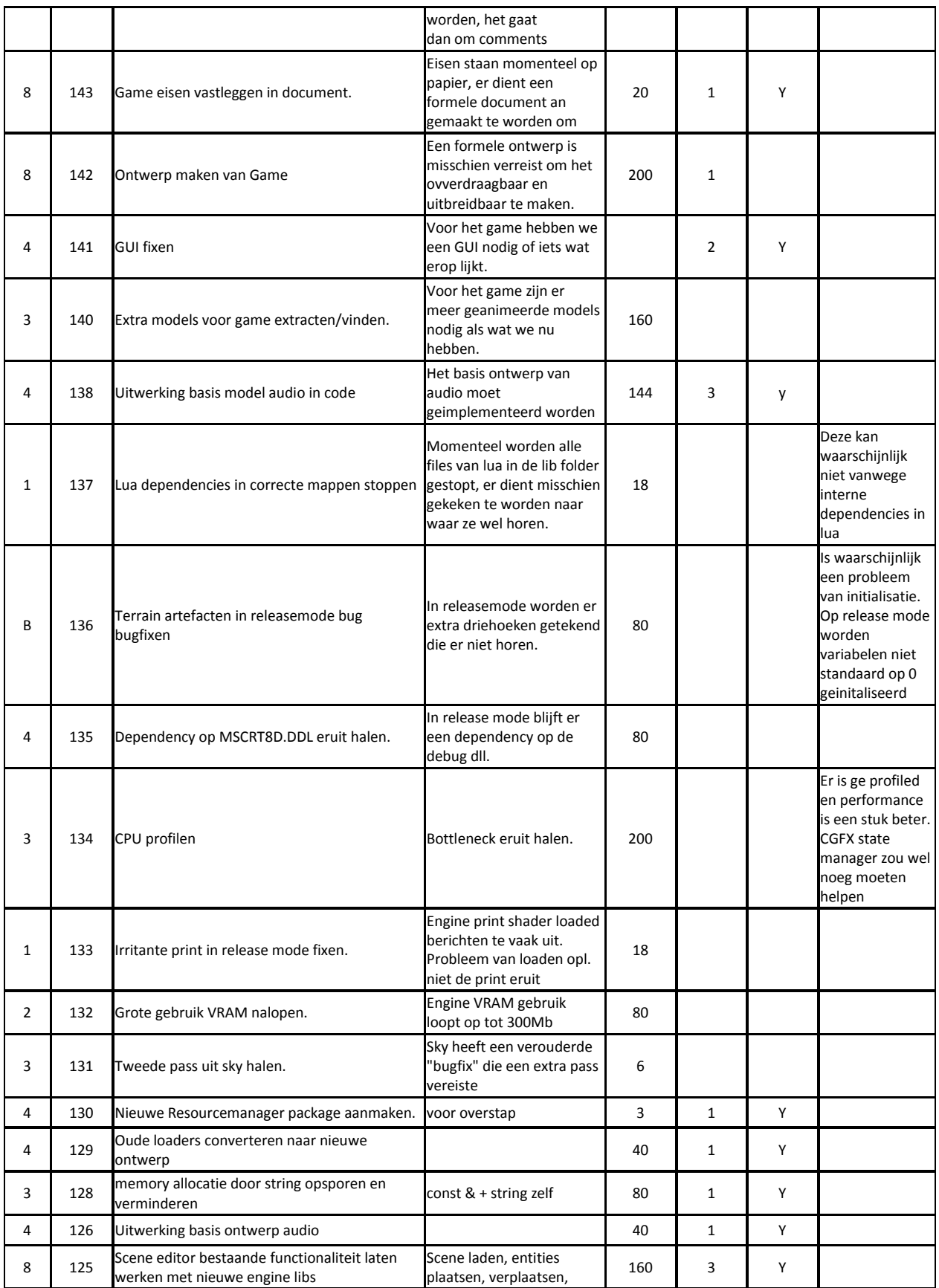

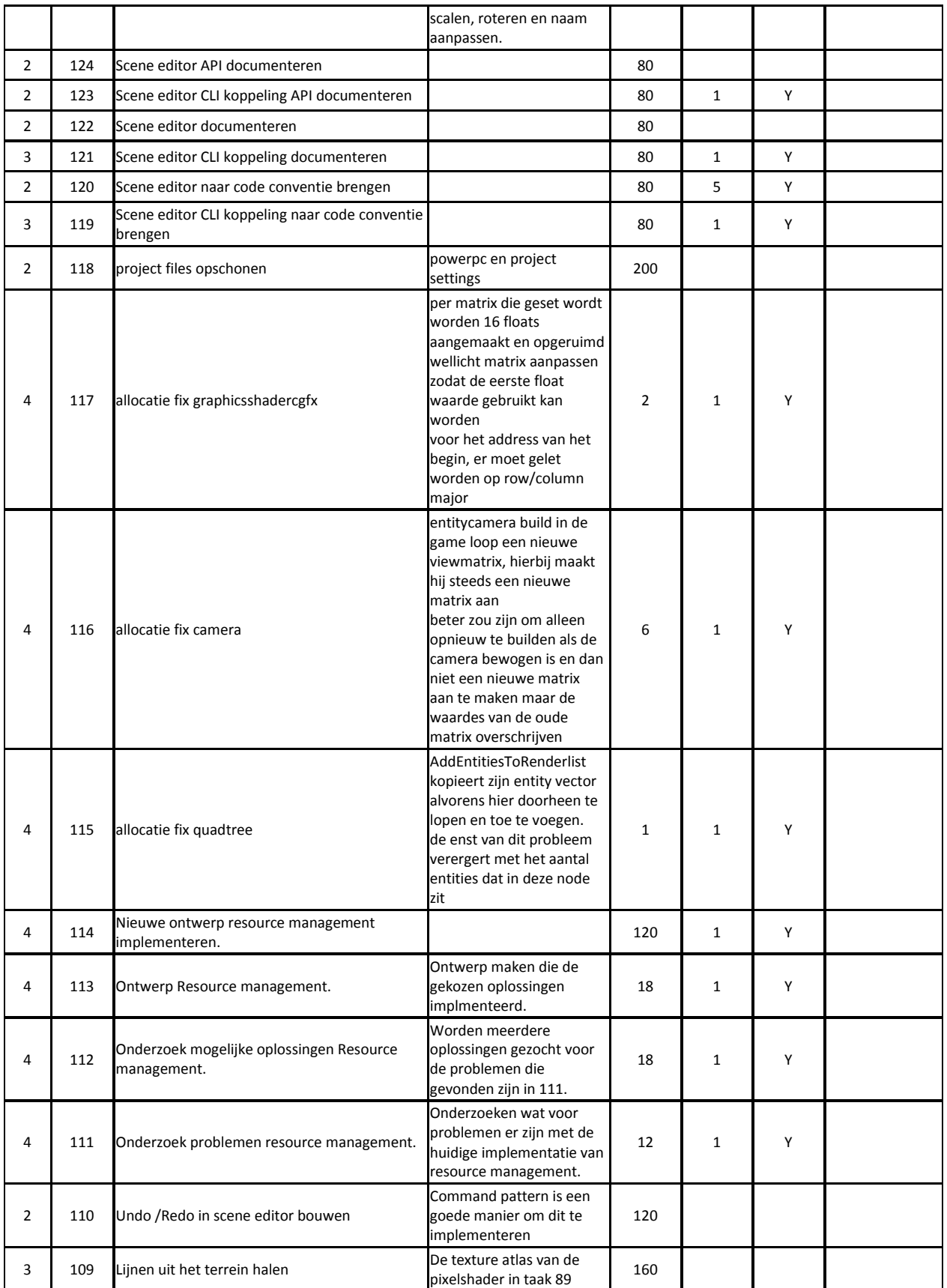

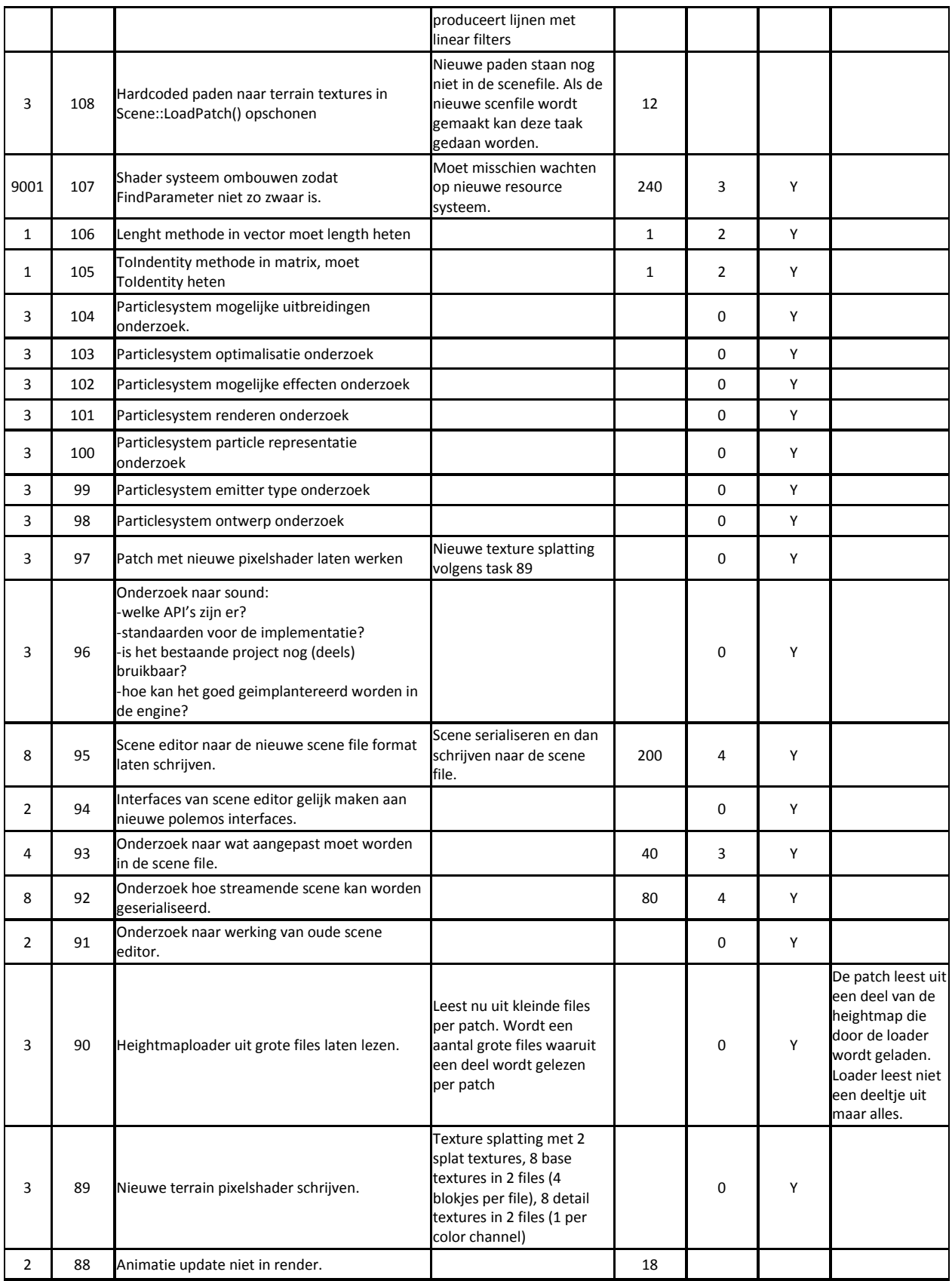

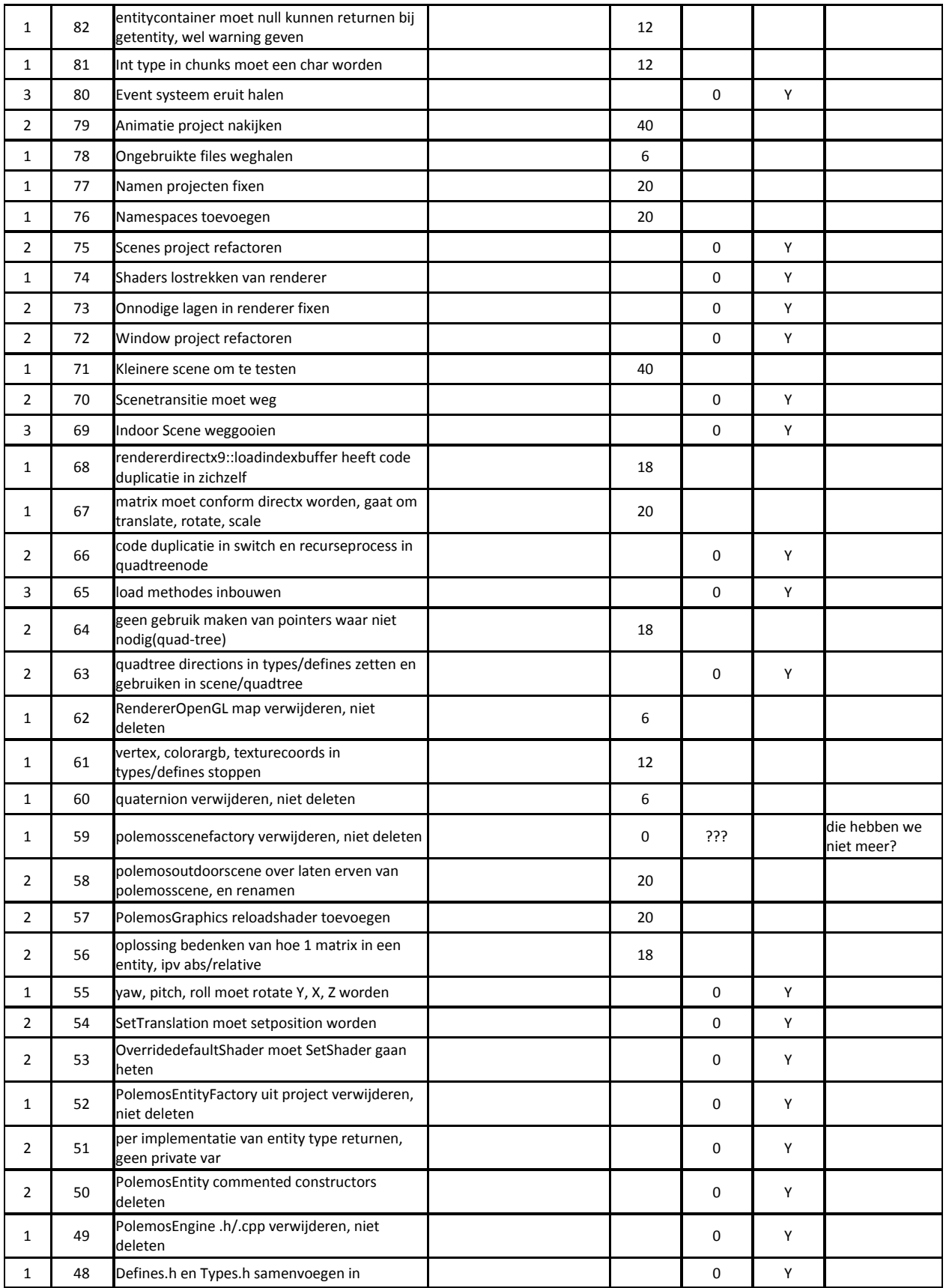

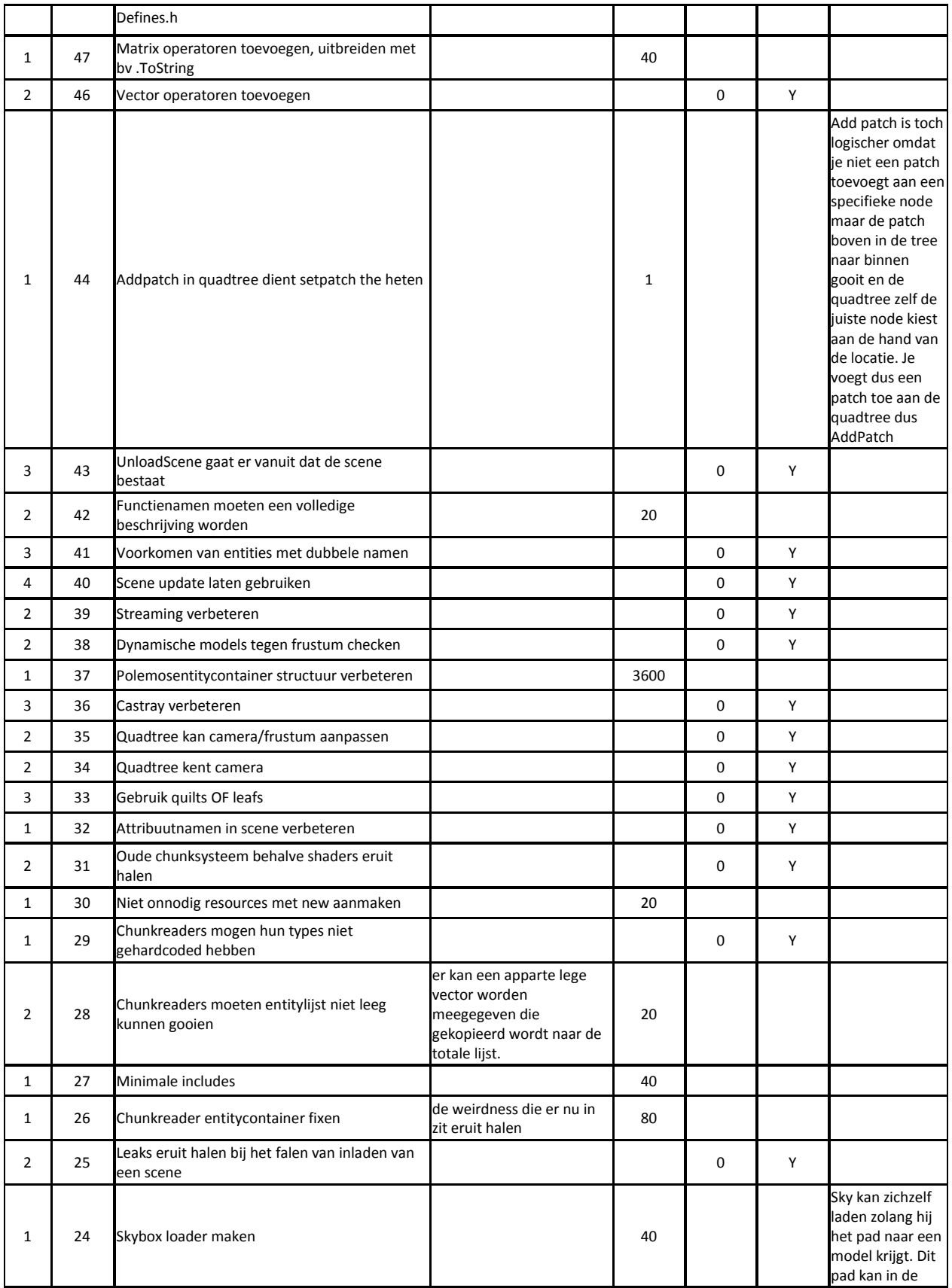

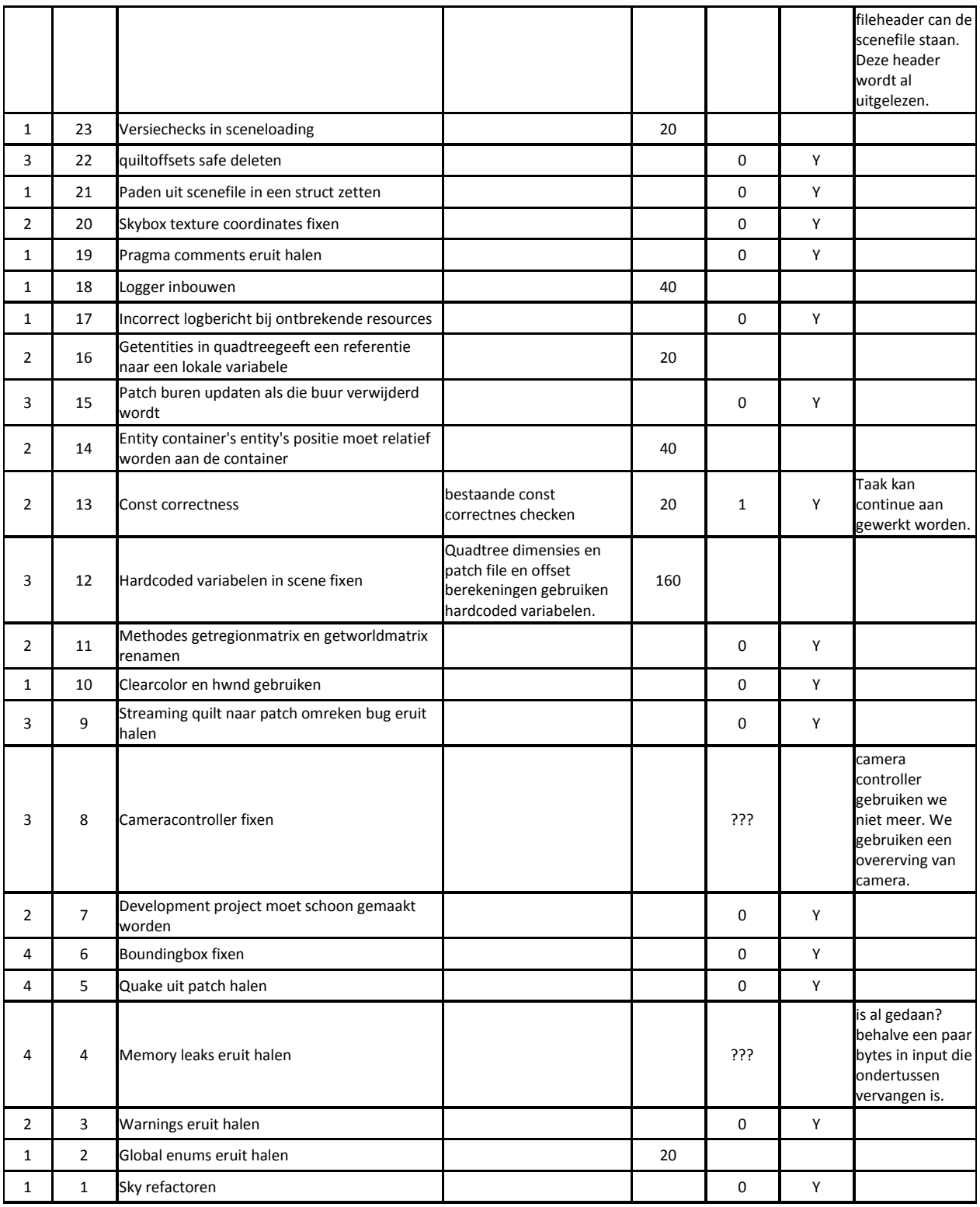

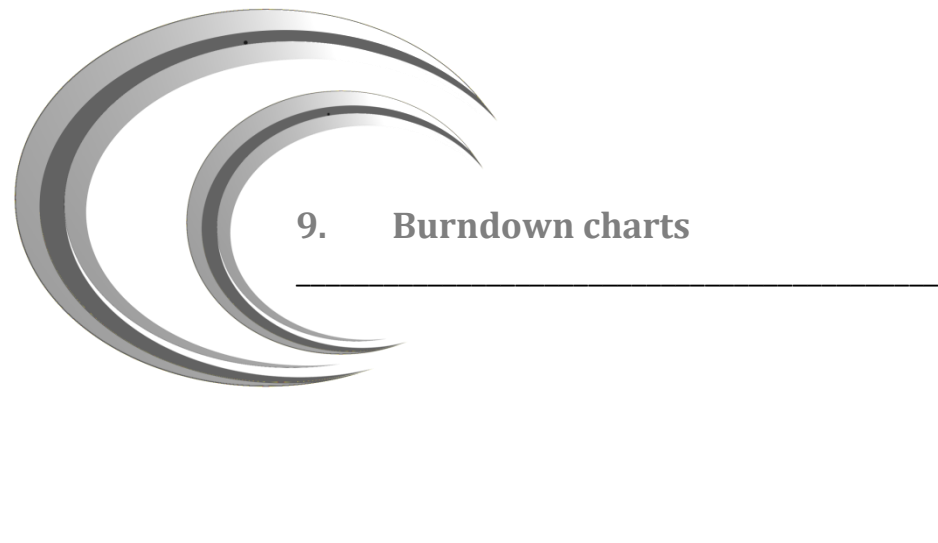

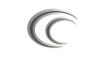

Burndown chart sprint 1

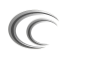

Burndown chart sprint 2

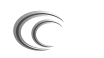

Burndown chart sprint 3

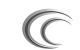

Burndown chart sprint 4

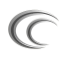

Burndown chart sprint 5

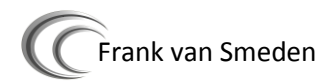

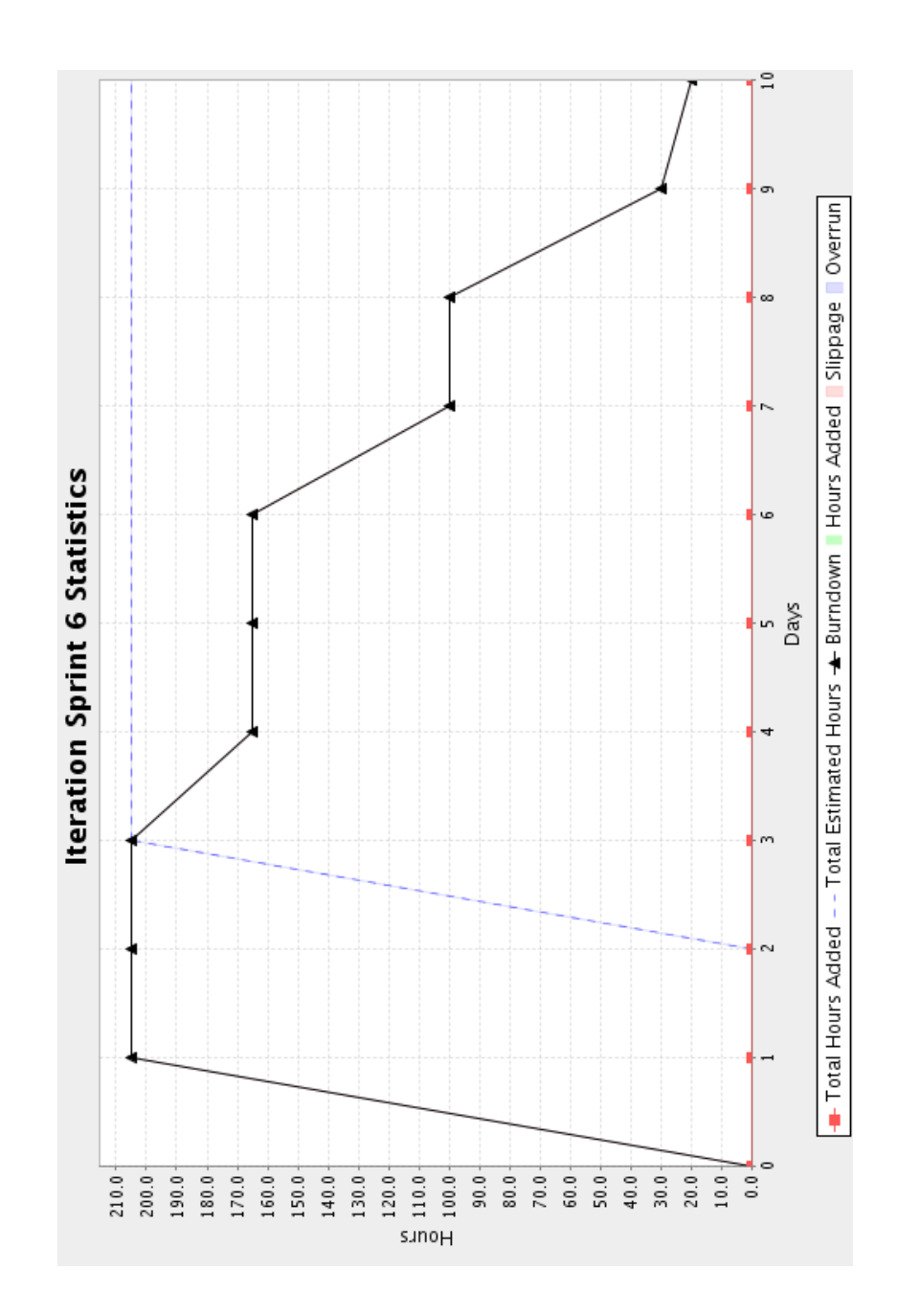

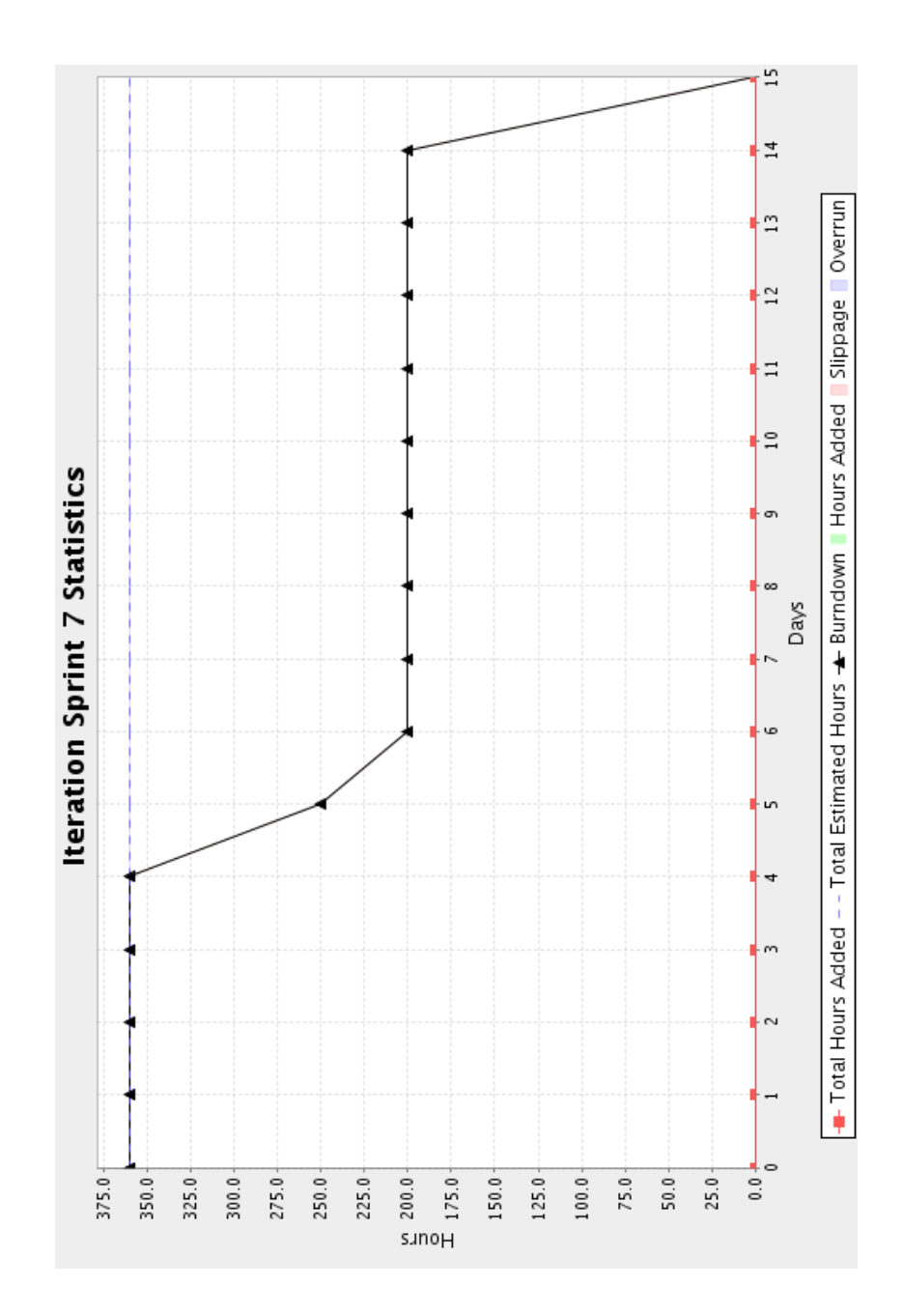

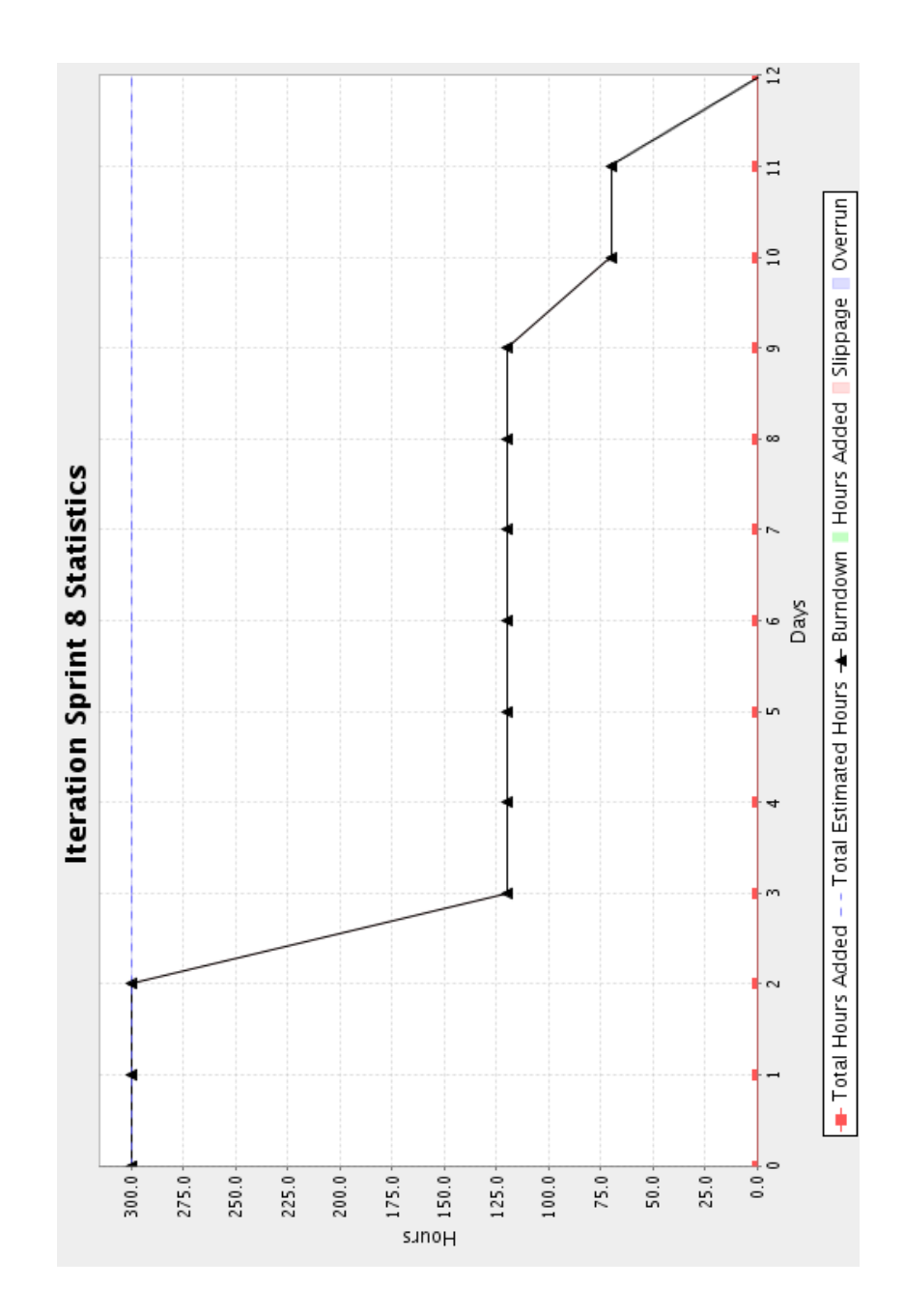

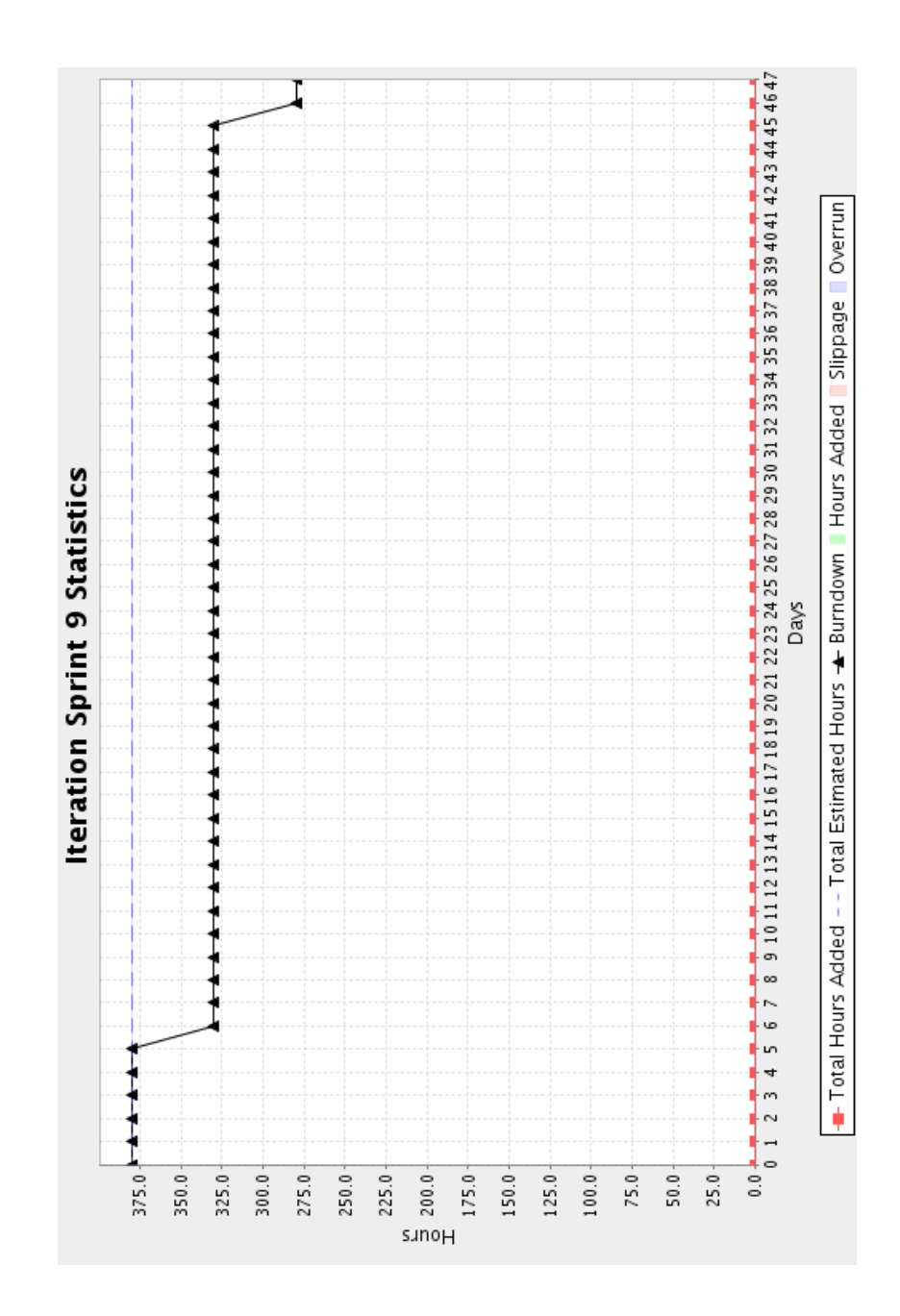

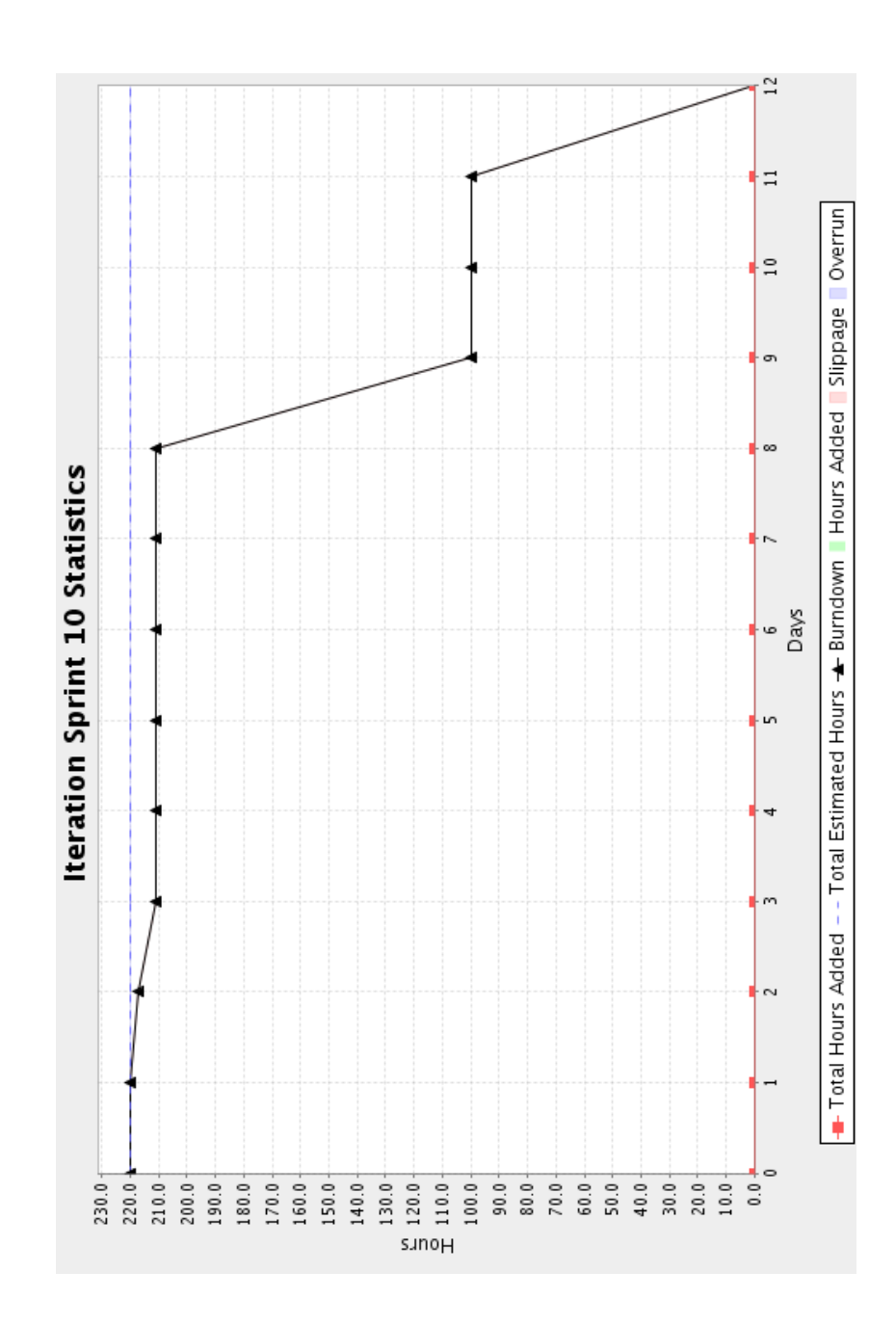